## Resumo

Neste trabalho deduzimos o sistema de Equações de Águas Rasas na forma Lagrangeana e obtemos a sua solução analítica. Aplicamos o Método Espectral na análise numérica deste sistema e mostramos que a propagação das ondas de águas rasas não depende do meio em que ela se propaga.

## Abstract

In this work we deduce the system of Shallow Water Equations in the Lagrangian form and we obtain its analytical solution. We have applied the spectral method in the numerical analysis of this system and we have shown that the propagation of the shallow water waves doesn't depend on the medium in which it spreads.

Universidade Federal de Campina Grande Centro de Ciências e Teconologia Programa de Pós-Graduação em Matemática Curso de Mestrado em Matemática

## Uma Aplicação do Método Espectral no estudo das Equações de Águas Rasas em Meio Heterogêneo

por

### Hallyson Gustavo Guedes de Morais Lima

sob orientação do

### Prof. Dr. José de Arimatéia Fernandes

Dissertação apresentada ao Corpo Docente do Programa de Pós-Graduação em Matemática - CCT - UFCG, como requisito parcial para obtenção do título de Mestre em Matemática.

Campina Grande - PB Março/2007

## Uma Aplicação do Método Espectral no estudo das Equações de Águas Rasas em Meio Heterogêneo

por

#### Hallyson Gustavo Guedes de Morais Lima

Dissertação apresentada ao Corpo Docente do Programa de Pós-Graduação em Matemática - CCT - UFCG, como requisito parcial para obtenção do título de Mestre em Matemática.

Área de Concentração: Matemática

Aprovada por:

Prof. Dr. Lenimar Nunes de Andrade

<u> Andreas Andrews Andrews Andrews Andrews Andrews Andrews Andrews Andrews Andrews Andrews Andrews Andrews Andr</u>

Prof. Dr. Aparecido Jesuíno de Sousa

<u> Andreas Andreas Andreas Andreas Andreas Andreas Andreas Andreas Andreas Andreas Andreas Andreas Andreas Andr</u>

<u> Andreas Andreas Andreas Andreas Andreas Andreas Andreas Andreas Andreas Andreas Andreas Andreas Andreas Andr</u>

Prof. Dr. José de Arimatéia Fernandes Orientador Universidade Federal de Campina Grande Centro de Ciências e Tecnologia Programa de Pós-Graduação em Matemática Curso de Mestrado em Matemática

Março/2007

### Agradecimentos

Primeiramente a Deus por todas as graças a mim concedidas.

A meus pais Lima e Tânia por incontável número de fatos.

A meus irmãos Leonardo e Anna pela compreensão e apoio.

A meus avôs maternos Absalão (in memorium) e Erinete e minha avó paterna Adeides (in memorium), por todo o apoio dado a mim em todos os momentos.

Aos professores Aparecido e Lenimar por aceitarem me avaliar, fazendo parte da minha banca.

Ao professor José de Arimatéia pela paciência, amizade, apoio e compreensão durante todo o período que me orientou e onde tenho o maior orgulho de ser o primeiro mestre formado por ele.

A todos os professores do DME/UFCG, pela contribuição em minha formação, mas em especial aos professores Marco Aurélio, pela amizade, apoio, compreensão e Claudianor, pela motivação e confiança.

A todos os funcionários do DME, Valdir, Dona Argentina, Valdiza, Vanda, Sóstenes e Salete, que fizeram o possível para me ajudar.

A todos os colegas do departamento de Matemática. Aos de graduação Jesualdo, Enivaldo, Tatiana, Jacqueline. Aos de mestrado Areli, Romero, Flank, Marta, Lya Raquel, Marco Antônio (Peruano), Joselma, Rosangela, Alannion, Leopoldo e Jefferson. E ainda aos colegas de todos os dias Dysterro, Thiciany, Daniel, Pablo, Fabio, Junior (Braz), Juliana e Lauriclécio. Também a todos os colegas que infelizmente não foram aqui citados, mas que também tiveram uma importância enorme neste processo.

Ao CNP'q, pelo apoio financeiro.

Por m, agradeço a todos que diretamente ou indiretamente contribuíram para a realização deste trabalho.

# Dedicatória

Aos meus pais Lima e Tânia e a meus irmãos Leonardo e Anna.

# Conteúdo

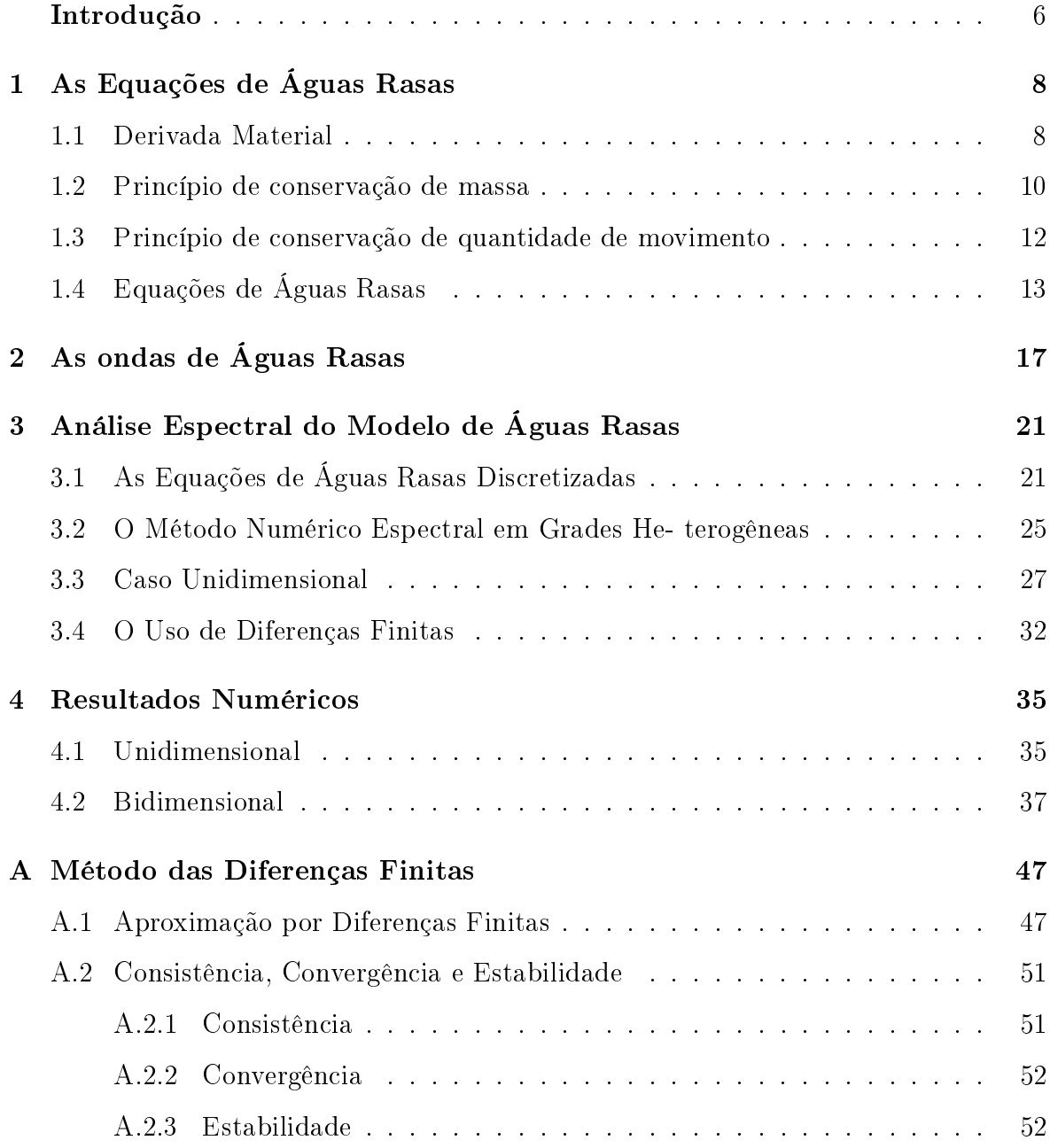

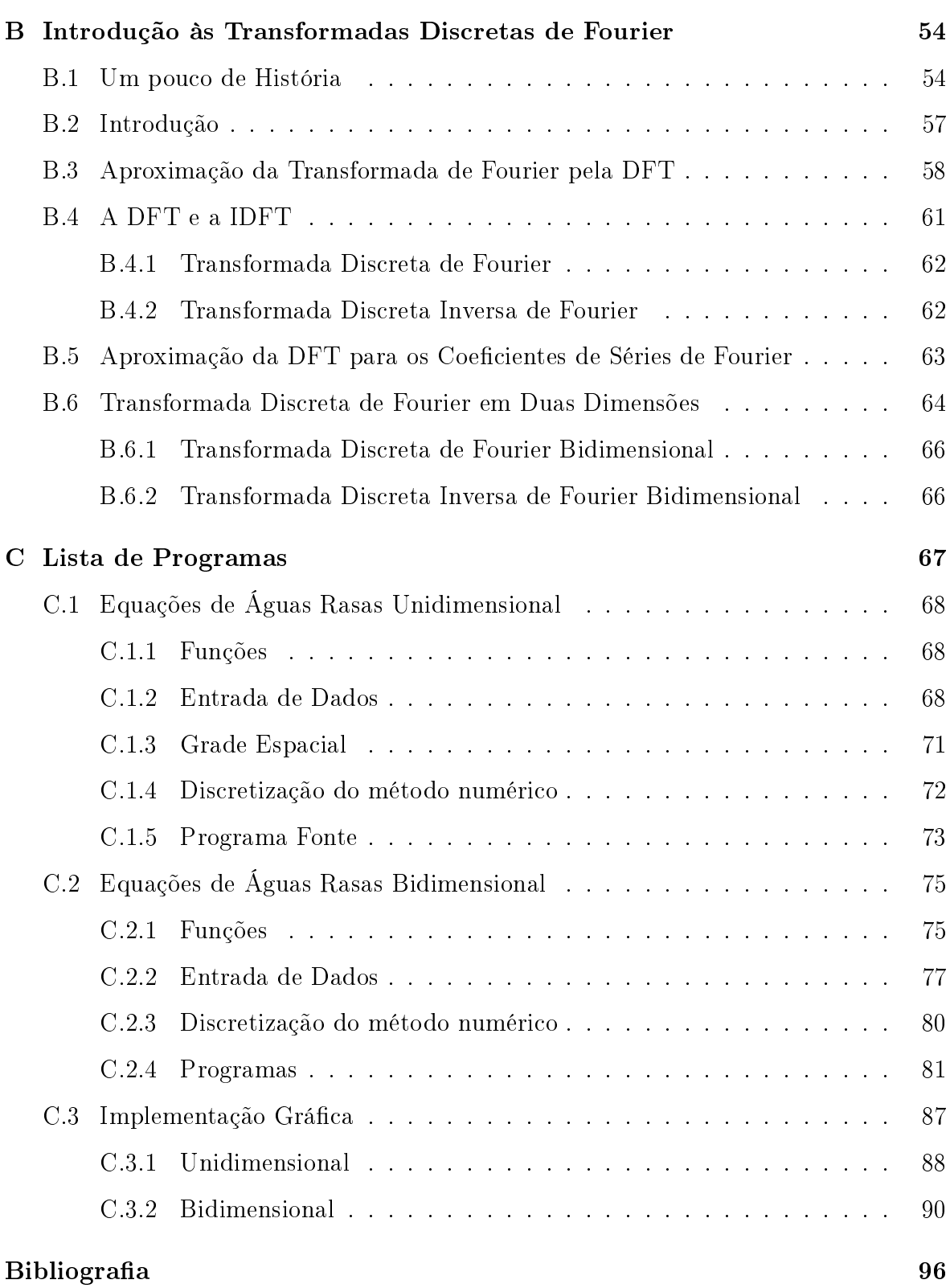

### Introdução

Os fenômenos ligados ao escoamento de fluidos são estudados pela Mecânica dos Fluidos, cujas equações governantes são modeladas matematicamente por meio de leis de conservação, as quais consistem de um sistema de equações diferenciais parciais. A diculdade em se encontrar soluções analíticas para estas equações, se deve ao domínio irregular, à não linearidade das equações, entre outros fatos. Por isso, há a necessidade do tratamento numérico destas equações.

A dinâmica de um fluido incompressível é descrita pela lei de conservação de massa e pela lei de conservação do momento (veja [2]).

As Equações de Águas Rasas formam um sistema de equações diferenciais parciais deduzidos a partir das leis de conservação de massa e de momento de um fluido. Elas constituem as conhecidas Equações de Euler da Dinâmica dos Fluidos, as quais são um caso particular das clássicas Equações de Navier-Stokes. Estas equações surgiram pela primeira vez no século XVIII deduzidas por Laplace e ficaram conhecidas como as Equações das Marés de Laplace. É importante deixar claro que apesar do nome as equações de águas rasas modelam fenômenos meteorológicos e oceanográficos de uma onda cuja altura é pequena comparada com o seu comprimento, ou seja, aquelas ondas cujos números de Rossby são muito pequenos (para mais detalhes veja [5]), isto não significa que as ondas tenham pequenas alturas.

Neste trabalho deduziremos no Capítulo 1 a forma Lagrangeana das Equações de Águas Rasas, as quais serão linearizadas e estudadas num domínio periódico. A solução analítica destas Equações serão obtidas no Capítulo 2.

No trabalho de Elvius e Sündstrom [4] é feito um estudo das ondas de águas usando-se o Método de Diferenças Finitas e é mostrado que a velocidade de propagação destas ondas depende da grade que é usada para modelar o meio em que elas se propagam.

No Capítulo 3 aplicamos o Método Espectral na análise numérica das Equações de Águas Rasas e mostramos que a velocidade de propagação das ondas não depende da grade que é usada para modelar o meio em que elas se propagam. Este estudo mostra uma vantagem do Método Espectral em relação ao Método de Diferenças Finitas no estudo das Equações de Águas Rasas, pois se não há interferência da grade quando se usa o método numérico espectral na análise da propagação de ondas de águas rasas, diferentemente do método de diferenças finitas, então ao se usar o método espectral qualquer interferência na propagação da onda se deve a algum outro fator.

No Capítulo 4 comprovaremos os resultados numéricos por meio da implementação gráfica de algumas ondas.

### Capítulo 1

## As Equações de Águas Rasas

#### 1.1 Derivada Material

Ao estudarmos as equações do movimento de um fluido em uma dada região do espaço, existem duas maneiras de descrever o seu movimento. Uma chamada Formulação Euleriana e a outra chamada Formulação Lagrangeana. Em nosso estudo trabalharemos com a formulação lagrangeana. Nesta formulação denimos uma região material, ou seja, formada por um conjunto de partículas de fluido que depende do tempo.

Denotaremos a região por Ω, a qual depende do tempo, ou seja,  $\Omega = \Omega(t)$ . O domínio Ω se deforma à medida que suas partículas se movimentam.

Assim sendo, as grandezas de escoamento são especicadas como funções do tempo e da partícula de fluido identificada por um parâmetro:

$$
\overrightarrow{x}(\overrightarrow{a},t).
$$

Esta representação nos dá a posição da partícula de fluido que no instante t se encontra em  $\overrightarrow{x}$ , mas no instante inicial se encontrava em  $\overrightarrow{a}$ . Logo  $\overrightarrow{x}(\overrightarrow{a},t)$ , para  $t \in [0, T]$ , descreve a órbita (ou movimento) da partícula, localizada inicialmente em  $\vec{a}$ , durante o intervalo de tempo de duração T.

Traduzindo os dados anteriores de forma a usarmos conceitos/objetos matemáti-

cos, definimos a aplicação de escoamento  $\varphi_t$ :

$$
\varphi_t : \Omega(t_0) \longrightarrow \Omega(t)
$$
  

$$
\overrightarrow{a} \longmapsto \varphi_t(\overrightarrow{a}) = \overrightarrow{x}(\overrightarrow{a}, t)
$$

Esta aplicação  $\varphi_t$  descreve o movimento das partículas de fluido, partindo da configuração inicial da região definida até a sua configuração final. Se fixarmos o parâmetro  $\overrightarrow{a}$ , temos uma representação matemática para a órbita descrita pela partícula, que no instante inicial  $t = t_0$ , residia em  $\overrightarrow{x} = \overrightarrow{a}$ . Observe que estamos pressupondo o conhecimento desta função  $\varphi_t,$  que na maioria dos casos não é fácil de ser obtida.

Para a complementação de nosso estudo, precisaremos do conceito de Derivada Material (veja [11]).

Assim, considere no instante  $t$  a partícula de fluido representada por:

$$
\overrightarrow{x}(\overrightarrow{a},t)=(x(\overrightarrow{a},t),y(\overrightarrow{a},t),z(\overrightarrow{a},t)).
$$

Aplicando a derivada com relação ao tempo na mesma obtemos,

$$
\frac{d}{dt}\overrightarrow{x}(\overrightarrow{a},t) = \left(\frac{d}{dt}x(\overrightarrow{a},t),\frac{d}{dt}y(\overrightarrow{a},t),\frac{d}{dt}z(\overrightarrow{a},t)\right) = (u(\overrightarrow{a},t),v(\overrightarrow{a},t),w(\overrightarrow{a},t)) = \overrightarrow{U}(\overrightarrow{x}(\overrightarrow{a},t),t),
$$

onde  $\overrightarrow{U}(\overrightarrow{x}(\overrightarrow{a},t),t)$  é o campo de velocidades de deslocamento das partículas, o qual depende da posição das partículas e do tempo.

Considere agora uma grandeza qualquer (escalar ou vetorial) associada ao escoamento. Denotaremos esta grandeza por  $\Psi = \Psi(x(\overrightarrow{a},t), y(\overrightarrow{a},t), z(\overrightarrow{a},t), t)$ . Aplicandose a derivada com relação ao tempo em Ψ e utilizando a regra da cadeia, obtemos

$$
\frac{d\Psi}{dt}(\overrightarrow{x}(\overrightarrow{a},t),t) = \frac{\partial \Psi}{\partial x}\frac{dx}{dt} + \frac{\partial \Psi}{\partial y}\frac{dy}{dt} + \frac{\partial \Psi}{\partial z}\frac{dz}{dt} + \frac{\partial \Psi}{\partial t}.
$$

mas,

$$
\frac{dx}{dt}\frac{\partial\Psi}{\partial x} + \frac{dy}{dt}\frac{\partial\Psi}{\partial y} + \frac{dz}{dt}\frac{\partial\Psi}{\partial z} + \frac{\partial\Psi}{\partial t} = u\frac{\partial\Psi}{\partial x} + v\frac{\partial\Psi}{\partial y} + w\frac{\partial\Psi}{\partial z} + \frac{\partial\Psi}{\partial t}.
$$

Logo,

$$
\frac{d\Psi}{dt}(\overrightarrow{x}(\overrightarrow{a},t),t) = u\frac{\partial\Psi}{\partial x} + v\frac{\partial\Psi}{\partial y} + w\frac{\partial\Psi}{\partial z} + \frac{\partial\Psi}{\partial t} = (\overrightarrow{U}\cdot\nabla)\Psi + \frac{\partial\Psi}{\partial t}.
$$

Deste modo, obtemos o chamado operador da Derivada Material. O qual é denotada por,

$$
\frac{D}{Dt} \equiv (\overrightarrow{U} \cdot \nabla) + \frac{\partial}{\partial t},
$$

Portanto, para um campo Ψ qualquer

$$
\frac{D\Psi}{Dt} = (\overrightarrow{U} \cdot \nabla)\Psi + \frac{\partial \Psi}{\partial t}.
$$
\n(1.1)

Nas próximas seções obteremos duas equações de balanço do movimento que nos permite trabalhar em um domínio material, conforme descrito em [2].

#### 1.2 Princípio de conservação de massa

Considere um domínio material representado por  $\Omega(t)$ . A massa total é denotada por  $m(\Omega(t))$ . O princípio de conservação de massa nos dá

$$
\frac{D}{Dt}m(\Omega(t)) = \frac{D}{Dt} \int_{\Omega(t)} \rho(\vec{x}, t) d\Omega = 0,
$$

onde  $\rho(\overrightarrow{x},t)$  é a densidade do fluido num tempo  $t$  qualquer.

Não podemos passar a derivada temporal para dentro da integral, pois o domínio é variável no tempo. Façamos uma mudança de coordenadas, de forma a manter o domínio de integração fixo no tempo. Seja $\varphi=\varphi_t$ a aplicação de escoamento definida na seção (1.1) tal que  $\varphi_t(\overrightarrow{x_0}) = \overrightarrow{x}(\overrightarrow{x_0}, t) = \overrightarrow{x}$  e  $\overrightarrow{x_0} = \overrightarrow{x}(t_0) = \overrightarrow{a}$ . Então:

$$
\frac{D}{Dt}m(\Omega(t)) = \frac{D}{Dt} \int_{\Omega(t_0)} \rho(\varphi_t(\overrightarrow{x_0}), t) J(t) d\Omega_0,
$$

onde  $J(t)$  é o Jacobiano da mudança de variáveis (veja [12]). Considerando  $\rho(\varphi_t(\overrightarrow{x_0}),t) =$  $\rho$  (pois é a densidade em  $\vec{a}$ ) e  $J = J(t)$ , segue que,

$$
\frac{D}{Dt}m(\Omega(t)) = \int_{\Omega(t_0)} \frac{D}{Dt} (\rho J) d\Omega_0 = \int_{\Omega(t_0)} \left(\frac{D\rho}{Dt} J + \rho \frac{DJ}{Dt}\right) d\Omega_0,
$$

onde J é dado por

$$
J = \frac{\partial(x, y, z)}{\partial(x_0, y_0, z_0)} = \begin{vmatrix} \frac{\partial x}{\partial x_0} & \frac{\partial x}{\partial y_0} & \frac{\partial x}{\partial z_0} \\ \frac{\partial y}{\partial x_0} & \frac{\partial y}{\partial y_0} & \frac{\partial y}{\partial z_0} \\ \frac{\partial z}{\partial x_0} & \frac{\partial z}{\partial y_0} & \frac{\partial z}{\partial z_0} \end{vmatrix},
$$

com  $\overrightarrow{x} = (x, y, z)$  e  $\overrightarrow{x_0} = (x_0, y_0, z_0)$ .

Temos,

$$
d\Omega = J(t)d\Omega_0 = J(t)d\Omega(t_0),
$$

assim integrando a primeira igualdade acima obtemos o volume de Ω

Volume = 
$$
\int_{\Omega} d\Omega = \int_{\Omega(t_0)} J d\Omega_0.
$$

Note que se

$$
J(t) = constante = 1
$$

então,

$$
\int_{\Omega(t)} d\Omega = \int_{\Omega(t_0)} J d\Omega_0 = \int_{\Omega(t_0)} d\Omega_0.
$$

Assim, volume $(\Omega(t)) = \text{volume}(\Omega(t_0)), \forall t$ . Portanto, como o volume não se altera com relação ao tempo, o fluido é dito incompressível. Um bom exemplo disso seria uma bexiga cheia de água, mesmo sofrendo deformação em sua superfície, o volume de água não se altera.

Relacionando o Jacobiano ao divergente da velocidade, temos o seguinte lema:

**Lema 1.1** Dado um campo de velocidades  $\vec{U}(\vec{x}, t)$  o Jacobiano J correspondente à mudança de coordenadas dada pela aplicação  $\varphi_t$  satisfaz,

$$
\frac{DJ}{Dt} = (div\overrightarrow{U})J.
$$

#### Demonstração do Lema 1.1:

Calculemos a derivada material do Jacobiano. Usaremos para isso a propriedade de multilinearidade do determinante e a seguinte notação  $\frac{\partial p}{\partial \theta}$  $\frac{\partial P}{\partial q} = p_q$ , desse modo,

$$
\frac{DJ}{Dt} = \begin{vmatrix} \frac{D}{Dt}(\frac{\partial x}{\partial x_0}) & \frac{D}{Dt}(\frac{\partial x}{\partial y_0}) & \frac{D}{Dt}(\frac{\partial x}{\partial z_0}) \\ y_{x_0} & y_{y_0} & y_{z_0} \end{vmatrix} + \begin{vmatrix} x_{x_0} & x_{y_0} & x_{z_0} \\ \frac{D}{Dt}(\frac{\partial y}{\partial x_0}) & \frac{D}{Dt}(\frac{\partial y}{\partial y_0}) & \frac{D}{Dt}(\frac{\partial y}{\partial z_0}) \\ z_{x_0} & z_{y_0} & z_{z_0} \end{vmatrix} + \begin{vmatrix} x_{x_0} & x_{y_0} & x_{z_0} \\ y_{x_0} & y_{y_0} & y_{z_0} \\ \frac{D}{Dt}(\frac{\partial z}{\partial x_0}) & \frac{D}{Dt}(\frac{\partial z}{\partial y_0}) & \frac{D}{Dt}(\frac{\partial z}{\partial z_0}) \end{vmatrix}.
$$

Observemos o fato de que, as variáveis  $x, y$  e  $z$  dependem das coordenadas iniciais  $(x_0, y_0, z_0)$  (estas invariantes com o tempo) e da variável tempo t, ou seja,  $p = p((x_0, y_0, z_0), t)$ , com  $p = x, y$  e z. Assim  $\frac{D}{Dt} \left( \frac{\partial p}{\partial q} \right) = \frac{\partial}{\partial q} \left( \frac{Dp}{Dt} \right)$ , com  $q = x_0, y_0$  e  $z_0$ . Logo a derivada material (neste caso), é igual a derivada parcial com relação ao tempo.

Temos,

$$
\frac{D}{Dt}\left(\frac{\partial x}{\partial x_0}\right) = \frac{\partial}{\partial x_0}\left(\frac{Dx}{Dt}\right) = \frac{\partial u}{\partial x_0} = \frac{\partial u}{\partial x}\frac{\partial x}{\partial x_0}.
$$

Usando um raciocínio análogo para as outras derivadas obtemos:

$$
\frac{DJ}{Dt} = \begin{vmatrix} \frac{\partial u}{\partial x} \frac{\partial x}{\partial x_0} & \frac{\partial u}{\partial x} \frac{\partial x}{\partial y_0} & \frac{\partial u}{\partial x} \frac{\partial x}{\partial z_0} \\ y_{x_0} & y_{y_0} & y_{z_0} \\ z_{x_0} & z_{y_0} & z_{z_0} \end{vmatrix} + \begin{vmatrix} x_{x_0} & x_{y_0} & x_{z_0} \\ \frac{\partial v}{\partial y} \frac{\partial y}{\partial x_0} & \frac{\partial v}{\partial y} \frac{\partial y}{\partial y_0} & \frac{\partial v}{\partial y} \frac{\partial y}{\partial z_0} \\ z_{x_0} & z_{y_0} & z_{z_0} \end{vmatrix} + \begin{vmatrix} x_{x_0} & x_{y_0} & x_{z_0} \\ y_{x_0} & y_{y_0} & y_{z_0} \\ \frac{\partial w}{\partial z} \frac{\partial z}{\partial x_0} & \frac{\partial w}{\partial z} \frac{\partial z}{\partial y_0} & \frac{\partial w}{\partial z} \frac{\partial z}{\partial z_0} \end{vmatrix}.
$$

Podemos então concluir que,

$$
\frac{DJ}{Dt} = \frac{\partial u}{\partial x}J + \frac{\partial v}{\partial y}J + \frac{\partial w}{\partial z}J = (\nabla \cdot \overrightarrow{U})J. \quad \blacksquare
$$

Voltando ao princípio da conservação de massa, temos pelo Lema 1.1 que,

$$
\frac{D}{Dt}m(\Omega(t)) = \int_{\Omega(t_0)} \left(\frac{D\rho}{Dt}J + \rho \frac{DJ}{Dt}\right) d\Omega_0 = \int_{\Omega(t_0)} \left(\frac{D\rho}{Dt} + \rho (div \overrightarrow{U})\right) J d\Omega_0 = 0.
$$

Logo, usando novamente o teorema de mudança de variáveis em integrais múltiplas obtemos,

$$
0 = \int_{\Omega(t_0)} \left( \frac{D\rho}{Dt} + \rho (div \overrightarrow{U}) \right) J d\Omega_0 = \int_{\Omega(t)} \left( \frac{D\rho}{Dt} + \rho (div \overrightarrow{U}) \right) d\Omega,
$$

para um domínio  $\Omega(t)$  arbitrário, suficientemente regular. Obtemos então a forma diferencial da Lei de conservação de massa,

$$
\frac{D\rho}{Dt} + \rho (div \overrightarrow{U}) = 0.
$$
\n(1.2)

Observação 1.1 Temos então duas formas equivalentes de caracterizar o regime de  $incompressibilidade$  de um fluido:

$$
\frac{D\rho}{Dt} = 0 \qquad ou \qquad div \overrightarrow{U} = 0. \tag{1.3}
$$

### 1.3 Princípio de conservação de quantidade de movimento

A definição de quantidade de movimento para um domínio material é (ver [2])

$$
\overrightarrow{P} = \int_{\Omega(t)} \rho \overrightarrow{U} d\Omega.
$$

A segunda Lei de Newton se escreve na forma

$$
\frac{D\overrightarrow{P}}{Dt} = \overrightarrow{F}.
$$

Então, obtemos

$$
\frac{D}{Dt} \int_{\Omega(t)} \rho \overrightarrow{U} d\Omega = \overrightarrow{F}.
$$

Onde,

$$
\overrightarrow{F} = \int_{\Omega(t)} \overrightarrow{f} d\Omega,
$$

sendo  $\overrightarrow{f}$  é a força por unidade de massa.

Usando a aplicação de escoamento para fixar o domínio de integração, obtemos

$$
\frac{D}{Dt} \int_{\Omega(t)} \rho \overrightarrow{U} d\Omega = \frac{D}{Dt} \int_{\Omega(t_0)} (\rho \overrightarrow{U}) J d\Omega_0 = \overrightarrow{F}.
$$

Daí,

$$
\int_{\Omega(t_0)} \frac{D}{Dt} [(\rho \overrightarrow{U}) J] d\Omega_0 = \int_{\Omega(t_0)} \left[ \left( \frac{D\rho}{Dt} \overrightarrow{U} + \rho \frac{D \overrightarrow{U}}{Dt} \right) J + (\rho \overrightarrow{U}) \frac{DJ}{Dt} \right] d\Omega_0 = \overrightarrow{F}.
$$

Utilizando o Lema 1.1 obtemos

$$
\int_{\Omega(t_0)} \left[ \left( \frac{D\rho}{Dt} \overrightarrow{U} + \rho \frac{D \overrightarrow{U}}{Dt} \right) J + (\rho \overrightarrow{U}) (div \overrightarrow{U}) J \right] d\Omega_0 = \overrightarrow{F}
$$

ou ainda,

$$
\int_{\Omega(t_0)} \left[ \frac{D\rho}{Dt} \overrightarrow{U} + \rho \frac{D\overrightarrow{U}}{Dt} + (\rho \overrightarrow{U})(div\overrightarrow{U}) \right] Jd\Omega_0 = \int_{\Omega(t)} \overrightarrow{f} d\Omega, \tag{1.4}
$$

onde  $\vec{f} = -\nabla p$ , e p é a pressão resultante das forças atuantes na região material considerada (veja [11]).

Multiplicando a Lei de Conservação de Massa (dada pela expressão (1.2)) por  $\overrightarrow{U}$ temos,

$$
\overrightarrow{U}\frac{D\rho}{Dt} + (\rho \overrightarrow{U})(div\overrightarrow{U}) = 0.
$$
\n(1.5)

Deste modo aplicando (1.5) em (1.4) obtemos,

$$
\int_{\Omega(t_0)} \rho \frac{D \overrightarrow{U}}{Dt} J d\Omega_0 = \int_{\Omega(t)} \rho \frac{D \overrightarrow{U}}{Dt} d\Omega = \int_{\Omega(t)} -\nabla p d\Omega,
$$

daí, concluímos que,

$$
\rho \frac{D \overrightarrow{U}}{Dt} = -\nabla p,\qquad(1.6)
$$

que é a expressão da conservação de quantidade de movimento.

### 1.4 Equações de Águas Rasas

Consideramos agora para qualquer movimento do fluido que a única força exercida sobre sua superfície é a pressão. Sendo o geopotencial dado por  $\phi = gh$ , com g o valor da gravidade e  $h = h(x, y)$  a altura do fluido, a força exercida sobre o movimento do fluido vai ser dada por meio do gradiente do mesmo. No modelo de águas rasas, consideramos um fluido incompressível homogêneo com uma fronteira horizontal inferior rígida e superior uma superfície livre. O campo de velocidades considerado aqui será o da velocidade horizontal o qual é invariante com relação a altura, isto é,  $\vec{v}_H = (u(x,y,t), v(x,y,t), 0)$ . No sistema de águas rasas, usamos as equações de conservação de momento e de massa (continuidade). Da observação (1.1) a equação de continuidade para um fluido incompressível qualquer, cujo campo de velocidades é  $\overrightarrow{U}$ é dada por,

$$
div\overrightarrow{U} = \frac{\partial u}{\partial x} + \frac{\partial v}{\partial y} + \frac{\partial w}{\partial z} = 0.
$$
 (1.7)

Integrando verticalmente a equação acima, de  $z = 0$  até  $z = h$ , e com uma condição de fronteira de w dado por  $w(0) = 0$  e  $w(h) = w$ , obtemos

$$
\int_0^h \frac{\partial w}{\partial z} dz = -\int_0^h \left( \frac{\partial u}{\partial x} + \frac{\partial v}{\partial y} \right) dz.
$$

isto é,

$$
w = -h\left(\frac{\partial u}{\partial x} + \frac{\partial v}{\partial y}\right) \Rightarrow w = -h\left(\frac{div\vec{v}_H}{\partial x}\right).
$$

Por outro lado, a velocidade da partícula na direção de z é dada por,

$$
w = \frac{Dh}{Dt} = \frac{\partial h}{\partial t} + (\vec{v}_H \cdot \nabla)h,
$$

donde

$$
\frac{\partial h}{\partial t} = -(\vec{v}_H \cdot \nabla)h - h(div \vec{v}_H),
$$

que multiplicada por  $g$  nos dá a equação de continuidade de um fluido incompressivel

$$
\frac{\partial \phi}{\partial t} = -(\vec{v}_H \cdot \nabla)\phi - \phi(\operatorname{div} \vec{v}_H),
$$

de onde segue que

$$
\frac{D\phi}{Dt} + \phi(div\vec{v}_H) = 0.
$$
\n(1.8)

Pelo que vimos na Seção 1.3, o balanço do momento horizontal dado na equação de conservação de momento com $\vec{f} = -\rho \nabla \phi$ é

$$
\frac{D\vec{v}_H}{Dt} + \nabla\phi = 0.
$$
\n(1.9)

Assim obtemos o seguinte sistema de equações de águas rasas

$$
\begin{cases}\n\frac{D\vec{v}_H}{Dt} + \nabla\phi = 0\\ \n\frac{D\phi}{Dt} + \phi(div\vec{v}_H) = 0,\n\end{cases}
$$
\n(1.10)

deste modo, a primeira equação de (1.10) pode ser escrita na forma

$$
\frac{D\vec{v}_H}{Dt} + \nabla\phi = \left(u\frac{\partial u}{\partial x} + v\frac{\partial u}{\partial y} + \frac{\partial u}{\partial t}, u\frac{\partial v}{\partial x} + v\frac{\partial v}{\partial y} + \frac{\partial v}{\partial t}\right) + \left(\frac{\partial\phi}{\partial x}, \frac{\partial\phi}{\partial y}\right) = (0, 0),
$$

isto nos fornece

$$
\frac{D\vec{v}_H}{Dt} + \nabla\phi = \left(\frac{Du}{Dt}, \frac{Dv}{Dt}\right) + \left(\frac{\partial\phi}{\partial x}, \frac{\partial\phi}{\partial y}\right) = (0, 0)
$$

e a segunda equação do sistema (1.10) é

$$
\frac{D\phi}{Dt} + \phi \left( \frac{\partial u}{\partial x} + \frac{\partial v}{\partial y} \right) = 0.
$$

Introduzido artificialmente o vetor de onda  $\vec{c} = (c_x, c_y)$ , para analisar o efeito da grade heterogênea na propagação de ondas de águas rasas no sistema (1.10), e rearrumando o sistema, obtemos

$$
\begin{cases}\n\frac{Du}{Dt} + c_x^2 \frac{\partial \phi}{\partial x} = 0 \\
\frac{Dv}{Dt} + c_y^2 \frac{\partial \phi}{\partial y} = 0 \\
\frac{D\phi}{Dt} + \phi \left(\frac{\partial u}{\partial x} + \frac{\partial v}{\partial y}\right) = 0.\n\end{cases}
$$
\n(1.11)

Desenvolvendo a primeira equação do sistema (1.11), temos

$$
\frac{\partial u}{\partial t} + u \frac{\partial u}{\partial x} + v \frac{\partial u}{\partial y} + c_x^2 \frac{\partial \phi}{\partial x} = 0.
$$
 (1.12)

Antes de darmos prosseguimento em nosso estudo iremos definir um importante fato para este trabalho, que é o estado estacionário. Assim, dados um conjunto de dados, chamaremos de estado estacionário como sendo a média destes dados. Logo, linearizando o sistema (1.11) em torno de um estado estacionário de  $u = U, v = V$ , e  $\phi = \Phi$ , estes constantes, iremos escrever  $u = U + u'$ ,  $v = V + v'$  e  $\phi = \Phi + \phi'$ , onde u',  $v'$  e φ' são desvios de  $O(ε)$  com  $ε << 1$ , do estado estacionário. Logo por (1.12)

$$
\frac{\partial (U+u')}{\partial t} + (U+u')\frac{\partial (U+u')}{\partial x} + (V+v')\frac{\partial (U+u')}{\partial y} + c_x^2 \frac{\partial (\Phi+\phi')}{\partial x} = 0.
$$

Como  $(U, V, \Phi)$  é constante então suas derivadas são nulas. Logo a equação acima fica

$$
\frac{\partial u'}{\partial t} + U \frac{\partial u'}{\partial x} + u' \frac{\partial u'}{\partial x} + V \frac{\partial u'}{\partial y} + v' \frac{\partial u'}{\partial y} + c_x^2 \frac{\partial \phi'}{\partial x} = 0.
$$

Temos também que  $\frac{\partial u'}{\partial x}$  $\frac{\partial u}{\partial x}$ , u',  $\partial u'$  $\frac{\partial u}{\partial y}$  e  $v'$  são  $O(\epsilon)$ , então o produto entre eles é de ordem  $O(\epsilon^2)$ , ou seja, desprezíveis. Assim obtemos a seguinte equação com os termos  $O(\epsilon)$ ,

$$
\frac{\partial u'}{\partial t} + U \frac{\partial u'}{\partial x} + V \frac{\partial u'}{\partial y} + c_x^2 \frac{\partial \phi'}{\partial x} = 0.
$$

De forma análoga, faremos para a segunda e terceira equações do sistema (1.11), e voltando a denotar os termos  $u, v$  e  $\phi$ , obtemos o sistema

$$
\begin{cases}\n\frac{\partial u}{\partial t} + U \frac{\partial u}{\partial x} + V \frac{\partial u}{\partial y} + c_x^2 \frac{\partial \phi}{\partial x} & = 0 \\
\frac{\partial v}{\partial t} + U \frac{\partial v}{\partial x} + V \frac{\partial v}{\partial y} + c_y^2 \frac{\partial \phi}{\partial y} & = 0 \\
\frac{\partial \phi}{\partial t} + U \frac{\partial \phi}{\partial x} + V \frac{\partial \phi}{\partial y} + \Phi \left( \frac{\partial u}{\partial x} + \frac{\partial v}{\partial y} \right) & = 0.\n\end{cases}
$$
\n(1.13)

### Capítulo 2

## As ondas de Águas Rasas

Neste capítulo usamos o modelo de águas rasas no plano, para analisarmos o efeito do uso de grade heterogênea na evolução de ondas planares, que são soluções do sistema de equações de águas rasas.

Com a motivação de estudar o uso de grades não uniformes ou não isotrópicas, utilizamos inicialmente como modelo para os métodos numéricos, as equações de águas rasas com ondas possuindo velocidades distintas nas direções x e y.

Consideramos o sistema de equações de águas rasas planar, linearizado em torno do estado estacionário  $(U, V, \Phi)$  constante, com vetor de onda  $\vec{c} = (c_x, c_y)$ , o qual possui componentes distintas nas direções x e y, dado por (1.13) , que por conveniência repetimos aqui:

$$
\begin{cases}\n\frac{\partial u}{\partial t} + U \frac{\partial u}{\partial x} + V \frac{\partial u}{\partial y} + c_x^2 \frac{\partial \phi}{\partial x} & = 0 \\
\frac{\partial v}{\partial t} + U \frac{\partial v}{\partial x} + V \frac{\partial v}{\partial y} + c_y^2 \frac{\partial \phi}{\partial y} & = 0 \\
\frac{\partial \phi}{\partial t} + U \frac{\partial \phi}{\partial x} + V \frac{\partial \phi}{\partial y} + \Phi \left( \frac{\partial u}{\partial x} + \frac{\partial v}{\partial y} \right) & = 0,\n\end{cases}
$$
\n(2.1)

onde $0\leq x\leq L_x$ e $0\leq y\leq L_y.$  As condições de contorno que serão consideradas são periódicas tanto na direção x como na direção y.

Procuramos solução de (2.1) da forma

$$
\begin{pmatrix} u \\ v \\ \phi \end{pmatrix} (x, y, t) = \sum_{k=-\infty}^{\infty} \sum_{l=-\infty}^{\infty} \alpha(k, l) e^{i(w_x k x + w_y l y - wt)} \begin{pmatrix} u_{k, l}^0 \\ v_{k, l}^0 \\ \phi_{k, l}^0 \end{pmatrix},
$$

onde denotamos a frequência temporal por w, as frequências espaciais por

$$
w_x = \frac{2\pi}{L_x} \quad \text{e} \quad w_y = \frac{2\pi}{L_y}.
$$

e sendo  $u_{k,l}^0, v_{k,l}^0$  e  $\phi_{k,l}^0$  as condições iniciais que são dadas.

Substituindo esta solução em  $(2.1)$  e abandonando os índices k, l em  $u_{k,l}^0,$   $v_{k,l}^0,$   $\phi_{k,l}^0$ obtemos (fazendo as devidas simplicações),

$$
\begin{pmatrix}\n-w + Uw_x k + Vw_y l & 0 & c_x^2 w_x k \\
0 & -w + Uw_x k + Vw_y l & c_y^2 w_y l \\
\Phi w_x k & \Phi w_y l & -w + Uw_x k + Vw_y l\n\end{pmatrix}\n\begin{pmatrix}\nu^0 \\
v^0 \\
\phi^0\n\end{pmatrix} = \begin{pmatrix}\n0 \\
0 \\
0 \\
0\n\end{pmatrix}
$$
\n(2.2)

Introduzimos a notação

$$
G_{k,l} = \sqrt{\Phi[c_x^2(w_x k)^2 + c_y^2(w_y l)^2]}.
$$
\n(2.3)

Nosso intuito aqui é procurar soluções não triviais para o nosso sistema de águas rasas. Deste modo, anulando o determinante da matriz (2.2) resulta na seguinte equação cúbica

$$
(-w + Uw_x k + Vw_y l)[(-w + Uw_x k + Vw_y l)^2 - G_{k,l}^2] = 0.
$$
\n(2.4)

Uma das raízes da equação (2.4) é

$$
w_0 = Uw_x k + Vw_y l. \t\t(2.5)
$$

Para  $w \neq U w_x k + V w_y l$  obtemos ao extrair o valor de w na equação (2.4)

$$
w_{+} = Uw_{x}k + Vw_{y}l + G_{k,l} \tag{2.6}
$$

e

$$
w_{-} = Uw_{x}k + Vw_{y}l - G_{k,l}.
$$
\n(2.7)

O autovetor correspondente ao autovalor  $w_0$ dado em  $(2.5)$  é solução de

$$
\begin{pmatrix} 0 & 0 & c_x^2 w_x k \\ 0 & 0 & c_y^2 w_y l \\ \Phi w_x k & \Phi w_y l & 0 \end{pmatrix} \begin{pmatrix} u^0 \\ v^0 \\ \phi^0 \end{pmatrix} = \begin{pmatrix} 0 \\ 0 \\ 0 \end{pmatrix}.
$$
 (2.8)

.

Se  $k \neq 0$  ou  $l \neq 0$  então, sem perda de generalidade, supomos  $k \neq 0$ , pois o caso em que  $l \neq 0$  é análogo, logo obtemos

$$
\begin{cases}\n\phi^0 = 0 \\
w_x ku^0 + w_y l v^0 = 0 \Rightarrow u^0 = -\frac{w_y l}{w_x k} v^0, \quad k \neq 0.\n\end{cases}
$$

Assim, obtemos o autovetor

$$
R_0(k,l) = (-w_y l, w_x k, 0)^T.
$$
\n(2.9)

O autovetor para o autovalor  $w_+$  dado em  $(2.6)$  é solução de

$$
\begin{pmatrix}\n-G_{k,l} & 0 & c_x^2 w_x k \\
0 & -G_{k,l} & c_y^2 w_y l \\
\Phi w_x k & \Phi w_y l & -G_{k,l}\n\end{pmatrix}\n\begin{pmatrix}\nu^0 \\ v^0 \\ \phi^0 \end{pmatrix} = \begin{pmatrix}\n0 \\ 0 \\ 0 \end{pmatrix}.
$$
\n(2.10)

Logo,

$$
\begin{cases}\nG_{k,l}u^{0} - c_{x}^{2}w_{x}k\phi^{0} &= 0\\ \nG_{k,l}v^{0} - c_{y}^{2}w_{y}l\phi^{0} &= 0\\ \n-w_{x}k\Phi u^{0} - w_{y}l\Phi v^{0} + G_{k,l}\Phi^{0} &= 0\n\end{cases}
$$

e as duas primeiras equações acima nos dão

$$
\left\{ \begin{array}{rcl} u^0 &=& \displaystyle \frac{c_x^2w_xk}{G_{k,l}}\phi^0 \\[0.3cm] v^0 &=& \displaystyle \frac{c_y^2w_yl}{G_{k,l}}\phi^0 \end{array} \right.
$$

que nos dá o autovetor

$$
R_{+}(k,l) = (c_x^2 w_x k, c_y^2 w_y l, G_{k,l})^T.
$$
\n(2.11)

De modo análogo, para o autovalor w<sup>−</sup> dado em (2.7) obtemos o autovetor

$$
R_{-}(k,l) = (c_x^2 w_x k, c_y^2 w_y l, -G_{k,l})^T.
$$
\n(2.12)

Agora se  $kl = 0$ , por exemplo, supondo  $k = 0$  e  $l \neq 0$ , pois o caso  $k \neq 0$  e  $l=0$  é análogo, então por  $(2.9)$  obtemos que  $R_0=(1,0,0)^T$  e por  $(2.11)$ , segue que  $R_+(0,l) = (0, c_y^2 w_y l, G_{0,l})^T$  e analogamente  $R_-(0,l) = (0, c_y^2 w_y l, -G_{0,l})^T$ .

Notemos que se  $k = l = 0$  em (2.9), (2.11) e (2.12), então os autovalores  $w_0, w_+$ ,  $w_$  e autovetores  $R_0, R_+$  e  $R_$  são nulos. Assim não há interesse físico pois eles não dependem dos números de ondas.

Portanto, demonstramos o seguinte

Teorema 2.1 A solução geral não estacionária do sistema (2.1) pode ser escrita na forma,

$$
S(x, y, t) = \sum_{k=-\infty}^{\infty} \sum_{\substack{l=-\infty \ (k, l) \neq (0, 0)}}^{\infty} \left[ \alpha_{+}(k, l) e^{i(w_{x}kx + w_{y}ly - w_{+}t)} R_{+} + \alpha_{-}(k, l) e^{i(w_{x}kx + w_{y}ly - w_{-}t)} R_{-} + \alpha_{0}(k, l) e^{i(w_{x}kx + w_{y}ly - w_{0}t)} R_{0} \right]
$$

onde  $w_+$ ,  $w_-$  e  $w_0$  são os autovalores e  $R_+(k,l)$ ,  $R_-(k,l)$  e  $R_0(k,l)$  são os respectivos autovetores do sistema matricial  $(2.2) e S = (u, v, \phi)^T$ .

A solução do sistema (2.1) correspondente aos índices  $k = 0, l = 0$  é nula, sendo assim estacionária, logo não sofre interferência do meio e não tem interesse físico. Portanto não será analisada, também porque agora estamos interessados na solução da perturbação do sistema  $(1.10)$ em torno do estado estacionário  $(U, V, \Phi)$ .

Os autovetores  $R_+$  e  $R_-$  correspondem às ondas de gravidade (ondas rápidas) e  $R_0$  corresponde à onda de Rossby (onda lenta), conforme [3].

O problema agora é encontrar os coeficientes  $\alpha_+$ ,  $\alpha_-$  e  $\alpha_0$ . Eles podem ser determinados a partir de alguma condição inicial dada. Pela solução geral dada no Teorema 2.1, temos

$$
\begin{pmatrix} u \\ v \\ \phi \end{pmatrix} (x, y, 0) = \sum_{k=-\infty}^{\infty} \sum_{\substack{l=-\infty \\ (k,l)\neq(0,0)}}^{\infty} e^{i(w_x kx + w_y l y)} \Big[ \alpha_+(k,l) R_+ + \alpha_-(k,l) R_- + \alpha_0(k,l) R_0 \Big].
$$

Pelas séries de Fourier podemos escrever as condições iniciais como,

$$
\begin{pmatrix} u \\ v \\ \phi \end{pmatrix} (x, y, 0) = \sum_{k=-\infty}^{\infty} \sum_{\substack{l=-\infty \\ (k,l)\neq (0,0)}}^{\infty} \begin{pmatrix} \hat{u} \\ \hat{v} \\ \hat{\phi} \end{pmatrix} (x, y, 0) e^{i(w_x kx + w_y l y)}.
$$

Deste modo, segue a seguinte observação,

**Observação 2.1** A solução do sistema  $(2.1)$  fica completamente determinada, quando é dada uma condição inicial  $(u(x, y, 0), v(x, y, 0), \phi(x, y, 0))^T$ . De fato, para  $t = 0$ , mas  $(k, l) \neq (0, 0)$  na solução geral dada no Teorema 2.1, obtemos o sistema

$$
\begin{cases}\n[\alpha_{+}(k,l) + \alpha_{-}(k,l)] c_x^2 w_x k - \alpha_0(k,l) w_y l = \hat{u}_0 \\
[\alpha_{+}(k,l) + \alpha_{-}(k,l)] c_y^2 w_y l + \alpha_0(k,l) w_x k = \hat{v}_0 \\
[\alpha_{+}(k,l) - \alpha_{-}(k,l)] G_{k,l} = \hat{\phi}_0\n\end{cases}
$$

onde os segundos membros acima são os coeficientes de Fourier dos dados iniciais. Logo a solução deste sistema nos fornece os coeficientes de Fourier  $\alpha_+$ ,  $\alpha_-$  e  $\alpha_0$ 

### Capítulo 3

# Análise Espectral do Modelo de Águas Rasas

Neste capítulo analisaremos o efeito do uso de grades heterogêneas na evolução de ondas de águas rasas planares linearizadas utilizando o método espectral, que consiste em expandir as variáveis do sistema em séries de Fourier. Nosso objetivo é mostrar que a propagação dessas ondas não sofre interferência, por uso de grades heterogêneas, diferentemente do método de diferenças nitas, conforme é mostrado no artigo [4].

#### 3.1 As Equações de Águas Rasas Discretizadas

Consideramos o sistema  $(2.1)$  no caso  $U = V = 0$ , porque o termo de advecção de onde eles se originam não são tratados espectralmente, mas sim pela parte lagrangeana. Quando as variáveis U, V são diferentes de zero, o método é conhecido como Semi-Lagrangeano, e não será estudado neste trabalho. Para uma aplicação deste método veja por exemplo, o trabalho [9]. Então discretizemos o sistema (2.1) usando diferença nita progressiva na derivada temporal

$$
\frac{\partial f(t)}{\partial t} = \frac{(t)^+ - (t)^-}{\Delta t},\tag{3.1}
$$

onde  $\Delta t$  é o passo de tempo, ()<sup>+</sup> denota a avaliação num ponto de grade no tempo  $t + \Delta t$  e ()<sup>−</sup> denota a avaliação num ponto de grade no tempo t.

Nas derivadas espaciais  $u_x$ ,  $v_y$ ,  $\phi_x$  e  $\phi_y$ , fazemos um tratamento ímplicito dos

termos lineares que produzem as ondas de gravidade (ondas rápidas), usando o operador de média temporal, que resulta na seguinte discretização do sistema (2.1)

$$
\begin{cases}\n\frac{u^+ - u^-}{\Delta t} + c_x^2 \frac{\phi_x^+ + \phi_x^-}{2} = 0, \\
\frac{v^+ - v^-}{\Delta t} + c_y^2 \frac{\phi_y^+ + \phi_y^-}{2} = 0, \\
\frac{\phi^+ - \phi^-}{\Delta t} + \Phi \left( \frac{u_x^+ + u_x^-}{2} + \frac{v_y^+ + v_y^-}{2} \right) = 0.\n\end{cases} (3.2)
$$

Procuramos solução numérica do esquema (3.2) da forma

$$
\begin{pmatrix} u^{-} \\ v^{-} \\ \phi^{-} \end{pmatrix} (x, y, t) = \sum_{k=-\infty}^{\infty} \sum_{l=-\infty}^{\infty} \alpha(k, l) e^{i(w_x k x + w_y l y - wt)} \begin{pmatrix} u_{k, l}^{0} \\ v_{k, l}^{0} \\ \phi_{k, l}^{0} \end{pmatrix},
$$
(3.3)

e

$$
\begin{pmatrix} u^+ \\ v^+ \\ \phi^+ \end{pmatrix} (x, y, t) = \sum_{k=-\infty}^{\infty} \sum_{l=-\infty}^{\infty} \alpha(k, l) e^{i(w_x kx + w_y l y - w(t + \Delta t))} \begin{pmatrix} u^0_{k, l} \\ v^0_{k, l} \\ \phi^0_{k, l} \end{pmatrix} . \tag{3.4}
$$

Substituindo (3.3) e (3.4) em (3.2), cancelando o termo  $e^{i(w_x kx + w_y ly - wt)}$  e abandonando os índices k, l em  $u_{k,l}^0$ ,  $v_{k,l}^0$  e  $\phi_{k,l}^0$ , obtemos

$$
\begin{cases}\n\frac{e^{-iw\Delta t} - 1}{\Delta t} u^0 + \frac{e^{-iw\Delta t} + 1}{2} i c_x^2 w_x k\phi^0 & = 0, \\
\frac{e^{-iw\Delta t} - 1}{\Delta t} v^0 + \frac{e^{-iw\Delta t} + 1}{2} i c_y^2 w_y l\phi^0 & = 0, \\
\frac{e^{-iw\Delta t} - 1}{\Delta t} \phi^0 + \Phi \frac{e^{-iw\Delta t} + 1}{2} (iw_x ku^0 + iw_y l v^0) & = 0.\n\end{cases}
$$

Multiplicando cada equação acima por  $e^{\frac{i}{2}w\Delta t}$  obtemos

$$
\begin{cases}\n\frac{e^{-\frac{i}{2}w\Delta t} - e^{\frac{i}{2}w\Delta t}}{\Delta t}u^{0} + \frac{e^{-\frac{i}{2}w\Delta t} + e^{\frac{i}{2}w\Delta t}}{2}ic_{x}^{2}w_{x}k\phi^{0} = 0, \\
\frac{e^{-\frac{i}{2}w\Delta t} - e^{\frac{i}{2}w\Delta t}}{\Delta t}v^{0} + \frac{e^{-\frac{i}{2}w\Delta t} + e^{\frac{i}{2}w\Delta t}}{2}ic_{y}^{2}w_{y}l\phi^{0} = 0, \\
\frac{e^{-\frac{i}{2}w\Delta t} - e^{\frac{i}{2}w\Delta t}}{\Delta t}\phi^{0} + \Phi \frac{e^{-\frac{i}{2}w\Delta t} + e^{\frac{i}{2}w\Delta t}}{2}(iw_{x}ku^{0} + iw_{y}lv^{0}) = 0.\n\end{cases}
$$

Assim, utilizando as definições do seno e cosseno complexos, obtemos a seguinte forma para o sistema anterior,

$$
\begin{cases}\n\frac{2iS}{\Delta t}u^{0} + Cic_{x}^{2}w_{x}k\phi^{0} = 0, \\
\frac{2iS}{\Delta t}v^{0} + Cic_{y}^{2}w_{y}l\phi^{0} = 0, \\
\frac{2iS}{\Delta t}\phi^{0} + \Phi C(iw_{x}ku^{0} + iw_{y}lv^{0}) = 0,\n\end{cases}
$$
\n(3.5)

onde

$$
S \stackrel{\text{def}}{=} \text{sen}\Big(-w\frac{\Delta t}{2}\Big)
$$

e

$$
C \stackrel{\text{def}}{=} \cos\Big(-w\frac{\Delta t}{2}\Big),
$$

ou na forma matricial, denotando T = S/C, obtemos

$$
\begin{pmatrix}\n\frac{2T}{\Delta t} & 0 & c_x^2 w_x k \\
0 & \frac{2T}{\Delta t} & c_y^2 w_y l \\
\Phi w_x k & \Phi w_y l & \frac{2T}{\Delta t}\n\end{pmatrix}\n\begin{pmatrix}\nu^0 \\ v^0 \\ \phi^0 \end{pmatrix} = \begin{pmatrix}\n0 \\ 0 \\ 0 \end{pmatrix}.
$$
\n(3.6)

Assim como foi feito na Seção 2, o nosso objetivo é encontrar soluções não triviais para o sistema de equações de águas rasas discretizadas. Deste modo, ao zerar o determinante do sistema (3.6), obtemos

$$
\left(\frac{2T}{\Delta t}\right)^3 - \left(\frac{2T}{\Delta t}\right) \left[\Phi(c_x^2(w_x k)^2 + c_y^2(w_y l)^2)\right] = 0.
$$

Seja  $z =$ 2T  $\frac{21}{\Delta t}$ , então usando a notação dada em (2.3) para  $G_{k,l}$ , tem-se

$$
z^3 - G_{k,l}^2 z = 0.\t\t(3.7)
$$

Esta equação cúbica possui as seguintes raízes:

$$
z_0 = 0 \tag{3.8}
$$

$$
z_{+} = G_{k,l} \tag{3.9}
$$

$$
z_{-} = -G_{k,l}.\tag{3.10}
$$

Observando o fato que

$$
z = \frac{2T}{\Delta t} = 2 \frac{tg(-w\frac{\Delta t}{2})}{\Delta t}
$$

temos  $\lim_{\Delta t \to 0} z \to -w$  quando  $U = V = 0$ . Deste modo a matriz (3.6) converge para a matriz (2.2), com  $U = V = 0$ . Isto mostra que o esquema (3.2) é consistente. Também as matrizes (3.6) e (2.2) têm os mesmo autovalores. Assim, os autovetores do sistema discretizado (3.2) são iguais aos autovetores  $R_+$ ,  $R_-\,$  e  $R_0$  do sistema analítico (2.1), quando  $U = V = 0$ .

Denotemos  $S^+ = (u^+, v^+, \phi^+)^T$ . Então demonstramos o seguinte resultado

**Teorema 3.1** O esquema numérico  $(3.2)$  é consistente. Além disso, a sua solução geral não estacionária é dada por

$$
S^{+}(x, y, t) = \sum_{k=-\infty}^{\infty} \sum_{\substack{l=-\infty \ (k, l) \neq (0, 0)}}^{\infty} \left[ \alpha_{+}(k, l) e^{i(w_{x}kx + w_{y}ly - z_{+}t)} R_{+} + \alpha_{-}(k, l) e^{i(w_{x}kx + w_{y}ly - z_{-}t)} R_{-} + \alpha_{0}(k, l) e^{i(w_{x}kx + w_{y}ly - z_{0}t)} R_{0} \right],
$$

onde  $z_0$ ,  $z_+$  e  $z_-\$  são os autovalores dados por (3.8), (3.9), (3.10) e  $R_0(k, l)$ ,  $R_+(k, l)$ e R−(k, l) são os respectivos autovetores do sistema matricial (3.6), dados por (2.9), (2.11) e (2.12). Os coeficientes  $\alpha_+(k,l)$ ,  $\alpha_-(k,l)$  e  $\alpha_0(k,l)$  podem ser determinados a partir da condição inicial dada.

Portanto, os autovalores dados em (3.8), (3.9) e (3.10) convergem para os autovalores dados em (2.5), (2.6) e (2.7), respectivamente, quando  $\Delta t \to 0$  e  $U = V = 0$ . Notemos que os autovalores (3.8), (3.9) e (3.10) não dependem de  $\Delta x$  e  $\Delta y$ ; eles dependem apenas de  $\Delta t$ .

As frequências (espacial e temporal) de onda são dadas pelo autovalores do sistema, conforme [3]. Desse modo, mostramos que o método espectral aplicado ao sistema de equações de águas rasas tem uma relação de dispersão em que a frequência da onda não depende da posição espacial, ou seja, de  $\Delta x$  e  $\Delta y$ . Logo a velocidade de propagação também não depende. Os modos  $R_+(k,l)$ ,  $R_-(k,l)$  e  $R_0(k,l)$  também não dependem de ∆x e ∆y. Assim no método espectral, grades diferentes não interferem na velocidade de propagação da onda.

Podemos facilmente ver que o sistema de Equações de Águas Rasas discretizado converge para a sua forma analítica, pois

$$
\frac{\beta^+ - \beta^-}{\Delta t} = \frac{\beta(x, y, t + \Delta t) - \beta(x, y, t)}{\Delta t};
$$
\n(3.11)

$$
\frac{\beta_x^+ - \beta_x^-}{2} = \frac{\beta_x(x, y, t + \Delta t) - \beta_x(x, y, t)}{2};
$$
\n(3.12)

$$
\frac{\beta_y^+ - \beta_y^-}{2} = \frac{\beta_y(x, y, t + \Delta t) - \beta_y(x, y, t)}{2}.
$$
\n(3.13)

onde  $\beta = u, v \in \phi$ . Deste modo, quando  $\Delta t \to 0$  as expressões (3.11), (3.12) e (3.13), convergem para,

$$
\frac{\beta^+ - \beta^-}{\Delta t} \to \frac{\partial \beta}{\partial t}(x, y, t); \tag{3.14}
$$

$$
\frac{\beta_x^+ - \beta_x^-}{2} \to \frac{\partial \beta}{\partial x}(x, y, t); \tag{3.15}
$$

$$
\frac{\beta_y^+ - \beta_y^-}{2} \to \frac{\partial \beta}{\partial y}(x, y, t). \tag{3.16}
$$

onde  $\beta = u, v \in \phi$ .

Logo, utilizando (3.14), (3.15) e (3.16) no sistema de equações de águas rasas discretizada, vemos que este é convergente.

### 3.2 O Método Numérico Espectral em Grades Heterogêneas

Para analisar em detalhes o efeito da grade heterogênea (observe a Figura (3.1) ) sobre a propagação de uma onda de água rasa, que é solução do sistema (2.1), fazemos a análise do tratamento numérico utilizado no método espectral, onde as derivadas ∂/∂x e ∂/∂y são tratadas espectralmente.

Segue das duas primeiras equações de  $(3.2)$  após derivação em x e y, respectivamente que

$$
\begin{cases}\nu_x^+ &= u_x^- - c_x^2 \frac{\Delta t}{2} (\phi_{xx}^+ + \phi_{xx}^-) \\
v_y^+ &= v_y^- - c_y^2 \frac{\Delta t}{2} (\phi_{yy}^+ + \phi_{yy}^-).\n\end{cases} \tag{3.17}
$$

assim aplicando (3.17) em (3.2) e fazendo as devidas operações matemáticas, obtemos,

$$
\begin{cases}\n u^{+} + \frac{\Delta t}{2} c_{x}^{2} \phi_{x}^{+} & = u^{-} - c_{x}^{2} \frac{\Delta t}{2} \phi_{x}^{-} \\
 v^{+} + \frac{\Delta t}{2} c_{y}^{2} \phi_{y}^{+} & = v^{-} - c_{y}^{2} \frac{\Delta t}{2} \phi_{y}^{-} \\
 \phi^{+} - \Phi \left(\frac{\Delta t}{2}\right)^{2} (c_{x}^{2} \phi_{xx}^{+} + c_{y}^{2} \phi_{yy}^{+}) & = \phi^{-} - \Phi \Delta t (u_{x}^{-} + v_{y}^{-}) + \Phi \left(\frac{\Delta t}{2}\right)^{2} (c_{x}^{2} \phi_{xx}^{-} + c_{y}^{2} \phi_{yy}^{-}).\n\end{cases}
$$
\n(3.18)

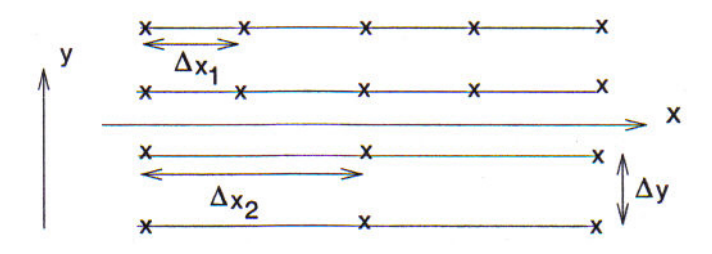

Figura 3.1: Grade plana reduzida.  $\Delta y$  é fixo,  $\Delta x$  é fixo apenas em cada linha horizontal

Como supomos que  $(x,y)\in [0,L_x]\times [0,L_y],$  definimos a grade heterogênea por

$$
x_n(m) = (n-1)\Delta x(m) , n = 1,..., N(m),
$$
  

$$
y_m = (m-1)\Delta y , m = 1,..., M,
$$

onde  $\Delta x(m) = \frac{L_x}{N}$  $N(m)$ e  $\Delta y = \frac{L_y}{M}$ M .

O número de pontos N(m) na direção x é variável, enquanto que o número de pontos M na direção  $y$  é fixo (observe a figura 3.1).

Com o auxílio das propriedades da transformada discreta de Fourier (DFT) (ver Apêndice B), podemos definir as seguintes expansões discretas de Fourier

$$
\delta^+(x_n(m), y_m) = \sum_{l=-\frac{M}{2}}^{\frac{M}{2}-1} \sum_{k=-\frac{N(m)}{2}}^{\frac{N(m)}{2}-1} \hat{\delta}^+(k, l) e^{i(w_x k x_n(m) + w_y l y_m)}
$$
(3.19)

com  $\delta^+ = u^+, v^+ \in \phi^+,$ 

$$
\delta^{-}(x_n(m), y_m) = \sum_{l=-\frac{M}{2}}^{\frac{M}{2}-1} \sum_{k=-\frac{N(m)}{2}}^{\frac{N(m)}{2}-1} \hat{\delta}^{-}(k, l) e^{i(w_x k x_n(m) + w_y l y_m)}
$$
(3.20)

com  $\delta^- = u^-, v^- \in \phi^-.$ 

Então, substituindo as expansões de Fourier (3.19) e (3.20) em (3.18), resulta que

$$
\begin{cases}\n\hat{u}^{+} + c_{x}^{2} \frac{\Delta t}{2} w_{x} i k \hat{\phi}^{+} = \hat{u}^{-} - c_{x}^{2} \frac{\Delta t}{2} w_{x} i k \hat{\phi}^{-} \\
\hat{v}^{+} + c_{y}^{2} \frac{\Delta t}{2} w_{y} i l \hat{\phi}^{+} = \hat{v}^{-} - c_{y}^{2} \frac{\Delta t}{2} w_{y} i l \hat{\phi}^{-} \\
\left(1 + \left(\frac{\Delta t}{2}\right)^{2} G_{k,l}^{2}\right) \hat{\phi}^{+} = \left(1 - \left(\frac{\Delta t}{2}\right)^{2} G_{k,l}^{2}\right) \hat{\phi}^{-} - \Phi \Delta t (w_{x} i k \hat{u}^{-} + w_{y} i l \hat{v}^{-})\n\end{cases}
$$
\n(3.21)

ou na forma matricial, denotando  $W_x = \Phi i w_x k \Delta t$  e  $W_y = \Phi i w_y l \Delta t$ , obtemos

$$
\begin{pmatrix}\n1 & 0 & c_x^2 \frac{\Delta t}{2} i w_x k \\
0 & 1 & c_y^2 \frac{\Delta t}{2} i w_y l \\
0 & 0 & \left(1 + \left(\frac{\Delta t}{2}\right)^2 G_{k,l}^2\right)\n\end{pmatrix}\n\begin{pmatrix}\n\hat{u}^+ \\
\hat{v}^+ \\
\hat{\phi}^+\n\end{pmatrix} = \begin{pmatrix}\n1 & 0 & -c_x^2 \frac{\Delta t}{2} i w_x k \\
0 & 1 & -c_y^2 \frac{\Delta t}{2} i w_y l \\
-W_x & -W_y & \left(1 - \left(\frac{\Delta t}{2}\right)^2 G_{k,l}^2\right)\n\end{pmatrix}\n\begin{pmatrix}\n\hat{u}^- \\
\hat{v}^- \\
\hat{\phi}^-\n\end{pmatrix}.
$$

Desta forma atualizamos os coeficientes espectrais  $\hat{u}^{+},\,\hat{v}^{+}$  e  $\hat{\phi}^{+}$  a partir dos coeficientes espectrais  $\hat{u}^-,\,\hat{v}^-$  e  $\hat{\phi}^-$ . Mas como é usado a DFT nas direções  $x$  e  $y,$  o número de pontos de malha no espaço físico deve ser suficiente para usar uma transformada rápida de Fourier (FFT) nos coeficientes espectrais (espaço espectral). A redução de pontos na grade física é feita ao longo de cada linha horizontal, assim no espaço espectral devemos completar com zeros aqueles números de ondas mais altos para efetuar a FFT, uma vez que a FFT exige uma distribuição uniforme dos números de onda. Então para obter os valores atualizados de  $u^+, v^+$  e  $\phi^+$  no domínio físico, basta usar as expansões (3.19) e (3.20).

#### 3.3 Caso Unidimensional

Vamos tratar agora do sistema de equações de águas rasas considerando  $v=cte$ , e considerando  $u \in \phi$  como funções apenas das variáveis  $x \in t$ , mas sob as mesmas condições impostas no Capítulo 2. Assim obtemos de (2.1) o seguinte sistema

$$
\begin{cases}\n\frac{\partial u}{\partial t} + U \frac{\partial u}{\partial x} + c_x^2 \frac{\partial \phi}{\partial x} = 0\\ \n\frac{\partial \phi}{\partial t} + U \frac{\partial \phi}{\partial x} + \Phi \frac{\partial u}{\partial x} = 0\n\end{cases}
$$
\n(3.22)

no domínio  $0 \le x \le L_x$ , onde a condição de contorno em  $x$  é periódica.

Procuramos solução de (3.22) da forma

$$
\begin{pmatrix} u \\ \phi \end{pmatrix} (x,t) = \sum_{k=-\infty}^{\infty} \alpha(k) e^{i(w_x k x - wt)} \begin{pmatrix} u_k^0 \\ \phi_k^0 \end{pmatrix},
$$

onde denotamos

$$
w_x = \frac{2\pi}{L_x}
$$

.

Substituindo esta solução em (3.22) e abandonando os índices k, l obtemos

$$
\begin{pmatrix} -w + Uw_x k & c_x^2 w_x k \\ \Phi w_x k & -w + Uw_x k \end{pmatrix} \begin{pmatrix} u^0 \\ \phi^0 \end{pmatrix} = \begin{pmatrix} 0 \\ 0 \end{pmatrix}.
$$
 (3.23)

Introduzindo a notação

$$
G_k = \sqrt{\Phi c_x^2 (w_x k)^2}.
$$
\n
$$
(3.24)
$$

Anulando o determinante da matriz (3.23) resulta na seguinte equação quadrática

$$
(-w + Uw_x k)^2 - G_k^2 = 0.
$$
\n(3.25)

Logo podemos extrair os valores de w da equação (3.25)

$$
w_{+} = Uw_{x}k + G_{k} \tag{3.26}
$$

ou

$$
w_{-} = Uw_{x}k - G_{k}.\tag{3.27}
$$

O autovetor para o autovalor  $w_+$  dado em  $(3.26)$  é solução de

$$
\begin{pmatrix} -G_k & c_x^2 w_x k \\ \Phi w_x k & -G_k \end{pmatrix} \begin{pmatrix} u^0 \\ \phi^0 \end{pmatrix} = \begin{pmatrix} 0 \\ 0 \end{pmatrix}.
$$
 (3.28)

Logo,

$$
\begin{cases}\nG_k u^0 - c_x^2 w_x k \phi^0 = 0 \\
-\Phi w_x k u^0 + G_k \phi^0 = 0.\n\end{cases}
$$

Assim,

$$
u^0 = \frac{c_x^2 w_x k}{G_k} \phi^0
$$

que nos dá o autovetor

$$
R_{+}(k) = (c_x^2 w_x k, G_k)^T.
$$
\n(3.29)

De modo análogo, para o autovalor w<sup>−</sup> dado em (3.27) obtemos o autovetor

$$
R_{-}(k) = (c_x^2 w_x k, -G_k)^T.
$$
\n(3.30)

Portanto, demonstramos o seguinte resultado

Teorema 3.2 A solução geral não estacionária do sistema (3.22) pode ser escrita na forma,

$$
S(x,t) = \sum_{\substack{k=-\infty\\k\neq 0}}^{\infty} \left[ \alpha_+(k) e^{i(w_x kx - w_+t)} R_+ + \alpha_-(k) e^{i(w_x kx - w_-t)} R_- \right]
$$

onde  $w_+$  e  $w_-\overline{s}$ ão os autovalores e  $R_+(k)$  e  $R_-(k)$  são os respectivos autovetores do sistema matricial (3.23)  $e S = (u, \phi)^T$ .

A solução do sistema  $(3.22)$  correspondente ao índice  $k = 0$  é constante, sendo assim estacionária, logo não sofre interferência do meio e não tem interesse físico, portanto não será analisada.

Os autovetores  $R_+$ ,  $R_-$  correspondem às ondas de gravidade (ondas rápidas), conforme [3].

Os coeficientes  $\alpha_+$  e  $\alpha_-$  são determinados a partir de alguma condição inicial dada, conforme a observação seguinte

**Observação 3.1** A solução do sistema  $(3.22)$  fica completamente determinada, quando é dada uma condição inicial  $(u(x, 0), \phi(x, 0))^T$ . De fato, para  $t=0$ , mas  $k \neq 0$  na solução geral dada no Teorema 3.2, obtemos o sistema

$$
\begin{cases}\n[\alpha_+(k) + \alpha_-(k)] c_x^2 w_x k = \hat{u}_0 \\
[\alpha_+(k) - \alpha_-(k)] G_k = \hat{\phi}_0\n\end{cases}
$$

onde os segundos membros acima são os coeficientes de Fourier dos dados iniciais. Logo a solução deste sistema nos fornece os coeficientes de Fourier  $\alpha_+$  e  $\alpha_-$ .

Nas derivadas temporais do sistema (3.22) usamos a discretização dada em (3.1) e nas derivadas espaciais  $u_x$  e  $\phi_x$ , fazemos um tratamento ímplicito dos termos que produzem as ondas de gravidade (ondas rápidas), usando o operador de média temporal, que resulta na seguinte discretização do sistema  $(3.22)$  com  $U = 0$ 

$$
\begin{cases}\n\frac{u^+ - u^-}{\Delta t} + c_x^2 \frac{\phi_x^+ + \phi_x^-}{2} = 0, \\
\frac{\phi^+ - \phi^-}{\Delta t} + \Phi(\frac{u_x^+ + u_x^-}{2}) = 0.\n\end{cases} (3.31)
$$

Procuramos solução numérica do esquema (3.31) da forma

$$
\begin{pmatrix} u^- \\ \phi^- \end{pmatrix} (x, y) = \sum_{k=-\infty}^{\infty} \alpha(k) e^{i(w_x k x - wt)} \begin{pmatrix} u_k^0 \\ \phi_k^0 \end{pmatrix},
$$
 (3.32)

e

$$
\begin{pmatrix} u^+ \\ \phi^+ \end{pmatrix} (x, y) = \sum_{k=-\infty}^{\infty} \alpha(k) e^{i(w_x k x - w(t + \Delta t))} \begin{pmatrix} u_k^0 \\ \phi_k^0 \end{pmatrix} . \tag{3.33}
$$

Substituindo (3.32) e (3.33) em (3.31), cancelando o termo  $e^{-i(w_x kx-wt)}$  e abandonando o índice k, obtemos

$$
\begin{cases}\n\frac{e^{-iw\Delta t} - 1}{\Delta t} u^0 + \frac{e^{-iw\Delta t} + 1}{2} i c_x^2 w_x k \phi^0 = 0, \\
\frac{e^{-iw\Delta t} - 1}{\Delta t} \phi^0 + \Phi \frac{e^{-iw\Delta t} + 1}{2} (iw_x ku^0) = 0.\n\end{cases}
$$

Multiplicando cada equação acima por  $e^{\frac{i}{2}w\Delta t}$  obtemos

$$
\begin{cases}\n\frac{e^{-\frac{i}{2}w\Delta t} - e^{\frac{i}{2}w\Delta t}}{\Delta t} u^0 + \frac{e^{-\frac{i}{2}w\Delta t} + e^{\frac{i}{2}w\Delta t}}{2} i c_x^2 w_x k \phi^0 = 0, \\
\frac{e^{-\frac{i}{2}w\Delta t} - e^{\frac{i}{2}w\Delta t}}{\Delta t} \phi^0 + \frac{e^{-\frac{i}{2}w\Delta t} + e^{\frac{i}{2}w\Delta t}}{2} i \Phi w_x k u^0 = 0.\n\end{cases}
$$

Assim, utilizando propriedades de senos e cossenos, obtemos a seginte forma para o sistema anterior,

$$
\begin{cases}\n\frac{2iS}{\Delta t}u^0 + Cic_x^2w_xk\phi^0 = 0, \\
\frac{2iS}{\Delta t}\phi^0 + \Phi Ciw_xku^0 = 0.\n\end{cases}
$$
\n(3.34)

onde

$$
S \stackrel{\text{def}}{=} \text{sen}\Big(-w\frac{\Delta t}{2}\Big)
$$

e

$$
C \stackrel{\text{def}}{=} \cos\Big(-w\frac{\Delta t}{2}\Big),\,
$$

ou na forma matricial, denotando  $T = S/C$ , obtemos

$$
\begin{pmatrix}\n\frac{2T}{\Delta t} & c_x^2 w_x k \\
\Phi w_x k & \frac{2T}{\Delta t}\n\end{pmatrix}\n\begin{pmatrix}\nu^0 \\
\phi^0\n\end{pmatrix} =\n\begin{pmatrix}\n0 \\
0\n\end{pmatrix}.
$$
\n(3.35)

Ao zerar o determinante do sistema (3.35), obtemos a seguinte relação de dispersão

$$
\left(\frac{2T}{\Delta t}\right)^2 - \Phi c_x^2 (w_x k)^2 = 0.
$$

Seja  $z=\frac{27}{\Delta}$  $\frac{2T}{\Delta t}$ , então usando a notação (3.24), a relação de dispersão fica

$$
z^2 - G_k^2 = 0.\t\t(3.36)
$$

Donde obtemos

$$
z_{+} = G_{k} \tag{3.37}
$$

e

$$
z_- = -G_k. \tag{3.38}
$$

Temos que

$$
z = \frac{2T}{\Delta t} = 2\frac{tg(-w\frac{\Delta t}{2})}{\Delta t} \to -w
$$

quando  $\Delta t \to 0$ . Deste modo a matriz (3.35) converge para a matriz (3.23), com  $U = 0$ . Isto mostra que o esquema (3.31) é consistente. Também as matrizes (3.35) e (3.23) têm os mesmo autovalores. Assim, os autovetores do sistema discretizado (3.31) são iguais aos autovetores  $R_+$  e  $R_-$  do sistema analítico (3.22), com  $U = 0$ .

Os autovalores dados em (3.37) e (3.38) convergem para os autovalores dados em (3.26) e (3.27), respectivamente, quando  $\Delta t \rightarrow 0$ . Notemos que os autovalores (3.37) e (3.38) não dependem de  $\Delta x$ , apenas de  $\Delta t$ .

Para o método numérico espectral em grades heterogêneas, trataremos de modo análogo ao caso bidimensional, considerando ainda  $v=cte$  e tomando  $U=0$ .

Segue então da primeira equação de (3.31) que

$$
u_x^+ = u_x^- - \frac{c_x^2 \Delta t}{2} (\phi_{xx}^+ + \phi_{xx}^-). \tag{3.39}
$$

Aplicando (3.39) em (3.31) e fazendo as devidas operações matemáticas, obtemos,

$$
\begin{cases}\n u^{+} + c_{x}^{2} \frac{\Delta t}{2} \phi_{x}^{+} = u^{-} - c_{x}^{2} \frac{\Delta t}{2} \phi_{x}^{-} \\
 \phi^{+} - \Phi c_{x}^{2} \left(\frac{\Delta t}{2}\right)^{2} \phi_{xx}^{+} = \phi^{-} - \Delta t \Phi u_{x}^{-} + \Phi c_{x}^{2} \left(\frac{\Delta t}{2}\right)^{2} \phi_{xx}^{-}\n\end{cases}
$$
\n(3.40)

Supondo que  $x \in [0, L_x]$ . Então definimos a grade heterogênea

$$
x_n = \begin{cases} (n-1)\Delta x_1, & 1 \le n \le N_1 \\ (n-1)\Delta x_2, & N - N_2 + 1 \le n \le N, \end{cases}
$$

onde  $N = N_1 + N_2$ ,  $L_x = L_1 + L_2$ ,  $\Delta x_1 =$  $L_1$  $N_1$ e  $\Delta x_2 =$  $L<sub>2</sub>$  $N_2$ .

Com o auxílio das propriedades da transformada discreta de Fourier (DFT) (ver Apêndice B), podemos definir as seguintes expansões discretas de Fourier

$$
\delta^+(x_n) = \sum_{k=-\frac{N}{2}}^{\frac{N}{2}-1} \hat{\delta}^+(k,l)e^{i(w_x k x_n(m)}
$$
\n(3.41)

com  $\delta^+ = u^+ \cdot \phi^+,$ 

$$
\delta^{-}(x_n) = \sum_{k=-\frac{N(m)}{2}}^{\frac{N(m)}{2}-1} \hat{\delta}^{-}(k,l)e^{i(w_x k x_n(m)}
$$
\n(3.42)

com  $\delta^- = u^- \cdot \phi^-.$ 

Então, substituindo as expansões de Fourier (3.41) e (3.42) em (3.40), resulta que

$$
\begin{cases}\n\hat{u}^+ + c_x^2 \frac{\Delta t}{2} w_x i k \hat{\phi}^+ = \hat{u}^- - c_x^2 \frac{\Delta t}{2} w_x i k \hat{\phi}^- \\
\left(1 + \left(\frac{\Delta t}{2}\right)^2 G_k^2\right) \hat{\phi}^+ = \left(1 - \left(\frac{\Delta t}{2}\right)^2 G_k^2\right) \hat{\phi}^- - \Phi \Delta t w_x i k \hat{u}^-\n\end{cases}
$$

ou na forma matricial, denotando  $W_x = \Phi i w_x k \Delta t$ , obtemos

$$
\left(\begin{array}{cc}1 & c_x^2\frac{\Delta t}{2}w_xik \\[0.2cm] 0 & \left(1+\left(\frac{\Delta t}{2}\right)^2G_k^2\right)\end{array}\right)\left(\begin{array}{c}\hat{u}^+ \\ \hat{\phi}^+\end{array}\right)=\left(\begin{array}{cc}1 & -c_x^2\frac{\Delta t}{2}w_xik \\[0.2cm] -W_x & \left(1-\left(\frac{\Delta t}{2}\right)^2G_k^2\right)\end{array}\right)\left(\begin{array}{c}\hat{u}^- \\ \hat{\phi}^-\end{array}\right).
$$

Desta forma atualizamos os coeficientes espectrais  $\hat{u}$  e  $\hat{\phi}$ . Mas como é usado a DFT na direção  $x$ , o número de pontos de malha no espaço físico deve ser suficiente para usar uma transformada rápida de Fourier (FFT) nos coeficientes espectrais (espaço espectral). Então para obter os valores atualizados de  $u \in \phi$  no domínio físico, basta usar as expressões (3.41) e (3.42).

#### 3.4 O Uso de Diferenças Finitas

O resultado a seguir pode ser encontrado em [4] e é usado para mostrar, que no método de diferenças finitas, a velocidade de propagação da onda de água rasa depende da grade, que é usada para modelar o meio em que a onda se propaga.

Proposição 3.3 Consideremos o sistema (2.1) discretizado pelo seguinte método de  $diferencas$  finitas semi-implícito

$$
\begin{cases}\n\frac{u_{m,n}^{j+1} - u_{m,n}^{j-1}}{2\Delta t} + Uu_x^j + Vu_y^j + c_x^2 \frac{\phi_x^{j+1} + \phi_x^{j-1}}{2} = 0 \\
\frac{v_{m,n}^{j+1} - v_{m,n}^{j-1}}{2\Delta t} + Uv_x^j + Vv_y^j + c_y^2 \frac{\phi_y^{j+1} + \phi_y^{j-1}}{2} = 0 \\
\frac{\phi_{m,n}^{j+1} - \phi_{m,n}^{j-1}}{2\Delta t} + U\phi_x^j + V\phi_y^j + \Phi\left(\frac{u_x^{j+1} + u_x^{j-1}}{2} + \frac{v_y^{j+1} + v_y^{j-1}}{2}\right) = 0,\n\end{cases}
$$
\n(3.43)

onde usamos as aproximações

$$
F_x \approx \frac{F_{m+1,n} - F_{m-1,n}}{2\Delta x}, F_y \approx \frac{F_{m,n+1} - F_{m,n-1}}{2\Delta y}, F_{m,n}^j = F(m\Delta x, n\Delta y, j\Delta t).
$$

Então obtemos uma relação de dispersão onde a velocidade de propagação da onda depende da malha, ou seja, de  $\Delta x$  e  $\Delta y$ , além de  $\Delta t$ .

#### Demonstração:

De fato procuremos soluções de (3.43) da forma

$$
\begin{pmatrix} u_{m,n}^{j} \\ v_{m,n}^{j} \\ \phi_{m,n}^{j} \end{pmatrix} = e^{i(w_x km\Delta x + w_y ln\Delta y - w_j \Delta t)} \begin{pmatrix} u^{0} \\ v^{0} \\ \phi^{0} \end{pmatrix}, \qquad (3.44)
$$

onde foi usado o fato que  $x = m\Delta x$ ,  $y = n\Delta y$  e  $t = j\Delta t$ .

Denotando

$$
S_t = \frac{e^{-iw\Delta t} - e^{iw\Delta t}}{2\Delta t} = \frac{-2isen(w\Delta t)}{2\Delta t},\tag{3.45}
$$

$$
C_t = \frac{e^{-i\Delta tw} + e^{i\Delta tw}}{2\Delta t} = \frac{2\cos(w\Delta t)}{2\Delta t},\tag{3.46}
$$

$$
S_x = \frac{e^{-ik\Delta x} - e^{ik\Delta x}}{2\Delta x} = \frac{-2isen(k\Delta x)}{2\Delta x},\tag{3.47}
$$

$$
S_y = \frac{e^{-il\Delta y} - e^{il\Delta y}}{2\Delta y} = \frac{-2isen(l\Delta y)}{2\Delta y},
$$
\n(3.48)

e substituindo (3.44) em (3.43), obtemos

$$
S_t u^0 + US_x u^0 + VS_y u^0 + \frac{c_x^2}{2} \left( e^{-iw\Delta t} S_x + e^{iw\Delta t} S_x \right) \phi^0 = 0
$$

$$
S_t v^0 + US_x v^0 + VS_y v^0 + \frac{c_y^2}{2} \left( e^{-iw\Delta t} S_y + e^{iw\Delta t} S_y \right) \phi^0 = 0
$$

$$
\begin{cases}\nS_t \phi^0 + US_x \phi^0 + VS_y \phi^0 + \frac{\Phi}{2} \left( e^{-iw\Delta t} S_x u^0 + e^{i\Delta tw} S_x u^0 + e^{-i\Delta tw} S_y v^0 + e^{i\Delta tw} S_y v^0 \right) \phi^0 = 0.\n\end{cases}
$$

Donde segue que

 $\sqrt{ }$ 

 $\begin{array}{c} \end{array}$ 

$$
\begin{cases}\n(S_t + US_x + VS_y)u^0 + c_x^2 \Delta t C_t S_x \phi^0 & = 0 \\
(S_t + US_x + VS_y)v^0 + c_y^2 \Delta t C_t S_y \phi^0 & = 0 \\
(S_t + US_x + VS_y) \phi^0 + \Phi \Delta t (C_t S_x u^0 + C_t S_y v^0) & = 0,\n\end{cases}
$$

ou na forma matricial, denotando  $S_t + US_x + VS_y$  por  $\lambda = \lambda(\Delta x, \Delta y, \Delta t)$ , obtemos

$$
\begin{pmatrix}\n\lambda & 0 & c_x^2 \Delta t C_t S_x \\
0 & \lambda & c_x^2 \Delta t C_t S_x \\
\Phi \Delta t C_t S_x & \Phi \Delta t C_t S_y & \lambda\n\end{pmatrix}\n\begin{pmatrix}\nu^0 \\
v^0 \\
\phi^0\n\end{pmatrix} = 0.
$$
\n(3.49)

Ao zerar o determinante da matriz do sistema, obtemos a seguinte relação de dispersão

$$
\lambda^3 - \lambda \Phi \Delta t (c_x^2 S_x^2 C_t^2 + c_y^2 S_y^2 C_t^2) = 0.
$$
\n(3.50)

As soluções de  $\lambda$  são  $\lambda=0$  ou  $\lambda=\pm\sqrt{\Phi\Delta t(c_x^2S_x^2C_t^2+c_y^2S_y^2C_t^2)}$ . Para  $\lambda\neq0,$  temos que  $\lambda$  depende de  $\Delta t$ ,  $\Delta x$  e  $\Delta y$ , pois  $C_t,$   $S_x$  e  $S_y$  dependem de  $\Delta t,$   $\Delta x$  e  $\Delta y,$  de acordo com as equações (3.46), (3.47) e (3.48). Por outro lado, se $\lambda=0$ então  $S_t+US_x+VS_y=0,$ ou seja,  $S_t = -(US_x + VS_y)$ , logo pelas expressões (3.45), (3.47) e (3.48), segue que

$$
-sen(w\Delta t) = \Delta t \left[ U \left( \frac{sen(k\Delta x)}{\Delta x} \right) + V \left( \frac{sen(l\Delta y)}{\Delta y} \right) \right],
$$
donde segue que,

$$
w = \frac{1}{\Delta t} \operatorname{arcsen}\left\{-\Delta t \left[ U\left(\frac{\operatorname{sen}(k\Delta x)}{\Delta x}\right) + V\left(\frac{\operatorname{sen}(l\Delta y)}{\Delta y}\right) \right] \right\}.
$$

Logo,  $w$  depende de  $\Delta t,~\Delta x$ e $\Delta y,$ ou seja, depende da grade. Portanto a relação de dispersão de todas as ondas depende de $\Delta t, \, \Delta x$ e $\Delta y.$ 

## Capítulo 4

# Resultados Numéricos

Vimos na Seção 3.1 que o uso do Método Espectral no sistema de equações de águas rasas resulta na propagação de onda que não depende da grade, porque sua velocidade de propagação independe da grade utilizada. Nosso objetivo neste capítulo é ilustrar este resultado, por meio de exemplos numéricos. Para isto o esquema numérico (3.21) foi implementado usando-se o MatLab (ver Apêndice C).

Os exemplos aqui utilizados foram implementados apenas com dados hipotéticos. No caso bidimensional trataremos o esquema (3.21) variando a grade de pontos e as funções de velocidade e geopotencial (físico), dentre outros dados. Serão feitas as manipulações utilizando-se apenas o método numérico vetorizado (o que proporciona um ganho computacional). Com os resultados desejados faremos a implementação gráfica.

Para o caso unidimensional veja maiores detalhes em [10].

## 4.1 Unidimensional

1<sup>°</sup> Caso Unidimensional Tomaremos a função de velocidade e o geopotencial, grade não-uniforme e os parâmetros conforme a Tabela 4.1. O resultado está ilustrado nas Figuras 4.1 e 4.2

2<sup>°</sup> Caso Unidimensional Tomaremos a função de velocidade e o geopotencial, grade não-uniforme e os parâmetros conforme a Tabela 4.2. O resultado está ilustrado nas Figuras 4.3 e 4.4

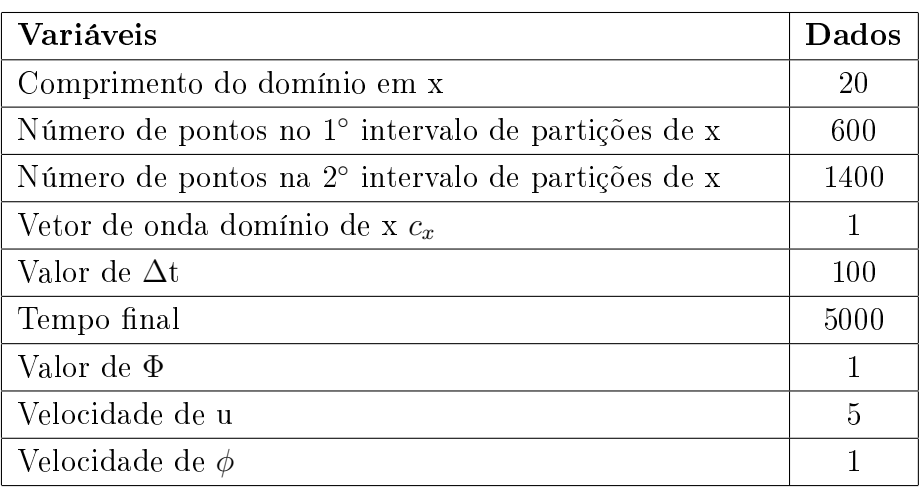

Tabela 4.1: Dados para o 1◦ caso Unidimensional

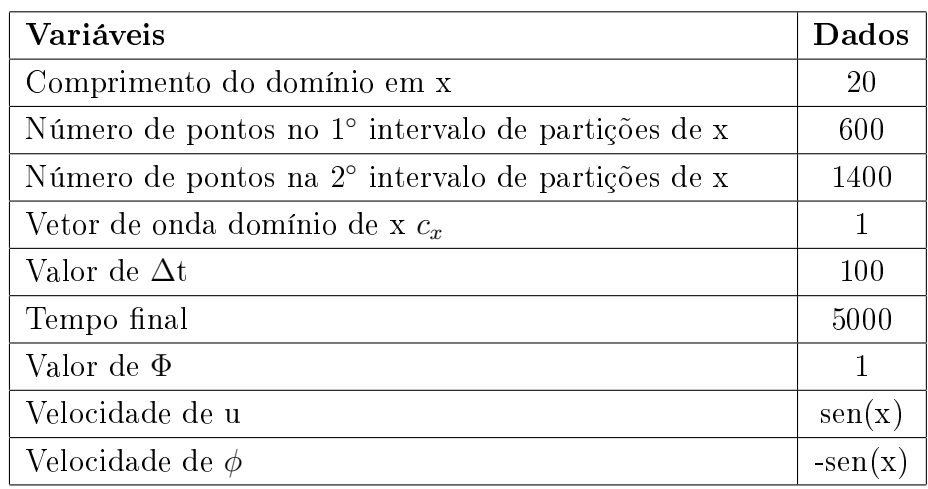

Tabela 4.2: Dados para o 2◦ caso Unidimensional

## 4.2 Bidimensional

1 ◦ Caso Bidimensional Tomaremos as funções de velocidade e geopotêncial constantes, grade uniforme e os parâmetros conforme a Tabela 4.3. Os grácos estão ilustradas nas Figuras 4.5 - 4.10.

2<sup>°</sup> Caso Bidimensional Tomaremos as funções de velocidade e geopotêncial distintas, grade uniforme e os parâmetros conforme a Tabela 4.4. Os gráficos estão ilustradas nas Figuras 4.11 - 4.16.

3 ◦ Caso Bidimensional Tomaremos as funções de velocidade e geopotêncial distintas, grade uniforme e os parâmetros conforme a Tabela 4.5. Os gráficos estão ilustradas nas Figuras 4.17 - 4.22.

4<sup>°</sup> Caso Bidimensional Tomaremos as funções de velocidade e geopotêncial distintas, grade uniforme e os parâmetros conforme a Tabela 4.6. Os gráficos estão ilustradas nas Figuras 4.23 - 4.28.

5<sup>°</sup> Caso Bidimensional Tomaremos as funções de velocidade e geopotêncial distintas, grade uniforme e os parâmetros conforme a Tabela 4.7. Os gráficos estão ilustradas nas Figuras 4.29 - 4.34.

| Variáveis                           | Dados          |
|-------------------------------------|----------------|
| Comprimento do domínio em x         | $2\pi$         |
| Comprimento do dominio em y         | $2\pi$         |
| Número de partições do domínio em x | 32             |
| Número de partições do domínio em y | 32             |
| Componente $c_x$ do vetor de onda   | 1              |
| Componente $c_y$ do vetor de onda   | 1              |
| Valor de $\Delta t$                 | 10             |
| Tempo Final                         | 500            |
| Valor de Φ                          | 1              |
| Componente de velocidade u          | 3              |
| Componente de velocidade v          | $\overline{2}$ |
| Geopotencial $\phi$                 |                |

Tabela 4.3: Dados para o 1◦ caso Bidimensional

| Variáveis                           | Dados  |
|-------------------------------------|--------|
| Comprimento do domínio em x         | $2\pi$ |
| Comprimento do dominio em y         | $2\pi$ |
| Número de partições do domínio em x | 32     |
| Número de partições do domínio em y | 32     |
| Componente $c_x$ do vetor de onda   | 1      |
| Componente $c_y$ do vetor de onda   | 1      |
| Valor de ∆t                         | 10     |
| Tempo Final                         | 500    |
| Valor de $\Phi$                     | 1      |
| Componente de velocidade u          | cos(y) |
| Componente de velocidade v          | sen(x) |
| Geopotencial $\phi$                 |        |

Tabela 4.4: Dados para o 2◦ caso Bidimensional

| Variáveis                           | Dados                           |
|-------------------------------------|---------------------------------|
| Comprimento do domínio em x         | $2\pi$                          |
| Comprimento do dominio em y         | $2\pi$                          |
| Número de partições do domínio em x | 32                              |
| Número de partições do domínio em y | 32                              |
| Componente $c_x$ do vetor de onda   | 1                               |
| Componente $c_y$ do vetor de onda   | 1                               |
| Valor de $\Delta t$                 | 10                              |
| Tempo Final                         | 500                             |
| Valor de Φ                          | 1                               |
| Componente de velocidade u          | $\text{sen}(x) * \text{cos}(y)$ |
| Componente de velocidade v          | $-\text{sen}(y)*\text{cos}(x)$  |
| Geopotencial $\phi$                 |                                 |

Tabela 4.5: Dados para o 3◦ caso Bidimensional

| Variáveis                           | Dados               |
|-------------------------------------|---------------------|
| Comprimento do domínio em x         | $2\pi$              |
| Comprimento do dominio em y         | $2\pi$              |
| Número de partições do domínio em x | 32                  |
| Número de partições do domínio em y | 32                  |
| Componente $c_x$ do vetor de onda   | 1                   |
| Componente $c_y$ do vetor de onda   | 1                   |
| Valor de $\Delta t$                 | 100                 |
| Tempo Final                         | 5000                |
| Valor de Φ                          | 0.5                 |
| Componente de velocidade u          | $\text{sen}(x + y)$ |
| Componente de velocidade v          | $sen(x + y)$        |
| Geopotencial $\phi$                 | $\text{sen}(x + y)$ |

Tabela 4.6: Dados para o 4◦ caso Bidimensional

| Variáveis                           | Dados                       |
|-------------------------------------|-----------------------------|
| Comprimento do domínio em x         | $2\pi$                      |
| Comprimento do dominio em y         | $2\pi$                      |
| Número de partições do domínio em x | 32                          |
| Número de partições do domínio em y | 32                          |
| Componente $c_x$ do vetor de onda   | 1                           |
| Componente $c_y$ do vetor de onda   | 1                           |
| Valor de Δt                         | 100                         |
| Tempo Final                         | 5000                        |
| Valor de Φ                          | 2                           |
| Componente de velocidade u          | $cos(x + y) - sin(x + y)$   |
| Componente de velocidade v          | $cos(x + y) - sin(x + y)$   |
| Geopotencial $\phi$                 | $\cos(x + y) - \sin(x + y)$ |

Tabela 4.7: Dados para o 5◦ caso Bidimensional

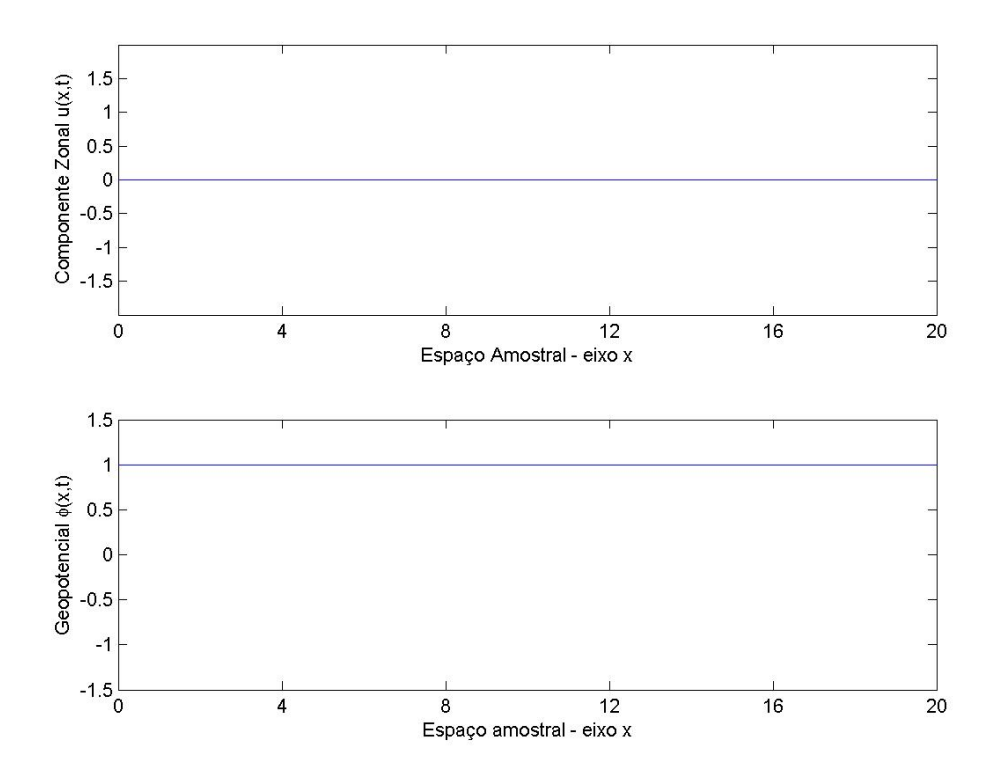

Figura 4.1: Valores iniciais de velocidade e geopotencial

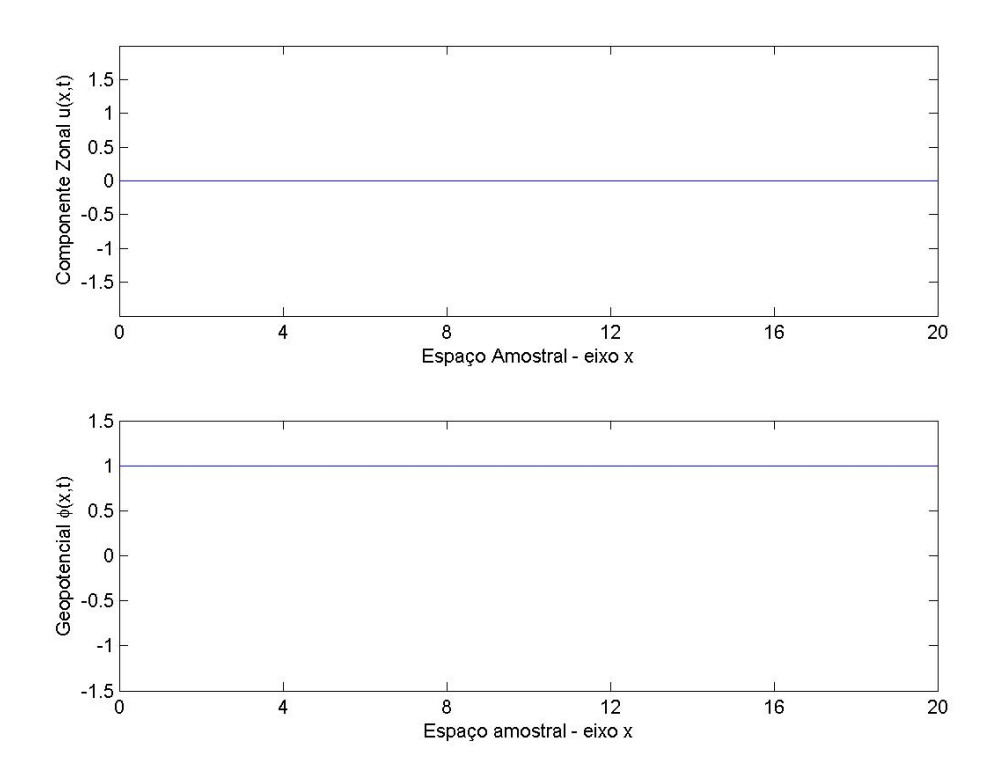

Figura 4.2: Valores finais de velocidade e geopotencial

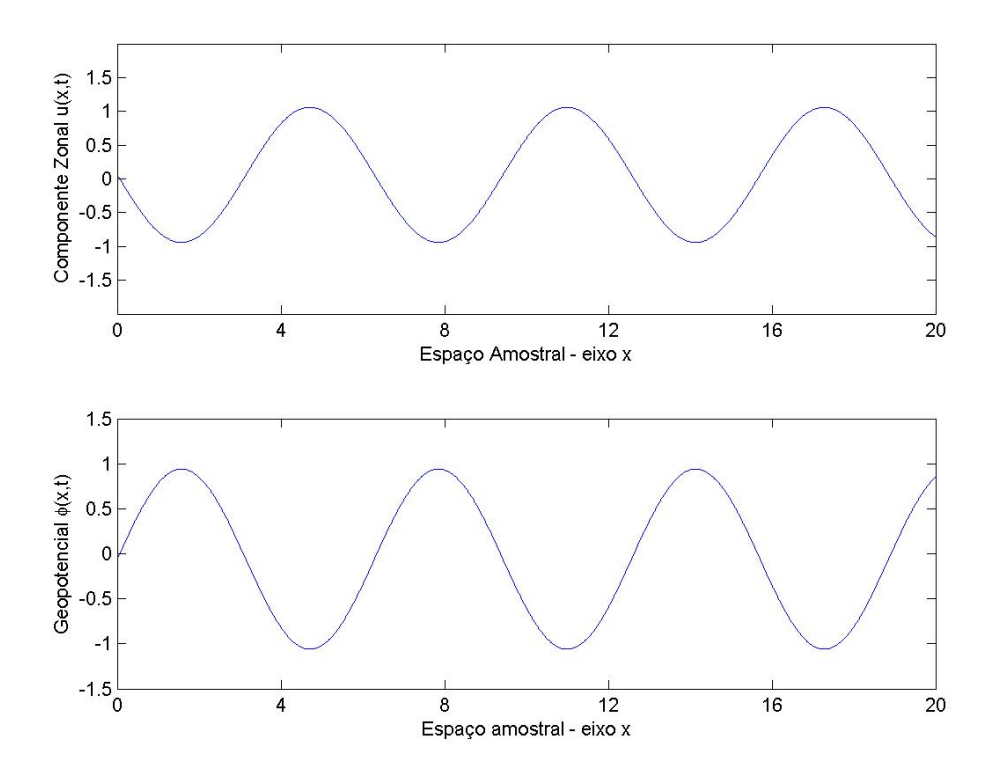

Figura 4.3: Valores iniciais de velocidade e geopotencial

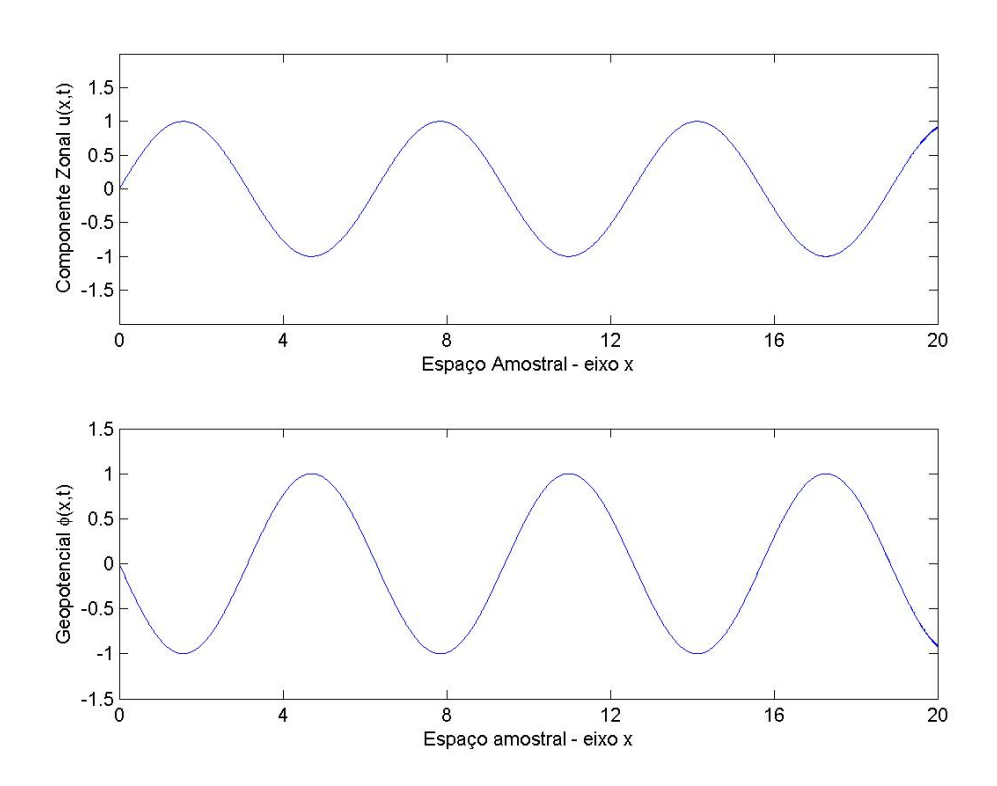

Figura 4.4: Valores finais de velocidade e geopotencial

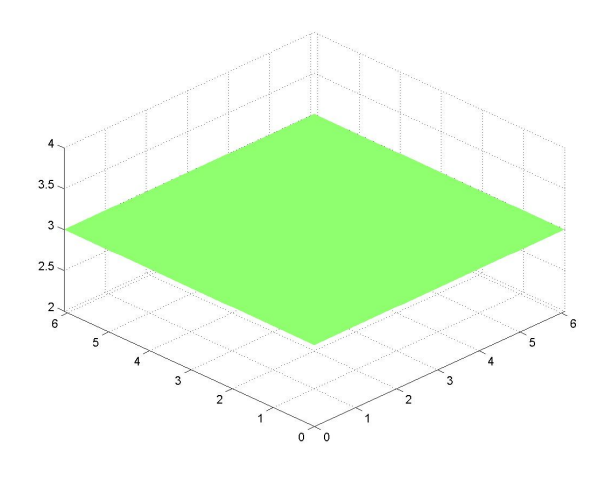

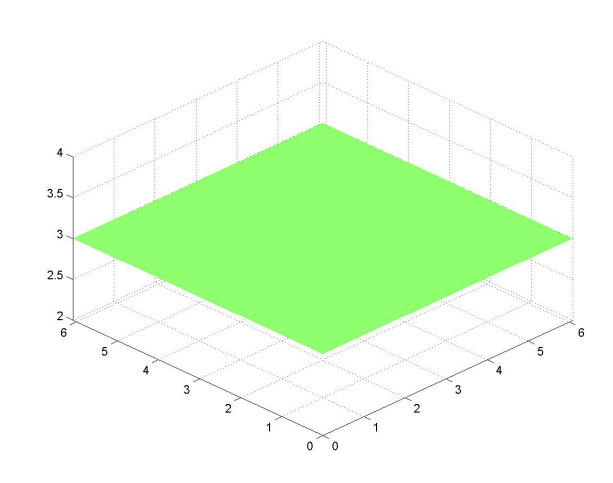

Figura 4.5: Função u no tempo inicial Figura 4.6: Função u no tempo final

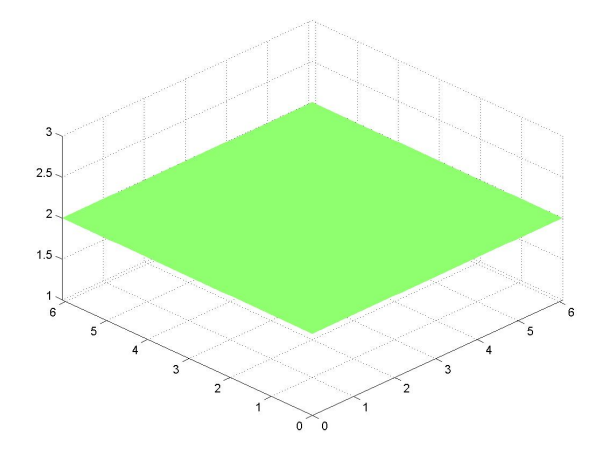

Figura 4.7: Função v no tempo inicial Figura 4.8: Função v no tempo final

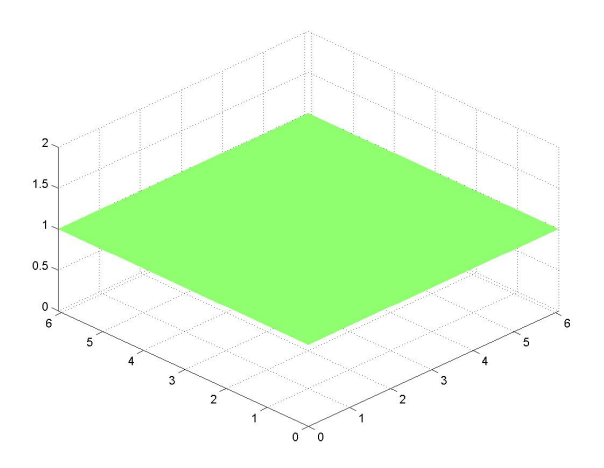

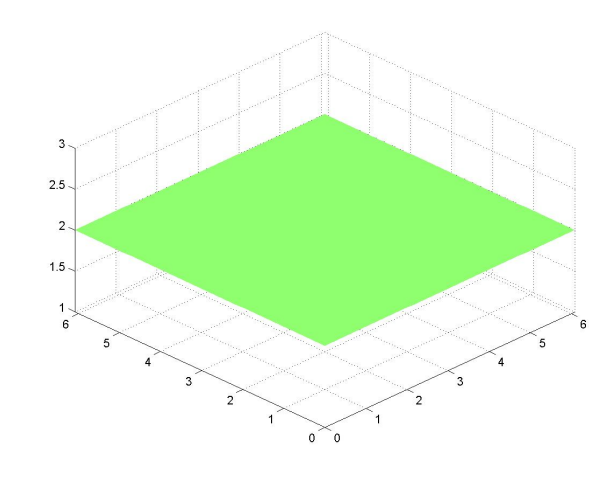

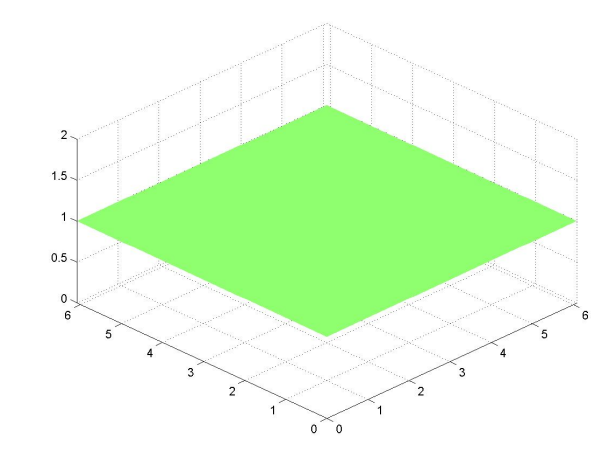

Figura 4.9: Função  $\phi$  no tempo inicial Figura 4.10: Função  $\phi$  no tempo final

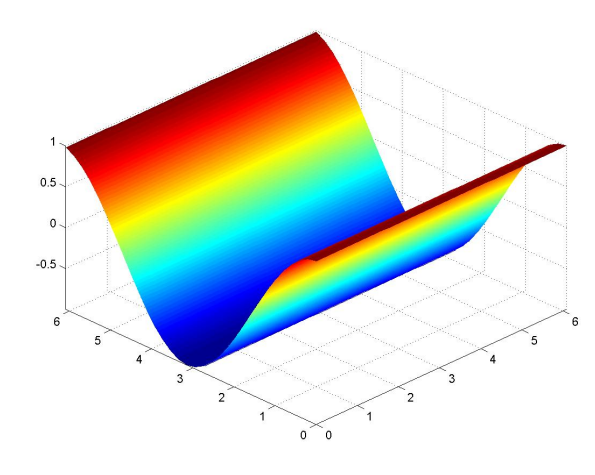

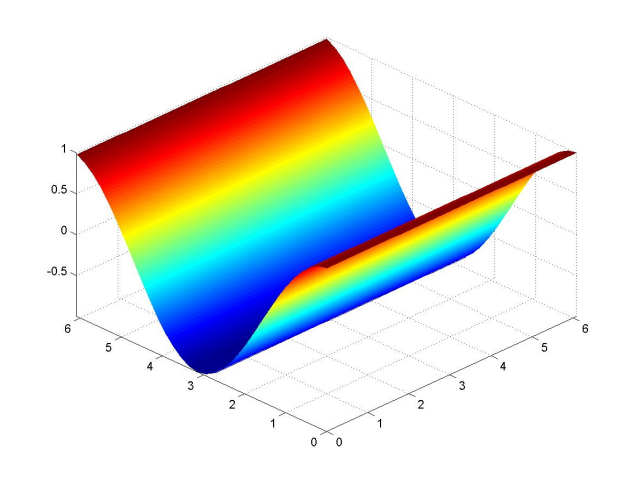

Figura 4.11: Função u no tempo inicial Figura 4.12: Função u no tempo final

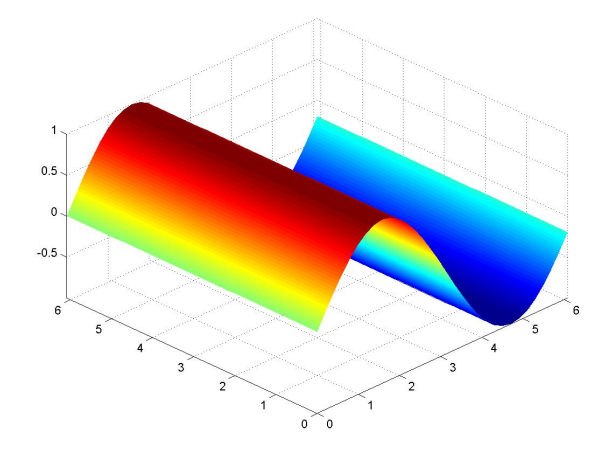

Figura 4.13: Função v no tempo inicial Figura 4.14: Função v no tempo final

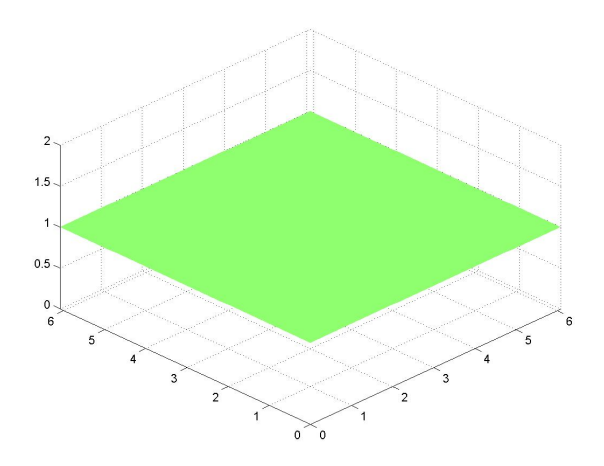

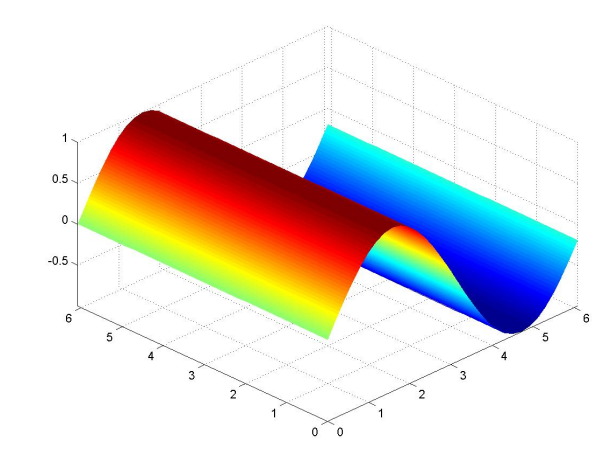

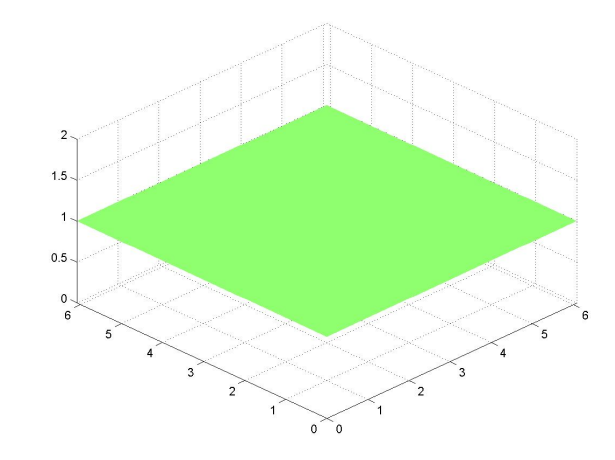

Figura 4.15: Função  $\phi$  no tempo inicial Figura 4.16: Função  $\phi$  no tempo final

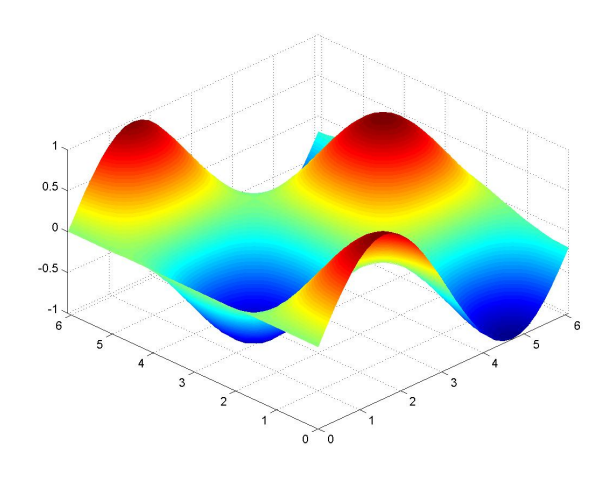

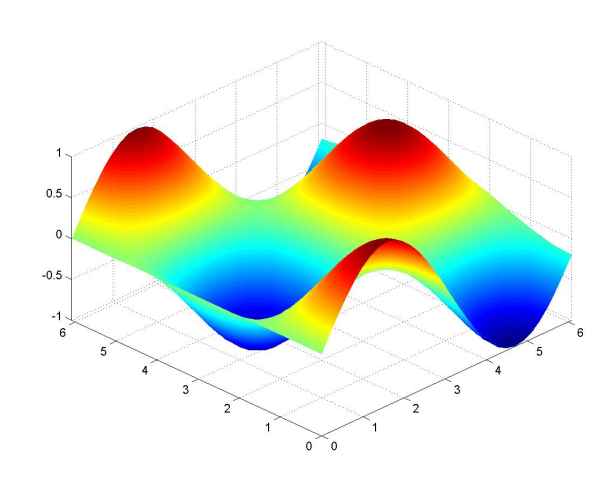

Figura 4.17: Função u no tempo inicial Figura 4.18: Função u no tempo final

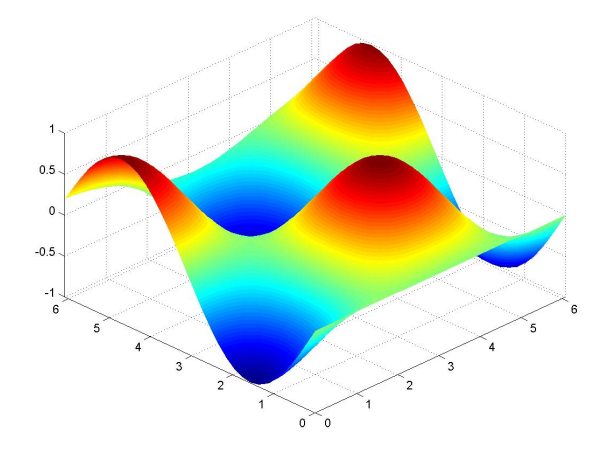

Figura 4.19: Função v no tempo inicial Figura 4.20: Função v no tempo final

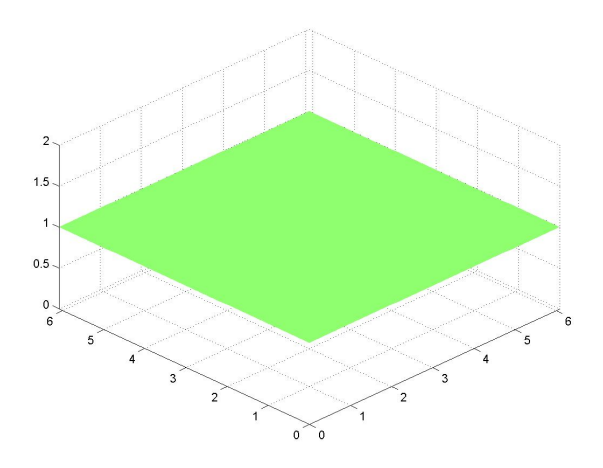

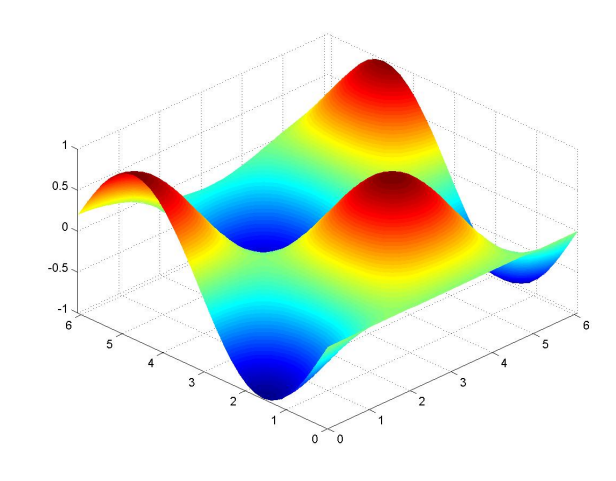

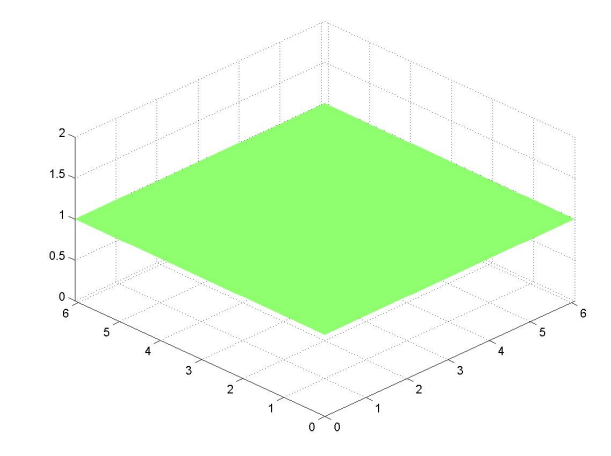

Figura 4.21: Função  $\phi$  no tempo inicial Figura 4.22: Função  $\phi$  no tempo final

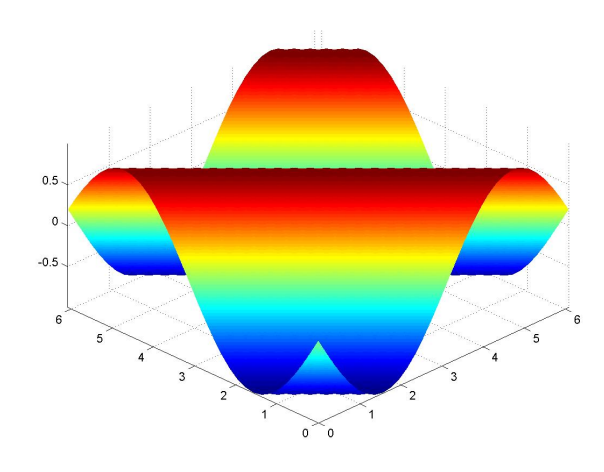

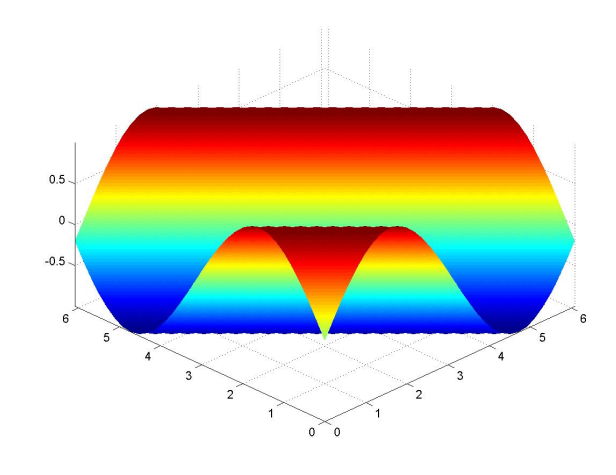

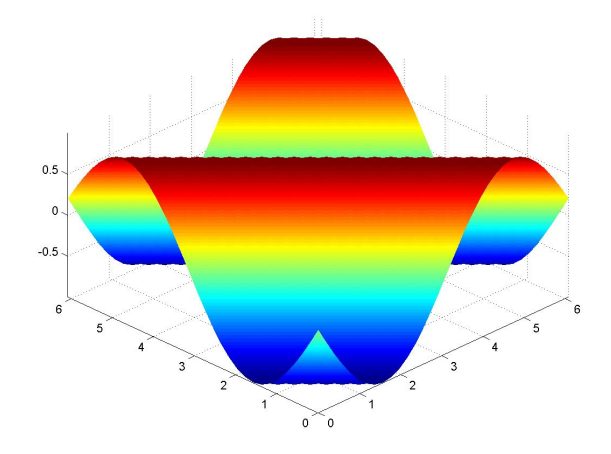

Figura 4.25: Função v no tempo inicial Figura 4.26: Função v no tempo final

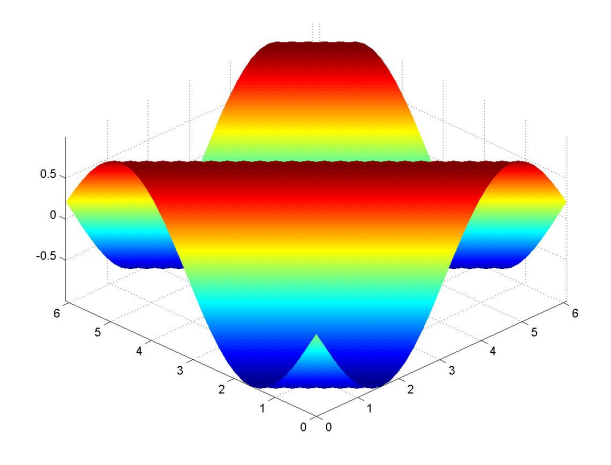

Figura 4.27: Função  $\phi$  no tempo inicial Figura 4.28: Função  $\phi$  no tempo final

Figura 4.23: Função u no tempo inicial Figura 4.24: Função u no tempo final

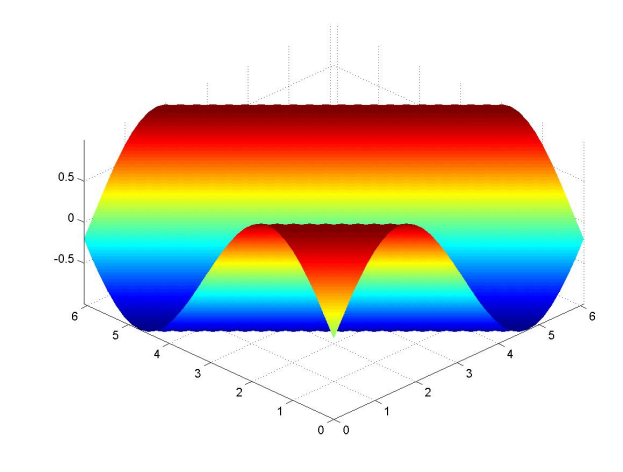

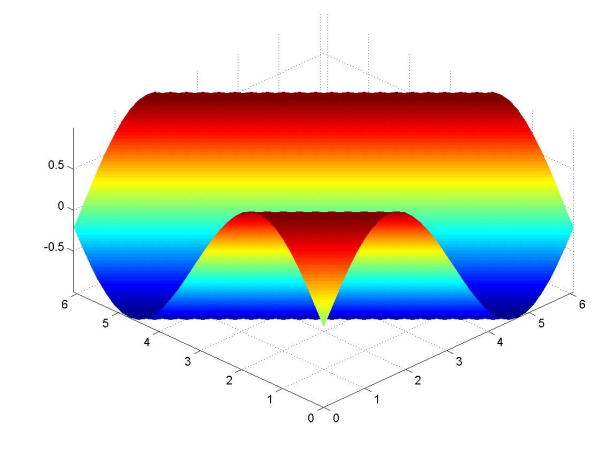

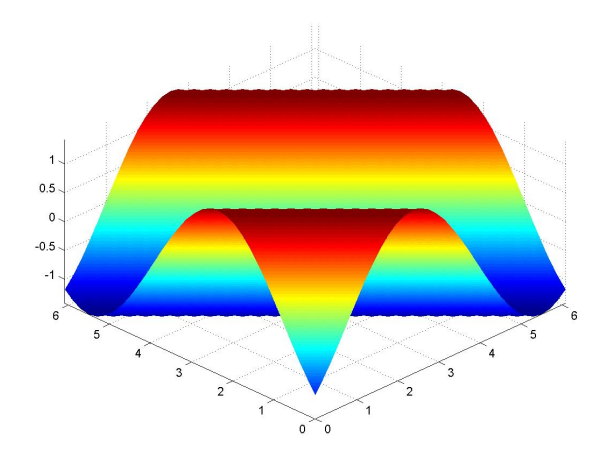

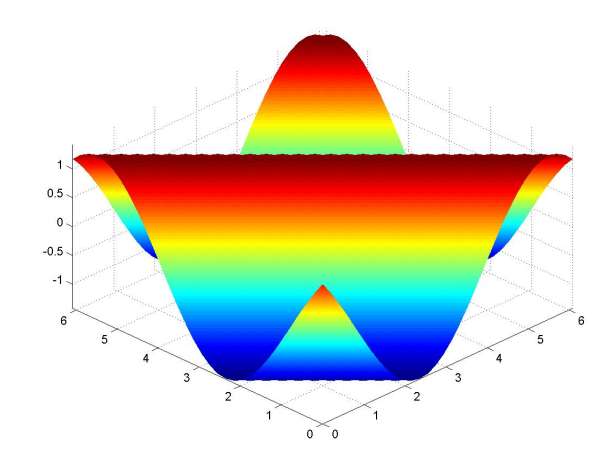

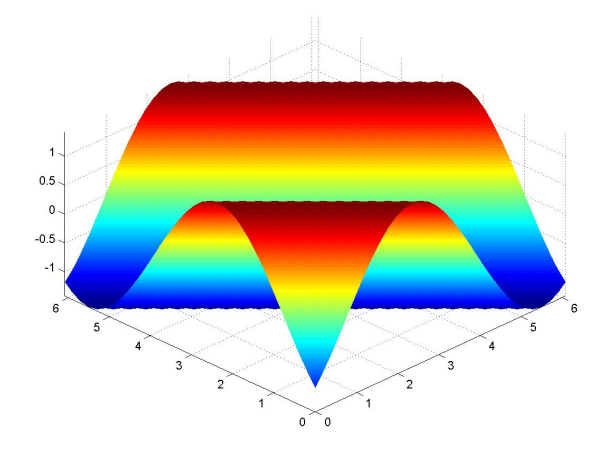

Figura 4.31: Função v no tempo inicial Figura 4.32: Função v no tempo final

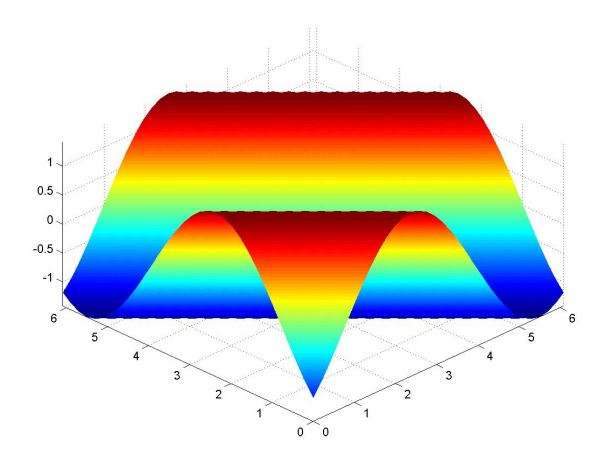

Figura 4.33: Função  $\phi$  no tempo inicial Figura 4.34: Função  $\phi$  no tempo final

Figura 4.29: Função u no tempo inicial Figura 4.30: Função u no tempo final

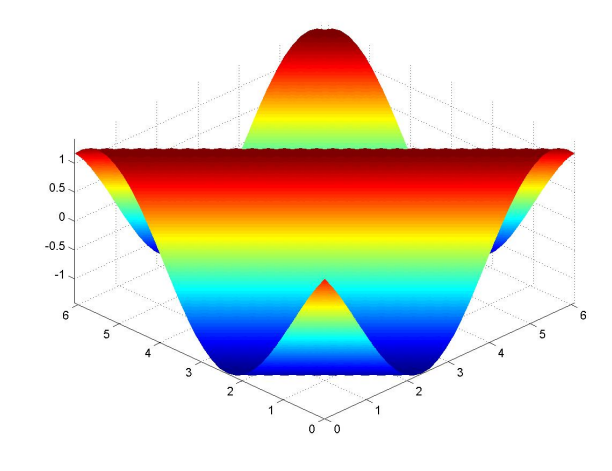

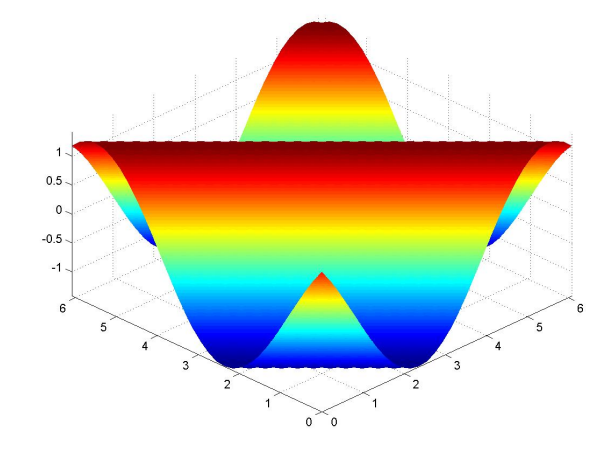

# Apêndice A

# Método das Diferenças Finitas

Neste Apêndice faremos uma breve introdução ao Método das Diferenças Finitas, e estudaremos os conceitos de convergência, consistência e estabilidade de um esquema numérico (para maiores detalhes veja [8], [11], [13] e [14]).

O método das diferenças finitas foi utilizado no trabalho de [4] para avaliar a propagação de ondas de águas rasas, conforme vimos na Seção 3.4.

A importância no estudo da consistência, convergência e estabilidade de um esquema numérico é encontrar a melhor discretização de uma equação diferencial parcial. Esta discretização quando adequada, aproxima as soluções do método numerico as soluções da equação diferencial parcial estudada.

## A.1 Aproximação por Diferenças Finitas

A solução de uma EDP em uma região R implica na obtenção dos valores para a variável dependente em cada ponto de R. Mas quando trabalhamos com um método numérico obtemos a solução da EDP em determinados pontos da região  $R((x,t))$ , por exemplo), por cálculos como adição e multiplicação. Isso se dá, pois não podemos obter soluções numéricas sobre uma região contínua, devido aos infinitos pontos da mesma. Nada nós impede de encontrarmos as soluções da EDP em determinados pontos de R. Deste modo, vamos reduzir o problema referente a EDP à um problema discretizado o qual nós somos capazes de resolver. Mas, para que seja possível tratar numericamente as EDPs, elas devem ser expressas na forma de operações aritméticas que o computador

seja capaz de resolver.

Para o nosso estudo das diferenças finitas devemos definir uma grade de pontos, sobre a região R considerada (veja a figura A.1). Essa grade será formada discretizandose o domínio, isto é, dividindo-o em pontos. A região que iremos considerar será da forma  $(x, t)$ , onde  $x \in \mathbb{R}$  e  $t \in \mathbb{R}_+ \cup \{0\}$ . A grade será composta de pontos da forma  $(x_n, t_j) = (n\Delta x, j\Delta t)$ , onde n e j são inteiros arbitrários com  $n = 1, \dots, N$ e  $j = 1, \cdots, J$ , (não necessáriamente  $N$  e  $J$  são iguais) e onde  $\Delta x$  e  $\Delta t$  são as distâncias que separam os pontos  $x_n$  e  $t_j$ , respectivamente ( $\Delta x$  e  $\Delta t$  também não são necessáriamente iguais). As expressões calculadas sobre os pontos de grade, formam uma equação algébrica, denominada equação de diferenças finitas (EDF). Logo resolvendo-se as EDF's, encontra-se a solução aproximada da EDP. A solução no entanto não é exata devido a erros

- inerentes ao processo processo de discretização das equações;
- de arredondamento nos cálculos feitos no computador;
- na aproximação numérica das condições auxiliares (condições iniciais e de contorno).

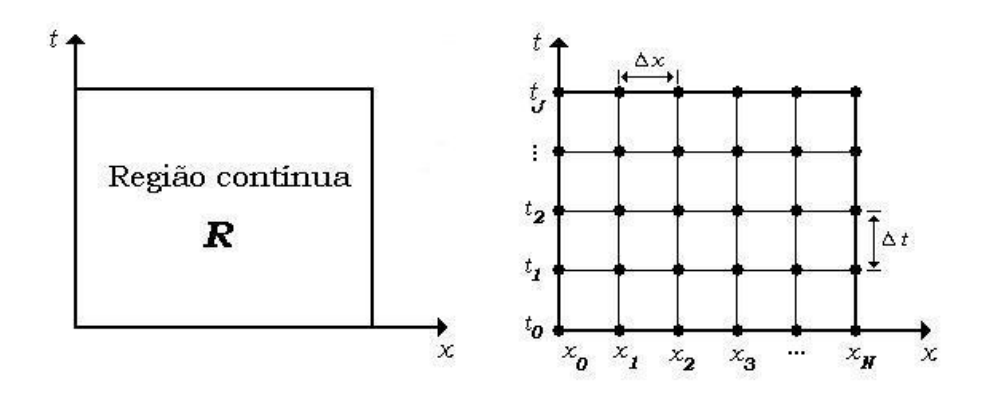

Podemos observar pela figura que os pontos  $x_n$  e  $t_j$  são da forma

- $x_n = x_0 + n\Delta x$  e  $x_{n+1} = x_n + \Delta x$
- $t_i = t_0 + j\Delta t$  e  $t_{i+1} = t_i + \Delta t$ .

No intuito de melhorar a notação, vamos escreve uma função  $f: R \to \mathbb{R}$  aplicada sobre os pontos da grade da seguinte forma

$$
f(x_n, t_j) = f_n^j. \tag{A.1}
$$

Pode-se pensar nas aproximações de diferenças finitas com o inverso do processo de determinação do limite, utilizado para obter a derivada de uma função f. Considerase a definição da derivada de uma função  $f:\mathbb{R}\rightarrow\mathbb{R}$  contínua:

$$
\frac{df}{dt}(x) = \lim_{h \to 0} \frac{f(x+h) - f(x)}{h}
$$

A ferramenta matemática básica no cálculo de aproximações para as derivadas é a Série de Taylor que relaciona valores da função e suas derivadas, num ponto x, com valores dessa mesma função numa vizinhaça de x, ou seja, com  $f(x + \Delta x)$ . Se  $f(x)$ tem derivadas até a ordem  $p + 1$  em x podemos escrever,

$$
f(x + \Delta x) = f(x) + (\Delta x) \frac{df}{dx}(x) + \frac{(\Delta x)^2}{2!} \frac{d^2 f}{dx^2}(x) + \dots + \frac{(\Delta x)^p}{p!} \frac{d^p f}{dx^p}(x) + R_{p+1},
$$
 (A.2)

em que $\mathcal{R}_{p+1}$  é o resto, definido como

$$
R_{p+1} = \frac{(\Delta x)^{p+1}}{(p+1)!} \frac{d^{p+1} f}{dx^{p+1}}(\xi), \quad x < \xi < x + \Delta x.
$$

Deste modo, como estamos trabalhando com os pontos da grade, então estamos considerando os pontos  $x_n$ . Assim,

$$
f(x_n + \Delta x) = f(x_n) + (\Delta x) \frac{df}{dx}(x_n) + \frac{(\Delta x)^2}{2!} \frac{d^2 f}{dx^2}(x_n) + \cdots + \frac{(\Delta x)^p}{p!} \frac{d^p f}{dx^p}(x_n) + R_{p+1},
$$
\n(A.3)

em que  $R_{p+1}$  é o resto, definido como

$$
R_{p+1} = \frac{(\Delta x)^{p+1}}{(p+1)!} \frac{d^{p+1} f}{dx^{p+1}}(\xi_n), \quad x_n < \xi_n < x_n + \Delta x.
$$

Se  $n = 1$  em (A.2) obtemos uma aproximação para a derivada  $\frac{df}{dx}(x)$ , conhecida como diferença progressiva, que é dada por,

$$
\frac{df}{dx}(x) = \frac{f(x + \Delta x) - f(x)}{\Delta x} - \frac{(\Delta x)}{2!} \frac{d^2 f}{dx^2}(\xi). \tag{A.4}
$$

onde o termo  $\frac{(\Delta x)}{2!}$  $d^2f$  $\frac{d^2 f}{dx^2}(\xi)$  representa o erro dessa aproximação.

De modo semelhante, tomando  $-\Delta x$  em (A.2), ainda com  $n = 1$ , obtemos a fórmula regressiva que utiliza a diferença regressiva e seu erro, ou seja,

$$
\frac{df}{dx}(x) = \frac{f(x) - f(x - \Delta x)}{\Delta x} + \frac{(\Delta x)}{2!} \frac{d^2 f}{dx^2}(\xi).
$$
\n(A.5)

Tomando  $n = 2$  em (A.2), e reescrevendo (A.2) para  $\Delta x$  e  $-\Delta x$ , respectivamente, obtemos

$$
f(x + \Delta x) = f(x) + (\Delta x) \frac{df}{dx}(x) + \frac{(\Delta x)^2}{2!} \frac{d^2 f}{dx^2}(x) + \frac{(\Delta x)^3}{3!} \frac{d^3 f}{dx^3}(\xi_1),
$$
 (A.6)

e

$$
f(x - \Delta x) = f(x) - (\Delta x) \frac{df}{dx}(x) + \frac{(\Delta x)^2}{2!} \frac{d^2 f}{dx^2}(x) - \frac{(\Delta x)^3}{3!} \frac{d^3 f}{dx^3}(\xi_2),
$$
 (A.7)

onde  $x < \xi_1, \xi_2 < x + \Delta x$ .

Fazendo a subtração de (A.6) por (A.7) obtemos a diferença centrada ou fórmula de diferenças centrais

$$
\frac{df}{dx}(x) = \frac{f(x + \Delta x) - f(x - \Delta x)}{2\Delta x} - \frac{(\Delta x)^2}{3!} \frac{d^3 f}{dx^3}(\xi),
$$
\n(A.8)

onde  $x-\Delta x<\xi < x+\Delta x$ e foi utilizado o teorema do valor intermediário válido para funções contínuas,

$$
\frac{1}{2}\left(\frac{d^3f}{dx^3}(\xi_1) + \frac{d^3f}{dx^3}(\xi_2)\right), \text{ para algum } \xi \in [min\{\xi_1, \xi_2\}, max\{\xi_1, \xi_2\}].
$$

Assim, aplicando os pontos de grade nas expressões (A.4), (A.5) e (A.8) obtemos,

•  $\frac{df}{dx}(x_n) = \frac{f(x_n + \Delta x) - f(x_n)}{\Delta x}$  $-\frac{(\Delta x)}{2!}$ 2!  $d^2f$  $\frac{d^{2}}{dx^{2}}(\xi_{n})$  (diferença progressiva);

• 
$$
\frac{df}{dx}(x_n) = \frac{f(x_n) - f(x_n - \Delta x)}{\Delta x} + \frac{(\Delta x)}{2!} \frac{d^2 f}{dx^2}(\xi_n)
$$
 (diferenga regressiva);

• 
$$
\frac{df}{dx}(x_n) = \frac{f(x_n + \Delta x) - f(x_n - \Delta x)}{2\Delta x} - \frac{(\Delta x)^2}{3!} \frac{d^3 f}{dx^3}(\xi_n)
$$
 (diferenga central)

Portanto, pelas expressões (A.1) e (A.4) temos que, dado uma função  $v : \mathbb{R}^3 \to \mathbb{R}^3$ contínua aplicada na grade de pontos  $(x_n, y_m, t_j)$ , têm sua diferença progressiva com relação a variável t da forma,

$$
\frac{dv}{dt}(x_n, y_m, t_j) = \frac{v_{n,m}^{j+1} - v_{n,m}^j}{\Delta t}
$$
\n(A.9)

### A.2 Consistência, Convergência e Estabilidade

Quando se resolve uma EDP numericamente, é natural questionarmos se a solução calculada se aproxima, de alguma forma, da solução real da EDP, pois como sabemos o erro na discretização inuência na qualidade numérica da aproximação numérica de derivadas parciais.

Estamos querendo determinar, fundamentalmente, quando e sob que condições a solução discretizada é a representação da solução real da EDP. A resposta a essa questão depende da consistência das equações de diferenças finitas e da estabilidade e convergência do método numérico empregado.

#### A.2.1 Consistência

A propriedade mais básica que um método numérico tem, no sentido de ser útil, é que suas soluções devem se aproximar da solução analítica correspondente a equação diferencial parcial, a que a mesma representa. Essas aproximações devem melhorar quando as distâncias entre os pontos da grade tenderem a zero. Assim, para que uma discretização seja consistente com a EDP, seu erro deve tender para zero quando as distâncias entre os pontos da grade tenderem para zero. Para verificar a consistência de uma discretização, devemos substituir as expansões em séries de Taylor na equação de diferenças, e faremos  $\Delta x, \Delta y$  e  $\Delta t \rightarrow 0$ . Caso o erro vá para zero, a discretização é consistente com a EDP. Esse é, essencialmente, o caminho inverso do processo de discretização.

Embora possa parecer óbvio que todas as discretizações são consistentes com a EDP original, algumas delas não o são, ou o são em alguns casos. Por isso, deve-se sempre verificar a consistência da discretização antes de trabalharmos com ela numericamente.

Em resumo, quando uma EDP é discretizada procura-se obter uma Aproximação por diferenças finitas, a qual, quando a distância entre os pontos que compõem a grade tende pra zero, tem seu erro tendendo a zero. Logo a aproximação volta a ser a EDP.

#### A.2.2 Convergência

Sabemos que, se a discretização for consistente , então, quando a distância entre os pontos da grade tenderem para zero, o erro se anula e recuperamos a EDP original. E como isso afeta a solução da EDP após um número arbitrário de passos de tempo? Caso a solução numérica no domínio de interesse  $v_{n,m}^j$  se aproxime da solução exata  $v(x_n, y_m, t_j)$  da EDP, conforme a distância entre os pontos da grade diminui, então o método numérico é dito convergente, isto é, a solução numérica aproximada converge para a solução exata da EDP.

Observação A.1 A consistência é uma condição necessária para convergência, mas  $n\tilde{a}o$  suficiente.

#### A.2.3 Estabilidade

Um método numérico estável é aquele no qual quaisquer erros ou pertubações na solução não são amplicados sem limite. Essa amplicação, quando presente, faz com que o módulo dos valores da solução numérica cresça a cada etapa dos cálculos. Eventualmente, essa solução "explode". Como esse crescimento é puramente relativo ao método numérico, e não à física do problema, ele deve ser evitado. Portanto, o conceito de estabilidade está relacionado ao crescimento, ou diminuição dos erros introduzidos nos cálculos.

Uma solução numérica para ser estável, ela deve também satisfazer o seguinte teorema,

**Definição A.1** Um método de diferenças finitas  $P_{\Delta x, \Delta y, \Delta t} v_{n,m}^j = 0$  de uma equação de primeira-ordem é estável em uma região de estabilidade Λ se existir um inteiro J tal que para algum tempo positivo T, existe uma constante  $C_T$  tal que

$$
h \sum_{m=-\infty}^{\infty} |v_{n,m}^j|^2 \le C_T h \sum_{p=0}^J \sum_{m=-\infty}^{\infty} |v_{n,m}^p|^2
$$
 (A.10)

para  $0 \leq j \Delta t \leq T$ , com  $(\Delta x, \Delta y, \Delta t) \in \Lambda$ .

A importância dos conceitos de consistência e estabilidade é visto no Teorema de Equivalência de Lax-Richtmyer, o qual é o teorema fundamental na teoria do método das diferenças finitas para problemas de valor inicial.

Teorema A.2 (O Teorema de Equivalência de Lax-Richtmyer). Um método de diferenças finitas consistente para uma equação diferencial parcial cujo problema de valor inical está bem definido é convergente se, e somente se, ele é estável.

# Apêndice B

# Introdução às Transformadas Discretas de Fourier

Neste Apêndice, iremos tratar de uma importante ferramenta usada neste trabalho chamada Transformada Discreta de Fourier (DFT) e de sua inversa chamada Transformada Discreta Inversa de Fourier (IDFT). Para maiores detalhes veja [1].

### B.1 Um pouco de História

Antes de começarmos com a definição da Transformação Discreta de Fourier, vamos explanar um pouco sobre sua história, para observarmos a sua importância no contexto matemático de hoje em dia, pois algumas valiosas perspectivas não vêm com a descoberta da DFT a dez anos atrás, nem foi inventada com a FFT trinta anos atrás (chamamos de FFT a DFT que será aplicada computacionalmente). Ela tem uma fascinante história, atravessando mais de dois séculos que estão associados com o desenvolvimento da matemática aplicada e da análise numérica.

A Análise de Fourier tem aproximadamente 200 anos e sua história está cheia de controvérsias e feitos prodigiosos. Para apreciar a história completa, temos de voltar uns 60 anos antes de 1807, quando Jean Baptiste Joseph Fourier apresentou a primeira versão da teoria de condução de calor para a Academia de Ciência de Paris. O ano de 1750 é um bom ponto de partida pois, o cálculo de Newton e Leibnitz, publicado 75 anos antes, estava habilitando a criação de poderosas novas teorias da mecânica celeste

e mecânica do contínuo.

Existiam dois problemas excelentes que focalizaram consideravelmente a energia dos matemáticos, e formaram as sementes que no final das contas se tornaram a análise de Fourier. O primeiro problema era descrever a vibração de um fio esticado com extremidades fixas (ou equivalentemente a propagação de som em um meio elástico). Notavelmente, a equação de onda como conhecemos hoje, já tinha sido formulada, e os matemáticos Jean d'Alembert, Leonhard Euler, Daniel Bernoulli, e Joseph-Louis Lagrange tinham propostos métodos de solução por volta de 1750. A solução de Bernoulli levou à forma de série trigonométrica

$$
y = A \operatorname{sen} x \operatorname{cos} a t + B \operatorname{sen} 2x \operatorname{cos} 2a t + \dots
$$

na qual x é a variável espacial e t é a variável temporal. Esta solução já antecipava a forma contínua de uma série de Fourier. É aparente que ambos Euler e Lagrange realmente discretizaram o problema da vibração no fio, imaginando o fio consistindo de um número finito de partículas conectadas. A solução deste problema discreto exigiu encontrar o modelo da função que descreve o deslocamento do fio, e o trabalho de Lagrange sobre este problema, publicado em 1759, contém ingredientes do que chamamos hoje de Série de Senos Discreta de Fourier.

O segundo problema que nutriu as raízes da análise de Fourier, particularmente em sua forma discreta, era determinar as órbitas de corpos celestiais. Euler, Lagrange, e Alexis Claude Clairaut, fizeram contribuições fundamentais, propondo que os dados retirados das observações fossem aproximados por combinações lineares de funções periódicas. O cálculo dos coecientes nestas expansões trigonométricas conduziam a um cálculo que hoje chamaríamos uma Transformada Discreta de Fourier. Na realidade, um documento publicado em 1754 por Clairaut, contém o que teria sido descrito como a primeira formula explícita da DFT.

A história segue dois caminhos no começo do século XIX. Não surpreendentemente, poderíamos chamar um caminho contínuo e o outro discreto. Na parte contínua em 1807, Fourier apresentou um trabalho na Academia de Paris, na qual ele afirmou, que uma função arbitrária poderia ser representada como uma série infinita de senos e cossenos. O trabalho inspirou apenas entusiasmo moderado da Academia e a sugestão de que Fourier melhorasse o seu trabalho submetendo isto para o prêmio principal em

1812. Apesar do fato que Euler e Bernoulli introduziram representações trigonométricas de funções, e de que Lagrange já tinha produzido o que chamamos de uma solução em séries de Fourier para a equação da onda, a reivindicação mais geral de Fourier de que uma função arbitrária pudesse ser dada por tal representação despertou ceticismo, se não afronta na Academia.

Historicamente os matemáticos estão divididos sobre quanto de crédito é atribuído a Lagrange pela descoberta das Séries de Fourier.

Sem levar em conta a originalidade e o rigor do trabalho de Fourier quando foi apresentado pela primeira vez, a análise de Fourier mudou a paisagem inteira da matemática e suas aplicações.

Mas a parte contínua não termina com o trabalho de Fourier. O restante do século XIX foi uma incubadora do pensamento matemático na Europa. Alguns dos maiores matemáticos do período tais como Poisson, Dirichlet e Riemann avançaram na teoria das séries trigonométricas e enfrentaram o desafio das questões de convergência das séries. A batalha continuou no século XX quando Lebesgue, armado com sua nova teoria da integração, foi capaz de produzir proposições mais gerais sobre a convergência de séries trigonométricas.

Retornemos novamente para o início do século XIX e sigamos para a segunda parte de todo este enredo. Como mencionado anteriormente, Clairaut e Lagrange tinham considerado o problema de ajuste astronômico de dados, e por causa destes dados terem padrões periódicos, seria natural utilizar funções aproximadas que consistiam de senos e cossenos. Então este dados representariam amostras discretas de uma função desconhecida, e então a função de aproximação seria uma soma finita de funções trigonométricas; este trabalho guiou algumas das tendências que antecederam a transfomada discreta de Fourier.

O trabalho de Lagrange em interpolação era evidentemente conhecido pelo matemático alemão Carl Friedrich Gauss, o qual originou uma corrente prolíca de matemáticos originários em Göttingen. Quase uma nota de rodapé para a vasta produção de Gauss, foi sua própria contribuição para a interpolação trigonométrica, a qual também continha a transformada discreta de Fourier. Igualmente significativo é um pequeno cálculo enterrado no seu tratado de interpolação que apareceu postumamente em 1866 como um trabalho inédito. Este trabalho tinha sido datado em 1805, e continha o

primeiro uso claro e indisputável da Transformada Rápida de Fourier (FFT), a qual é atribuída geralmente a Cooley e Tukey em 1965. Ironicamente o cálculo de Gauss foi citado em 1904 na enciclopédia de Burkhardt e novamente em 1977 por Goldstine. A história inteira da FFT foi relembrada novamente em 1985 na fascinante investigação matemática de Heideman, Johnson e Burrus, o qual observou que "o trabalho de Burkhardt e Goldstine foi quase tão desadvertido quanto o trabalho de Gauss".

### B.2 Introdução

Em nosso tópico anterior falamos sobre a história das séries de Fourier. Mas, afinal de contas, no que estas séries podem nos ajudar em nossa questão de apresentar as DFT's e o que, exatamente, é a DFT? Uma resposta simples é considerar uma fórmula, tal como

$$
F_k = \frac{1}{N} \sum_{n=-\frac{N}{2}}^{\frac{N}{2}-1} f_n e^{-i2\pi n k/N}
$$
 (B.1)

e a condição de que esta soma é tomada para um  $k$  igual a alguns  $N$  inteiros consecutivos. A equação (B.1) é, de fato, uma definição que usaremos, mas a resposta lançada não responde a questão original. O que, então, é a DFT? Com este nome, podemos deduzir que ela é uma transformada de Fourier? Se ela não for uma transformada de Fourier, seria possível aproximá-la por uma? O adjetivo discreto sugere que esta pode ser mais rigorosamente relacionada por uma série de Fourier que a Transformada contínua de Fourier? É este o caso? Na verdade não existem respostas simples para estas questões. Examinada por certas pespectivas, a DFT é cada uma destas coisas. Nosso trabalho aqui, não é dá uma resposta para todas estas questões. Portanto, a título de conhecimento, vamos mostrar como podemos aproximar uma DFT pela Transformada de Fourier e pelos coecientes de uma série de Fourier. Após isso estenderemos a DFT do caso unidimensional para o caso bidimensional.

## B.3 Aproximação da Transformada de Fourier pela **DFT**

Um problema natural para examinarmos primeiro seria a aproximação da transformada de Fourier de uma função f (possivelmente com valores complexos) de uma variável real x. Reconhecemos que na prática, f pode não aparecer explicitamente como uma função, mas pode ser dada como um conjunto de valores de dados discretizados. Entretanto, para este momento, vamos assumir que  $f$  é definida em um intervalo (−∞,∞) e possui algumas propriedades conhecidas, uma das quais é que seja absolutamente integrável na reta, isto é,

$$
\int_{-\infty}^{\infty} |f(x)| dx < \infty.
$$

Então podemos definir a função  $\hat{f}(\omega)$  por

$$
\hat{f}(\omega) = \int_{-\infty}^{\infty} f(x)e^{-i2\pi\omega x} dx,
$$
\n(B.2)

onde −∞ < ω < ∞. A função  $\hat{f}$  é dita a **Transformada de Fourier** de  $f$  e é unicamente determinada por (B.2). A transformada  $\hat{f}$  é dita ser definida no domínio de frequência ou domínio da transformada, e a função  $f$  é dita ser definida no domínio espacial se x é uma coordenada espacial, ou no domínio temporal se f é uma função dependente do tempo. De extrema importância é o fato que também existe uma relação inversa entre  $f$  e  $\hat{f}$ , dada por

$$
f(x) = \int_{-\infty}^{\infty} \hat{f}(\omega) e^{i2\pi\omega x} d\omega.
$$
 (B.3)

Esta relação é chamada a Transformada Inversa de Fourier de  $\hat{f}(\omega)$ .

Agora vamos ver como a DFT surge como uma aproximação natural. Mas antes disso uma observação prática é necessária: quando a função é determinada ou já é limitada nos extremos (por exemplo, f pode representar um conjunto imagem que tem fronteira bem denida), ou por causa de métodos computacionais, f vai assumir valor zero fora de um intervalo finito. Para este momento, vamos assumir que  $f(x) = 0$  para  $|x| > A/2$ . A transformada de Fourier com as extremidades limitadas é dada por

$$
\hat{f}(\omega) = \int_{-\infty}^{\infty} f(x)e^{-i2\pi\omega x}dx = \int_{-A/2}^{A/2} f(x)e^{-i2\pi\omega x}dx.
$$
\n(B.4)

Esta é a integral que desejamos aproximar numericamente.

Para criarmos um método de aproximações, o intervalo [−A/2,A/2] de integração será dividido em  $N$  subintervalos de comprimento  $\Delta x = A/N$ . Assumiremos que  $N$ é par, e uma grade de  $N+1$  pontos de distâncias iguais será definida pelos pontos  $x_n = n \Delta x$ para n = −N/2:N/2. Então o conjunto de pontos da grade será

$$
x_{-\frac{N}{2}} = -\frac{A}{2}, \dots, x(0) = 0, \dots, x_{\frac{N}{2}} = \frac{A}{2}.
$$

Assumiremos agora que a função f é conhecida para os pontos da grade (de fato, f só pode ser conhecida para estes pontos). Denotemos o integrando por

$$
g(x) = f(x)e^{-i2\pi\omega x},
$$

podemos aplicar a regra do trapézio, para integral (B.4). Isto nos fornece a aproximação,

$$
\int_{-\frac{A}{2}}^{\frac{A}{2}} g(x) dx \approx \frac{\Delta x}{2} \left( g\left(-\frac{A}{2}\right) + 2 \sum_{n=-\frac{N}{2}+1}^{\frac{N}{2}-1} g(x_n) + g\left(\frac{A}{2}\right) \right).
$$

Agora iremos acrescentar a hipótese que  $g(-A/2) = g(A/2)$ . Com esta consideração, a aproximação dada pela regra do trapézio pode ser escrita

$$
\hat{f}(\omega) = \int_{-\frac{A}{2}}^{\frac{A}{2}} g(x) dx \quad \approx \quad \Delta x \sum_{n=-\frac{N}{2}}^{\frac{N}{2}-1} g(x_n) \quad = \quad \frac{A}{N} \sum_{n=-\frac{N}{2}}^{\frac{N}{2}-1} f(x_n) e^{-i2\pi \omega x_n}.
$$

No momento, estas aproximações podem ser avaliadas para um valor qualquer de ω. Antecipamos que a aproximação é feita somente para valores selecionados de ω. Portanto, determinaremos quantos e quais valores de  $\omega$  podemos usar. Com o propósito de obter a DFT, precisamos de uma amostra de valores de  $f(x_n)$  para determinar a unicidade das aproximações para  $\hat{f}(\omega)$  e vice-versa. Então N valores de  $f(x_n)$  são usados na aproximação da regra do trapézio, isto é posto pela razão que escolheremos N valores de  $\omega$  para obter a aproximação de  $\tilde{f}$ .

A questão de quais valores de frequência usar requer uma discussão de fundamental importância para a DFT, porque isto direciona para as relações recíprocas. Elas são um passo fundamental para encontrarmos a DFT.

Já apresentamos neste contexto, o intervalo [−A/2, A/2] como sendo o domínio espacial (ou temporal), com espaçamento na grade de tamanho  $\Delta x$  e a grade de pontos

dada por  $x_n = n\Delta x$ . Associado com este domínio está um domínio de frequência que denotamos por [−Ω/2, Ω/2]. Este domínio de frequência, logo será munido de uma grade que consistirá igualmente de N pontos igualmente espaçados, separados por uma distância  $\Delta \omega$ . Denotaremos este pontos da grade por  $\omega_k = k \Delta \Omega$ , onde  $k = -N/2 : N/2 - 1.$ 

Imagine que todas as ondas (senos e cossenos) têm um número inteiro de períodos em [−A/2, A/2] e que se ajustem exatamente no intervalo. Destas ondas, considere a onda com o maior número possível de períodos. Esta onda é geralmente chamada primeiro-modo, ou modo fundamental. Claramente esta onda tem um período completo no intervalo [−A/2, A/2] ou um período de unidade A. O que é a frequência desta onda? Esta onda, têm uma frequência de 1/A períodos por unidade de comprimento. Esta frequência será a menor frequência associada com o intervalo [−A/2, A/2]. Portanto, denotaremos esta unidade fundamental de frequência

$$
\Delta \omega = \frac{1}{A}
$$

e este será o espaçamento na grade do domínio de frequência. Todas as outras frequências reconhecidas pela DFT serão múltiplos inteiros de  $\Delta\omega$  de forma correspondente com um número inteiro de períodos em [−A/2, A/2]. Então existem N pontos de grade no intervalo de frequência  $[-\Omega/2, \Omega/2]$ , e os pontos de grade serão separados por  $\Delta\omega$ , de onde segue que  $\Omega = N\Delta\omega$ . Combinando estas duas expressões, teremos a primeira relação recíproca:

$$
\Omega = N\Delta\omega = \frac{N}{A} \quad \text{ou} \quad A\Omega = N.
$$

Observe que esta relação afirma que o comprimento do domínio espacial (ou temporal) e do domínio de frequência variam inversamente um com o outro.

A segunda relação de reciprocidade é obtida mais facilmente. Sendo o intervalo  $[-A/2, A/2]$  coberto por N pontos de grade separados por  $\Delta x$ , então  $N\Delta x = A$ . Combinando isto com o fato que  $\Delta \omega = 1/A$ , obtemos

$$
\frac{1}{\Delta \omega} = A = N \Delta x \quad \text{ou} \quad \Delta x \Delta \omega = \frac{1}{N}.
$$

Como na primeira relação recíproca, concluimos que a espaçamento nas grades são relativamente inversos.

A partir de agora sabemos que,

$$
A\Omega = N \quad \text{e} \quad \Delta x \Delta \omega = \frac{1}{N}.
$$

Então com estas relações de equivalência em mãos podemos voltar para a questão de aproximação da regra do trapézio e extrair a DFT. Primeiramente usaremos  $f_n$  para denotar os valores de  $f(x_n)$  para  $n = -N/2 : N/2 - 1$ . Então, para aproximar  $\hat{f}$  nos pontos de grade de frequência  $\omega_k = k\Delta\omega = k/A$ , notamos que

$$
x_n \omega_k = (n \Delta x)(k \Delta \omega) = \frac{nA}{N} \frac{k}{A} = \frac{nk}{N}
$$

.

A soma na regra do trapézio se torna

$$
\hat{f}(\omega_k) \approx \frac{A}{N} \sum_{n=-\frac{N}{2}}^{\frac{N}{2}-1} f(x_n) e^{-i2\pi \omega_k x_n} = \frac{A}{N} \sum_{n=-\frac{N}{2}}^{\frac{N}{2}-1} f_n e^{-i2\pi n k/N}.
$$

Portanto, nossa aproximação para a transformada de Fourier  $\hat{f}$  para a grade de pontos de frequência  $\omega_k = k/A$  é dada por

$$
\hat{f}(\omega_k) = \hat{f}\left(\frac{k}{A}\right) = \int_{-A/2}^{A/2} f(x)e^{-i2\pi\omega x}dx \approx A\frac{1}{N}\sum_{n=-\frac{N}{2}}^{\frac{N}{2}-1} f_n e^{-i2\pi n k/N}.
$$

para  $k = -N/2 : N/2 - 1$ . A expressão à direita é a nossa definição escolhida para a DFT. Deste modo dado um conjunto com N valores amostrais  $f_n$ , a DFT consistirá  $\cos N$  coeficientes

$$
F_k = \frac{1}{N} \sum_{n=-\frac{N}{2}}^{\frac{N}{2}-1} f_n e^{-i2\pi n k/N}
$$

para  $k = -N/2$ :  $N/2 - 1$ . Podemos concluir que aproximamos a Transformada de Fourier  $\hat{f}(\omega_k)$  por  $\hat{f}(\omega_k) \approx AF_k$ . Vamos agora introduzir oficialmente a DFT.

## B.4 A DFT e a IDFT

Vamos agora escrever as DFT's com um número de partições pares, ímpares e depois generalizaremos para o caso de uma partição qualquer. Procederemos de forma análoga para as IDFT's (Transformada Discreta Inversa de Fourier).

#### B.4.1 Transformada Discreta de Fourier

Seja  $N$  um inteiro positivo par e seja  $f_n$  uma sequência de  $N$  números complexos onde  $n = -N/2$ :  $N/2 - 1$ . Então a transformada discreta de Fourier é uma outra sequência de N números complexos dada por

$$
F_k = \frac{1}{N} \sum_{n=-\frac{N}{2}}^{\frac{N}{2}-1} f_n e^{-i2\pi n k/N}
$$
 (B.5)

para  $k = -N/2 : N/2 - 1$ .

Podemos também tomar a DFT quando  $N$  é ímpar. Assim, seja  $N$  um inteiro positivo ímpar e seja $f_n$ uma sequência de $N$ números complexos onde $n = -(N-1)/2$  : (N − 1)/2. Então a transformada discreta de Fourier é uma outra sequência de N números complexos dada por

$$
F_k = \frac{1}{N} \sum_{n=-\frac{N-1}{2}}^{\frac{N-1}{2}} f_n e^{-i2\pi n k/N}
$$
(B.6)

para  $k = -(N-1)/2$  :  $(N-1)/2$ .

Vamos agora escrever a expressão da DFT para uma partição qualquer, (esta é a sua forma alternativa).

Seja N um inteiro positivo e seja  $f_n$  uma sequência de N números complexos onde n = 0 : N − 1. Então a transformada discreta de Fourier é uma outra sequência de N números complexos dada por

$$
F_k = \frac{1}{N} \sum_{n=0}^{N-1} f_n e^{-i2\pi n k/N}
$$
 (B.7)

para  $k = 0 : N - 1$ .

#### B.4.2 Transformada Discreta Inversa de Fourier

Assim como fomos capazes de chegar a DFT através de algumas manipulações matemáticas, também podemos chegar a sua inversa, mas estas operações não são relevantes para este trabalho e sim a expressão para a IDFT. Logo, iremos apenas apresentar a expressão para a IDFT.

De modo análogo ao que escrevemos para os casos anteriores (da DFT), vamos descrever a inversa das DFT's.

Seja  $N$  um inteiro positivo par e seja  $F_k$  uma sequência de  $N$  números complexos onde  $k = -N/2$ :  $N/2 - 1$ . Então a transformada discreta inversa de Fourier é uma outra sequência de N números complexos dada por

$$
f_n = \sum_{k=-\frac{N}{2}}^{\frac{N}{2}-1} F_k e^{i2\pi n k/N}
$$
 (B.8)

para  $n = -N/2 : N/2 - 1$ .

Para o caso de  $N$  ímpar. Seja  $N$  um inteiro positivo ímpar e seja  $F_k$  uma sequência de N números complexos onde  $k = -(N-1)/2$  :  $(N-1)/2$ . Então a transformada discreta inversa de Fourier é uma outra sequência de N números complexos dada por

$$
f_n = \sum_{k=-\frac{N-1}{2}}^{\frac{N-1}{2}} F_k e^{i2\pi nk/N}
$$
 (B.9)

para  $n = -(N-1)/2$  :  $(N-1)/2$ .

Vamos agora escrever a expressão da IDFT para uma partição qualquer (esta é a sua forma alternativa).

Seja N um inteiro positivo e seja  $F_k$  uma sequência de N números complexos onde  $k = 0 : N - 1$ . Então a transformada discreta inversa de Fourier é uma outra sequência de N números complexos dada por

$$
f_n = \sum_{k=0}^{N-1} F_k e^{i2\pi nk/N}
$$
 (B.10)

para  $n = 0 : N - 1$ .

## B.5 Aproximação da DFT para os Coeficientes de Séries de Fourier

Nesta seção vamos mostrar como podemos utilizar a DFT para obter uma aproximação para os coecientes de uma série de Fourier. Pensando nisto vamos escrever a definição de uma série de Fourier.

Definição B.1 Seja f uma função que é periódica com período A (também chamada A-periódica). Então a Série de Fourier de f é a série trigonométrica

$$
f(x) \sim \sum_{k=-\infty}^{\infty} c_k e^{i2\pi x k/A},
$$
 (B.11)

onde os coeficientes de Fourier  $c_k$  são dados por

$$
c_k = \frac{1}{A} \int_{-\frac{A}{2}}^{\frac{A}{2}} f(x) e^{-i2\pi kx/A} dx.
$$
 (B.12)

O símbolo ∼ mostra que a série de Fourier está associada com a função f.

Consideremos a expressão (B.12) e nos lembremos de todas as operações feitas na Seção (B.3). Deste modo teremos,

$$
c_k = \frac{1}{A} \int_{-\frac{A}{2}}^{\frac{A}{2}} f(x) e^{-i2\pi kx/A} dx \approx \frac{1}{A} \frac{A}{N} \sum_{n=-\frac{N}{2}}^{\frac{N}{2}-1} f_n e^{-i2\pi n k/N}.
$$

Portanto temos,

$$
c_k \approx \frac{1}{N} \sum_{n=-\frac{N}{2}}^{\frac{N}{2}-1} f_n e^{-i2\pi n k/N} = F_k.
$$

para  $k = -N/2 : N/2 - 1$ .

Mostrando assim que a DFT se aproxima dos coeficientes da série de Fourier.

## B.6 Transformada Discreta de Fourier em Duas Dimensões

Como na DFT unidimensional, DFT's multidimensionais começam com implementações. Dependendo da origem do problema particular, a implementação pode ser dada como uma forma discreta (no caso de dados amostrais) ou em forma contínua (no caso de uma função de duas variáveis). Neste momento assuma que consideramos uma função f definida em uma região retangular

$$
\left\{ (x, y) : -\frac{A}{2} \le x \le \frac{A}{2}, -\frac{B}{2} \le y \le \frac{B}{2} \right\}.
$$

Como no caso unidimensional esta função será amostrada no sentido de avaliá-la numericamente. Para obter esta amostragem uma grade é estabelecida na região com espaçamento uniforme  $\Delta x = A/N$  na direção  $x$  e  $\Delta y = B/M$  na direção  $y$ . A grade de pontos é dado por

$$
(x_n, y_m) = (n\Delta x, m\Delta y)
$$

para  $n = -N/2$  :  $N/2 - 1$  e  $m = -M/2$  :  $M/2 - 1$ . A função de entrada f pode agora ser amostrada para estes valores da grade de pontos, produzindo a sequência de números  $f_{nm} = f(x_n, y_m)$ . Em antecipação ao uso de  $f_{nm}$  como entrada para a DFT, já começamos a pensar nisto como sendo  $f$  duplamente periódica, significando que

$$
f_{n\pm N,m} = f_{nm} \quad \text{e} \quad f_{n,m\pm M} = f_{nm}.
$$

Para motivar a DFT bidimensional, começamos considerando um caso ligeiramente especial que será generalizado imediatamente. Assuma que a sequência de entrada  $f_{nm}$  é separável, isto é, temos a seguinte forma  $f_{nm} = g_n h_m$ , o produto de um termo n-dependente (ou x-dependente) e um termo m-dependente (ou y-dependente). Com esta pequena suposição, representaremos a entrada  $f_{nm}$  por meio de senos e cossenos em cada uma das coordenadas direcionais. Neste caso separado, sabemos que as sequências  $g_n$  e  $h_m$  têm representações para IDFT's unidimensionais,

$$
g_n = \sum_{k=-\frac{N}{2}}^{\frac{N}{2}-1} G_k e^{i2\pi n k/N} \quad e \quad h_m = \sum_{j=-\frac{M}{2}}^{\frac{M}{2}-1} H_j e^{i2\pi m j/M}.
$$

Nestas representações,  $n = -N/2 : N/2 - 1$  e  $m = -M/2 : M/2 - 1$ . Reconhecemos  $G_k$  e  $H_j$  como os coeficientes da DFT de  $g_n$  e  $h_m$ , respectivamente, dados por,

$$
G_k = \frac{1}{N} \sum_{n=-\frac{N}{2}}^{\frac{N}{2}-1} g_n e^{-i2\pi n k/N} \quad e \quad H_j = \frac{1}{M} \sum_{m=-\frac{M}{2}}^{\frac{M}{2}-1} h_m e^{-i2\pi m j/M},
$$

onde  $k = -N/2$ :  $N/2 - 1$  e  $j = -M/2$ :  $M/2 - 1$ . Agora está mais simples construir uma representação para a sequência bidimensional  $f_{nm} = g_n h_m$ . Multiplicando as duas representações de  $g_n$  e  $h_m,$  temos

$$
f_{nm} = g_n h_m = \left( \sum_{k=-\frac{N}{2}}^{\frac{N}{2}-1} G_k e^{i2\pi n k/N} \right) \left( \sum_{j=-\frac{N}{2}}^{\frac{N}{2}-1} H_j e^{i2\pi m j/N} \right) = \sum_{k=-\frac{N}{2}}^{\frac{N}{2}-1} \sum_{j=-\frac{M}{2}}^{\frac{M}{2}-1} G_k H_j e^{i2\pi n k/N} e^{i2\pi m j/N}.
$$

Se agora tomarmos o produto  $G_k H_j$  como sendo o novo coeficiente  $F_{kj}$  da DFT, temos a seguinte representação para a entrada da sequência  $f_{nm}$ 

$$
f_{nm} = \sum_{k=-\frac{N}{2}}^{\frac{N}{2}-1} \sum_{j=-\frac{M}{2}}^{\frac{M}{2}-1} F_{kj} e^{i2\pi nk/N} e^{i2\pi mj/M}.
$$

onde  $n = -N/2$ :  $N/2 - 1$  e  $m = -M/2$ :  $M/2 - 1$ . Assim sendo, podemos combinar as expressões para os coeficientes  $G_k$ e ${\cal H}_j$ da DFT para escrever que

$$
F_{kj} = G_k H_j = \left(\frac{1}{N} \sum_{n=-\frac{N}{2}+1}^{\frac{N}{2}} g_n e^{-i2\pi n k/N}\right) \left(\frac{1}{M} \sum_{m=-\frac{M}{2}}^{\frac{M}{2}-1} h_m e^{-i2\pi m j/M}\right) =
$$
  
= 
$$
\frac{1}{NM} \sum_{n=-\frac{N}{2}}^{\frac{N}{2}-1} \sum_{m=-\frac{M}{2}}^{\frac{M}{2}-1} g_n h_m e^{-i2\pi n k/N} e^{-i2\pi m j/M},
$$

onde  $f_{nm} = g_n h_m$ ,  $k = -N/2$  :  $N/2 - 1$  e  $j = -M/2$  :  $M/2 - 1$ .

### B.6.1 Transformada Discreta de Fourier Bidimensional

Dada uma entrada  $f_{nm}$  de ordem  $N \times M$ , a DFT bidimensional é dada pela seguinte fórmula

$$
F_{kj} = \frac{1}{NM} \sum_{n=-\frac{N}{2}}^{\frac{N}{2}-1} \sum_{m=-\frac{M}{2}}^{\frac{M}{2}-1} f_{nm} e^{-i2\pi nk/N} e^{-i2\pi mj/M},
$$

para  $k = -N/2$ :  $N/2 - 1$  e  $j = -M/2$ :  $M/2 - 1$ .

#### B.6.2 Transformada Discreta Inversa de Fourier Bidimensional

A inversa da DFT bidimensional é dada pela seguinte fórmula

$$
f_{nm} = \sum_{k=-\frac{N}{2}}^{\frac{N}{2}-1} \sum_{j=-\frac{M}{2}}^{\frac{M}{2}-1} F_{kj} e^{i2\pi nk/N} e^{i2\pi mj/M},
$$

para  $n = -N/2 : N/2 - 1$  e  $m = -M/2 : M/2 - 1$ .

# Apêndice C

# Lista de Programas

Encontram-se aqui, todos os códigos com os diretórios e arquivos utilizados no programa MatLab (ver [6] e [7]), para obtermos os resultados referentes a este trabalho tanto para o caso Unidimensional, quanto para o caso Bidimensional.

Os casos Unidimensional e Bidimensional que são tratados neste trabalho, foram manipulados de forma análoga. A apresentação aqui dos modelos Unidimensional e Bidimensional têm o intuito de mostrar, que independente da grade, a onda de água rasa se propaga sem sofrer alterações em sua estrutura. Devemos lembrar, que deve-se tomar um número suficiente de pontos na grade, de modo a se evitar os chamados "bicos". Esta implementação fora feita somente na forma Unidimensional, por causa da facilidade de manipulação das partições em apenas um eixo. O caso Bidimensional possui aqui duas formas para ser implementada. Na primeira forma todos os dados presentes no programa só podem ser alterados em seus respectivos diretórios, já a segunda forma permite que alguns dados, tais como, comprimento dos domínios de x e y, número de partições em cada domínio, dentre outros, sejam implementados durante a execução do programa, sem a necessidade de se procurar os diretórios.

Outro fato importante é a vetorização do método numérico, o que causa um ganho computacional na execução dos programas em questão.

## C.1 Equações de Águas Rasas Unidimensional

#### C.1.1 Funções

As funções aqui apresentadas dependem da variável x. Estas funções possuem ou não, operações na forma escalar, isto é,  $f(x,y)$  é igual a  $a \odot b$  ou  $a \odot b$ , onde  $\odot$  é uma operação matemática. Exemplos:

$$
f(x,y) = cte; \quad g(x,y) = sen(x).
$$

Assim,

#### Inicio

```
1 function c = u(x)2
3
4 c = 0;5
  % c = sin(x);
```
#### Inicio

```
\tau function c = phi(x)8
 9
10 C = 1;
11
12 \frac{1}{2} \frac{1}{2} c = -\sin(x);
```
#### C.1.2 Entrada de Dados

Este arquivo é composto pelos diretórios,

- Dados: Diretório contendo parametros;
- Dados2: Diretório processador de parametros;
- Unigeo: Diretório processador de parametros;
- Endereco Uni: Diretório que cria pastas onde serão salvos os dados de nome analise, necessários no programa uniagra.

Fim

Fim

Dados

Inicio

```
13 %% $$$$$$$$$$$$$$$$$$$$$$$$$$$$$$$$$$$$$$$$$$$$$$$$$$$$$$$$$$$$$$$$$$$$$ %%
  %% extends to the parametros utilizados no programa medical states and \%%
15 %% $$$$$$$$$$$$$$$$$$$$$$$$$$$$$$$$$$$$$$$$$$$$$$$$$$$$$$$$$$$$$$$$$$$$$ %%
16
17
18 % Definindo o comprimento do domínio de x
1920 L = xf;21
22 % Escrevendo os valores da variáveis do vetor de onda c_x (velocidade da
23 % onda)
2425 c_x = 1;
26
27 % Escrevendo os valores da variáveis w_{x}
28
29 \text{ W.X} = (2*pi)/L; % Numero de ondas
30
31 % Escrevendo o valor da variável geopotêncial
32
33 PHI = 1;
```
#### Dados2

Inicio

```
34 %% $$$$$$$$$$$$$$$$$$$$$$$$$$$$$$$$$$$$$$$$$$$$$$$$$$$$$$$$$$$$$$$$$$$$$ %%
35 %% Parametros utilizados no programa %%
36 %% $$$$$$$$$$$$$$$$$$$$$$$$$$$$$$$$$$$$$$$$$$$$$$$$$$$$$$$$$$$$$$$$$$$$$ %%
37
38
39
40 %% $$$$$$$$$$$$$$$$$$$$$$$$$$$$$$$$$$$$$$$$ %%
41 %% Parametros de tempo %%
42 %% $$$$$$$$$$$$$$$$$$$$$$$$$$$$$$$$$$$$$$$$ %%
43
44 per = 0;
45
46 to = 0;
A7
48 tf = 5000;
4<sup>a</sup>
50 deltat = 100; %Variável delta t
```
Fim
```
51t = to: deltat: tf;5253
  M = length(t);54
\mathbf{5}name = [fullfile('.\resultados\unidimensional', 'malha'), ...56int2str(per), 'mat'];
5758save(name, 'x', 't', 'M')
59
6<sub>0</sub>61
  \%%
                                       \frac{9}{2}Parametros necessários no arquivo
62
  %%
                 uniagra
                                       \%63
  6465
  mtemp = (delta./2). 2;
666imphi = delta_t.*w_x.*PHI* i;68
69mcx = (delta x * w x * (c x.^2) * i)./2;
7<sup>c</sup>717273U_0 = 5;74
```
### Unigeo

Inicio

```
function c = unique(k)7!\overline{7}global w_x c_x PHI
\overline{7}78c = w_x.*c_x.*k.*sqrt(DHI);7<sup>c</sup>
```
Fim

Fim

### Endereco Uni

```
diretorio = cd;80
\overline{81}pasta = input('Digite o nome da pasta =');
82
83
   caminho = 'resultados\unidimensional;
84
85
```

```
arquivo = fullfile(diretorio, caminho, pasta);
\overline{a}ext{ent} = \text{exist}(\text{arquiv}, \text{'dir'});88
\mathbf{8}if existencia == 090
g.
   mkdir(arquivo)
929:LOCAL = fullfile(diretorio, caminho, pasta);
9
95
   save('resul','LOCAL')
96
-97
   end
QQC
```
#### $C.1.3$ Grade Espacial

Grade Heterogênea

```
100%%
                   Grade Espacial
                                           \%101
 10210<sup>2</sup>104
 105
 \frac{9}{2}Intervalo no espaço (passo de x)
                         \frac{9}{2}10<sub>0</sub>10710<sub>8</sub>dx1 = 0.01;%
10<sub>9</sub>dx2 = 0.01;%
110
111xo = 0.0;%Comprimento do canal - x inicial
112
 xf = 20;% Comprimento do canal - x final
11311<sup>4</sup>115
 %%
        Pontos de referência
                         %%
11(11711xe = 6;11912<sub>0</sub>121\frac{9}{2}\frac{9}{2}Obtenção dos subintervalos discretos
122%%
                  da malha não uniforme
                                           \%123
 124
```

```
125126\frac{9}{2}Primeiro Intervalo
                                                %%
1212812<sup>0</sup>N1 = round((xe - xo)/dx1);% Quantidade de espaçamento no 1° intervalo
13<sub>0</sub>131
   132Segundo Intervalo
                                               \%\%1313<sub>1</sub>13!N2 = round((xf - xe)/dx2);% Quantidade de espcamento no 2° intervalo
13613N = N1 + N2 + 1;% Quantidade total de pontos na malha heterogenea
13813<sup>°</sup>x = zeros(1, N); Vetor de locação da malha espacial
14(141
   \,\,3\,\,3\,\, \,\, \,\, \,\, \,\, \,\, \,\, \,\, \,\, \,\, \,\, \,\, \,\, \,\, \,\, \,\, \,\, \,\, \,\, \,\, \,\, \,\, \,\, \,\, \,\, \,\, \,\, \,\, \,\, \,\, \,\, \,\, \,\, \,\, \,\, \,\142
   \%%
                       Definição dos pontos discretos da malha
                                                                            %%
143
   144
14!x(2:N1+1) = \text{linspace}(x \circ \text{idx1}, x \circ \text{idx1});
146x((N1+2):N) = \text{linspace}(xe+dx2, xf, N2);14<sub>1</sub>
```
Eim.

#### $C.1.4$ Discretização do método numérico

Uniagra

Inicio L

```
function [es_u, es_phi] = uniagra(es_u, es-phi)14814global N c_x w_x mtemp mphi mcx
15<sub>1</sub>151
    \,\,\, 2\,\,\, 2\,\,\, 3\,\,\, 2\,\,\, 5 $ \,\, 5\,\,\, 5\,\,\, 5\,\,\, 5\,\,\, 5\,\,\, 5\,\,\, 5\,\,\, 5\,\,\, 5\,\,\, 5\,\,\, 5\,\,\, 5\,\,\, 5\,\,\, 5\,\,\, 5\,\,\, 5\,\,\, 5\,\,\, 5\,\,\, 5\,\,\, 5\,\,\, 5\,\,\, 5\,\,\, 5\,\,\, 5\,\,\, 5\,\,\, 5\,\,\, 5\,\,\, 5\,\,\, 5\,\,\, 5\,\,\, 5152
    \%%
            Calculo dos valores u\{+\} E phi\{+\} em grade Heterogenea
                                                                                             \%153
    154
15
    for k = 2:N % Loop da variavel espacial
15<sub>1</sub>15psi = mtemp.*unigeo((k - 1 - N/2)).^2;
15815es\_{phi}(2,k) = ((1 - psi).*es\_{phi}(1,k) - ...160
                        mphi.*(k - 1 - N/2).*es_u(1,k))./(1 + psi);
161
16es_u(2,k) = es_u(1,k) - mcx.*(k - 1 - N/2).*(esphi(1,k) + ...16
```

```
16end
166
```
 $164$ 

Fim

#### $C.1.5$ Programa Fonte

Este arquivo possui as linhas de comando que processam os dados anteriores, de modo a se obter as soluções para as equações de águas rasas unidimensional.

Inicio<sup>1</sup>

```
clear %Limpa a tela do Workspace
1616clc %Limpa os dados do Command Window
1617171
   \frac{9}{2}BIBLIOTECA MATEMATICA PARA O MODELO DE AGUAS RASAS
                                                                     \frac{2\%}{\%}17'1717<sub>1</sub>dir1 ='.\simulador_numerico\entrada_dados\unidimensional';
17<sup>1</sup>dir2 = '.\simulador_numberico \funcees \unidimensional';176dir3 = '.\simulador_numberico\discretizacao_do_model\unidimensional';17dir4 =. \simulador_numerico\malha_espacial\unidimensional';
17817<sup>°</sup>addpath(dir1,dir2,dir3,dir4);% Registra todos os diretórios a serem
18
   % utilizados no programa
18.
18global N M w_x mtemp mphi mcx c_x PHI % Variaveis global
183
184endereco_uni %Nomeia a pasta onde seram salvos os dados
185
186\,\,3\,\,3\,\, \,\, \,\, \,\, \,\, \,\, \,\, \,\, \,\, \,\, \,\, \,\, \,\, \,\, \,\, \,\, \,\, \,\, \,\, \,\, \,\, \,\, \,\, \,\, \,\, \,\, \,\, \,\, \,\, \,\, \,\, \,\, \,\, \,\, \,\, \,\18%%
                                                                     \%Obtenção dos subintervalos discretos da malha
18\frac{9}{2}\frac{9}{2}uniforme ou não uniforme
18190
191
   malhuni % Grade da Malha (Homogênea ou Heterogênia)
192
193
  dados
          % Dados de entrada
19<sub>1</sub>19<sup>1</sup>% Tratamento e entrada de dados
   dados2
1919198
   %%
                           Tratamento de dados
                                                                     %%
199
  200
```

```
201
202 % Vetor memoria dos pontos discretos de velocidade e geopotencial
203 % respectivamente
20<sub>1</sub>_{205} uo = zeros(1,N);_{206} phio = zeros(1,N);
207
208 %% ------------------------------------------------------------ %%
209 %% Distribuição inicial dos perfies da componente da velocidade %%
210 %% meridional e Geopotencial %%
211 %% ------------------------------------------------------------ %%
212
213 uo(1:N) = u(x(1:N));% Valores da variável u{-}
_{214} phio(1:N) = phi(x(1:N));% Valores da variável phi{-}
215
216 %% ------------------------------------------------------------ %%
217 %% Calculo da %%
218 %% Transformada discreta de Fourier (FFT). %%
219 %% ------------------------------------------------------------ %%
220221 %% Vetor memoria dos pontos discretos de u_pas = u{-} e es_phi = phi{-};%%
222
223 es u = \text{zeros}(2,N);224 es_phi = zeros(2,N);
225
226 es_u(1,1:N) = fft(uo);% Coeficientes espectrais \hat{u}\{-\}227 es_phi(1,1:N) = fft(phio);% Coeficientes espectrais phi{-}
228
229 %% ------------------------------------------------- %%
230 %% Janela gráfica de tempo %%
231 %% ------------------------------------------------- %%
232
233 H = waitbar(0,'Em execução, por favor, aguarde...');
234
235 per = 0;
236 for n = 1: (M-1)% Evolução temporal
237
238 tempo = t(n+1);
239
240 set(H,'Name',['Resolução Espectral - tempo ',...
241 int2str(tempo),'u.t.']);
24^{\circ}243 %% ------------------------------------------------- %%
244 %% Condições de Contorno %%
245 %% ------------------------------------------------- %%
246
247 es_u(2,1) = es_u(1,1);
```

```
es\_{phi}(2,1) = es\_{phi}(1,1);2482425<sub>0</sub>%% Calculo Dos Valores u{+} e phi{+} em grade Heterogênea %%
251
  \frac{9}{2}ou Homogênea
                                                     %%
25225325<sub>1</sub>25!\%Método Espectral
                                         \%256257258[es_u, es_phi] = uniagra(es_u, es-phi);250
260es_u(1,:) = es_u(2,:);26<sup>°</sup>es\_phi(1,:) = es\_phi(2,:);2626if rem(tempo, 1) == 0% setor de salvação dos dados calculado no
264% respectivo tempo desejado
265
266U = real(ifft(es u(1, :)));
26726V = real(ifft(es\_phi(1,:)));
2627per = per + 1;271
272name = [fullfile(LOCAL, 'analise'), int2str(per), 'mat'];
27327/2save(name, 'U', 'V', 'x', 'M', 'N')
27!27end
27278waitbar(n/(M-1), H);% Evolucao da barra de execução
279end
280
  close(H);% Fecha a barra de execucao
281
```
#### Equações de Águas Rasas Bidimensional  $C.2$

#### $C.2.1$ Funções

As funções aqui apresentadas dependem somente das variáveis x e y. Estas funções possuem ou não, operações na forma escalar, isto é,  $f(x,y)$  é igual a  $a \odot b$  ou  $a \odot b$ , onde  $\odot$  é uma operação matemática. Exemplos:

$$
f(x, y) = cos(x) \cdot * sin(y);
$$
  $g(x, y) = x \cdot 2;$   $h(x, y) = x + y.$ 

Assim,

Inicio

```
282 function c=u(x,y)283
284 c = 3; %1° Grupo
285
286 C = cos(y); %2° Grupo
287
288 \text{ c} = \sin(x) \cdot \cos(y); %3° Grupo
289
290 c = sin(x+y); %4° Grupo
291
292 c = cos(x+y) - sin(x+y); %5° Grupo
293
```
Inicio

```
294 function c=v(x,y)295
c = 2; %1◦
296 Grupo
297
298 C = sin(x); %2° Grupo
299
300 c = -\sin(y) \cdot \arccos(x); %3\degree Grupo
301
302 \text{ } c = \sin(x+y); %4° Grupo
303
304 c = cos(x+y) - sin(x+y); %5° Grupo
```
# Inicio

<sup>305</sup> function c=phi(x,y) 306 c = 1; %1◦, 2◦ e 3◦ <sup>307</sup> Grupo 308 309  $c = sin(x+y)$ ; %4° Grupo 310 311  $c = cos(x+y) - sin(x+y)$ ; %5° Grupo 76

Fim

Fim

Este arquivo é composto pelos diretórios,

- Parametros: Diretório contendo parametros e criador de grade (arquivo bidimensional);
- Parametros2: Diretório contendo parametros (arquivo bidimensional);
- Parametros3: Diretório criador de grade (arquivo bidimensional2);
- Parametros4: Diretório que processa parametros, necessários no programa bidagra.

# Parametros

```
312 %% $$$$$$$$$$$$$$$$$$$$$$$$$$$$$$$$$$$$$$$$$$$$$$$$$$$$$$$$$$$$$$$$$$$$$ %%
313 %% Calculo de Parametros %%
314 %% necessários no para criação da grade %%
315 %% e para implementação dos pontos discretizados %%
316 %% $$$$$$$$$$$$$$$$$$$$$$$$$$$$$$$$$$$$$$$$$$$$$$$$$$$$$$$$$$$$$$$$$$$$$ %%
317
318
319 %Escrevendo os valores da variáveis L_{x} e L_{y}
320
321 L_x = 2*pi; %Comprimento do dominio x
322 L_y = 2*pi; %Comprimento do dominio y
323
324 %Escrevendo o valor do número de partiçoes de x, valor N(m)
325
326 N = 2\textdegree5; %Numero de partiçoes de x
327
328 %Escrevendo o valor da variavel deltax_n
329
330 deltax = (L_x)/N;
331
332 %Valores discretizados de x_n(m)
333 \, x = \, zeros(1, N);334
335 for k=2:N
336
x(k) = (k-1)*delta x;338
339 end
```

```
340%Escrevendo o valor do número de partiçoes de y, valor M
34<sup>°</sup>342M = 2^5; %Numero de partiçoes de y
343344%Escrevendo o valor da variavel deltay
34!346deltay = (L_y)/M;34734349%Valores discretizados de y_m
350
   y = zeros(1, M);351
352
   for l=2:M353
354y(1) = (1-1)*delta355356end
357
358
   [X, Y] = meshgrid(x, y);359
```
### Parametros2

```
Inicio
  360
  \frac{9}{2}Parametros necessários no programa
                                                                   \%361
  36236<sup>3</sup>364%
      Escrevendo os valores da variáveis do vetor de onda
365%definido por c = (c_x, c_y)36636<sub>1</sub>c_x = 1; %Variável de onda c_{x}36c_y = 1; %Variável de onda c_{y}369
370
  %
      Escrevendo os valores da variáveis w_{-}\{x\} e w_{-}\{y\}, chamado
371
  % comprimento de onda
372373w_x = (2*pi)/L_x;% Na direcao x
374
  W_y = (2*pi)/L_y;% Na direcao y
375
37%Escrevendo os valores da variáveis phi e delta t
377
378
  PHI = 1; %Variável geopotencial Constante
27c
```
Parametros3

Inicio

```
380
  \%%
                          Calculo de Parametros
                                                                      \%381
  \frac{9}{2}\frac{9}{2}necessários no para criação da grade
382
                                                                      \frac{9}{2}\frac{9}{2}e para implementação dos pontos discretizados
383
   384385
   %Escrevendo o valor da variavel deltax_n
386
38delta x = (L_x)/N;388
389
  "Valores discretizados de x_n(m)
390
  x = zeros(1, N);391
392for k=2:N393
39
      x(k) = (k-1)*delta395
396end
397
398
   %Escrevendo o valor da variavel deltay
399
400delta y = (L_y)/M;401
402403%Valores discretizados de y_m
404y = zeros(1, M);405
406for l=2:M407408y(1) = (1-1)*delta409
410end
411412
   [X, Y] = meshgrid(x, y);413
```
Parametros4

Inicio

#### $414$  $\%$ % Calculo de Parametros  $\frac{9}{2}$  $415$  $\%$ %  $\%$ necessários no arquivo bidagra  $416$  $\%$ <br/> $\%$  $417$

```
418
419 \quad 1 = 1:M;420 k = 1:N;
421
_{422} [k, 1] = meshgrid(k, 1);
423
424 GK = c_x. *w_x. *(k - N/2 - 1);425426 GL = c_y.*w_y.*(1 - M/2 - 1);427
428 G = sqrt(PHI.*(GK.^2 + GL.^2));
429
430 %%%%%%%%%%%%%%%%%%%%%%%%%%%%%%%%%%%%%%%%%%%%%%%%%%%%%%%%%%%%%%%%%%%%%%%%%%%
431 a = (deltat./2).^2 .*G.^2;
432
433 zz1 = (deltat./2).*w_x.*(c_x.^2).*i;434
435 zz2 = (deltat./2).*w_y.*(c_y.^2).*i;436
437 b = i.*deltat.*PHI;
438
439 rsi1 = (1 - a). /(1 + a);
440
441 rsi2 = b./(1 + a);
```
# C.2.3 Discretização do método numérico

# bidagra

```
442 function [U_1, U_2, U_3] = bidagra(U1, U2, U3)443
444 global rsi1 rsi2 zz1 zz2 k l M N w_x w_y
445
_{446} U_3(2:M,2:N) = rsi1(2:M,2:N). *U3(2:M,2:N) -...
rsi2(2:M,2:N).*(W_X.*(k(2:M,2:N) - N/2 - 1).*U1(2:M,2:N) +...
W_y. * (1(2:M,2:N) - M/2 - 1). *U2(2:M,2:N));449
R(2:M,2:N) = (U3(2:M,2:N) + U_3(2:M,2:N));451
_{452} U_1(2:M,2:N) = U1(2:M,2:N) - (k(2:M,2:N) - N/2 - 1).*R(2:M,2:N).*zz1;
453
454 \text{ U}_2(2:M,2:N) = \text{U2}(2:M,2:N) - (\text{1}(2:M,2:N) - M/2 - 1) .*R(2:M,2:N) .*zz2;455
456
```

```
\overline{AB}\frac{9}{2}Condições de contorno
                                                                     %%
4545<sup>°</sup>46%
      Foram implementadas aqui condições de contorno que satisfazem as
461
  % condições de Dirichelt, no intuito de uma primeira manipulação de dados.
46246<sup>2</sup>U_3(1,1:N) = U3(1,1:N);46.46
  U_3(1:M,1) = U3(1:M,1);466
467
468U_2(1,1:N) = U2(1,1:N);46<sup>°</sup>470U_2(1:M,1) = U2(1:M,1);471
47<sup>°</sup>47<sup>2</sup>U_1(1,1:N) = U1(1,1:N);47447!U 1(1:M,1) = U1(1:M,1);476
```
#### $C.2.4$ Programas

### **Bidimensional**

```
clear %Limpa a tela do Workspace
47747clc %Limpa os dados do Command Window
47\overline{AB}\,\,3\,\,3\,\, \,\, \,\, \,\, \,\, \,\, \,\, \,\, \,\, \,\, \,\, \,\, \,\, \,\, \,\, \,\, \,\, \,\, \,\, \,\, \,\, \,\, \,\, \,\, \,\, \,\, \,\, \,\, \,\, \,\, \,\, \,\, \,\, \,\, \,\, \,\481
   \frac{9}{2}BIBLIOTECA MATEMATICA PARA O MODELO DE AGUAS RASAS
                                                                                  \%48.483
484dir1 = '.\simlador_numberico\entrada_dados\bidimensional';485
   dir2 =. \simulador numerico \funcoes \bidimensional';
186dir3 = ', \sim 1. Simulador_numerico\div 1iscretizacao_do_modelo\leftrightarrow 1;
48
48addpath(dir1,dir2,dir3); % Registra todos os diretorios a serem utilizados
48'% no programa
49049
   global w_x w_y c_x c_y PHI M N deltat rsi1 rsi2 zz1 zz2 k l
40<sup>2</sup>\Lambda Q 3
   494\%%
                                                                                  \frac{9\%}{10}Este programa ira trata as equações de águas rasas
495
```
 %% através do método numérico %% %% \$\$\$\$\$\$\$\$\$\$\$\$\$\$\$\$\$\$\$\$\$\$\$\$\$\$\$\$\$\$\$\$\$\$\$\$\$\$\$\$\$\$\$\$\$\$\$\$\$\$\$\$\$\$\$\$\$\$\$\$\$\$\$\$\$\$\$\$\$ %% parametros %Entrada de dados parametros2 %Segunda parte do calculo %% --------------------------------------------------------------------- %% %% Tratamento dos passos de tempo %% %% --------------------------------------------------------------------- %% to = 0;  $_{509}$  tf = 500; deltat = 10; %Variável delta t t = to:deltat:tf; theta = length(t); per =0;  $_{519}$  name = [fullfile('.\resultados\bidimensional\variaveis','malha'),...  $_{520}$  int $2str(per)$ , '.mat']; save(name,'X','Y','t','theta','M','N') %Armazenagem de dados %% --------------------------------------------------------------------- %% %% Tratamento de dados %% %% --------------------------------------------------------------------- %% parametros4 %Dados necessários para o calculo do arquivo bidagra %Matriz de memoria para as componentes de velocidade e geopotencial  $_{532}$  U = zeros(M,N);  $533 \quad V = U$ ; Phi = U; %Definição dos campos iniciais das respectivos variáveis U, V e Phi  $U(1:M,1:N) = u(X,Y);$  % Velocidade zonal  $539 \quad V(1:M,1:N) = V(X,Y);$  % Velocidade meridional Phi $(1:M,1:N)$  = phi $(X,Y)$ ; % Geopotencial name = [fullfile('.\resultados\bidimensional\variaveis','analise'),...

```
int2str(per), 'mat'];
54354save(name, 'U', 'V', 'Phi')
545546FA\frac{9}{2}Discretizações das Transformadas Discreta
                                                        %%
548
  \%%
                    de Fourier bidimensional (FFT)
                                                        \%549
  550
55
  552
  \frac{9}{2}%%
                     Calculo da
553
  \frac{9}{2}Transformada discreta de Fourier bidimensional (FFT2)
                                                 \%55/
  555
556
  UI(1:M,1:N) = fft2(U(1:M,1:N));, Velocidade zonal
557
  U2(1:M,1:N) = fft2(V(1:M,1:N));% Velocidade meridional
55US(1:M,1:N) = fft2(Phi(1:M,1:N));% Geopotencial
559
560
  561
  \frac{9}{2}Janela gráfica de tempo
                                         \frac{9}{2}562
  56
  H = waitbar(0, 'Em execução, por favor, aguarde...');564
56
  for j = 1: (theta-1)
566
567
     set (H, 'Name', ['Resolução Espectral - tempo',...
568
        int2str(i), 'u.t.' ]);
560
57
  571
  \frac{9}{2}Método Numérico
                                   \frac{2}{3}572573
574[U_1, U_2, U_3] = bidagra(U1, U2, U3);571
576
     U1 = U_1;% Velocidade zonal
57U2 = U_2;% Velocidade meridional
57
     U3 = U_3;% Geopotencial
57580
     if rem(j,1) == 0581
582
  ଂ∴″
583
  \frac{9}{2}Calculo da
                                                    \frac{9}{2}581%% Transformada discreta inversa de Fourier bidimensional (IFFT2)
                                                    \%58
  58
58
  % Calculo dos valores u<sup>2</sup>{+}, v<sup>2</sup>{+} e phi<sup>2</sup>{+}, respectivamente:
588
589
```

```
Uf = real(ifft2(U_1));590
             Vf = real(ifft2(U_2));59
             Phif = real(ifft2(U_3));592
593
             per = per + 1;594
595
             name = [fullfile('.\resultados\bidimensional\variaves', 'analise'), ...596
                 int2str(per), 'mat'];
59
59
             save(name, 'Uf', 'Vf', 'Phif')
59
        end
600
601
        waitbar(j/(theta-1), H);% Evolucao da barra de execucao
602
60<sup>3</sup>end
604
   close(H);% Fecha a barra de execucao
605
```

```
Bidimensional2
```

```
Inicio
```

```
clear %Limpa a tela do Workspace
606
60
  clc %Limpa os dados do Command Window
60
60
  610\frac{9}{2}BIBLIOTECA MATEMATICA PARA O MODELO DE AGUAS RASAS
                                                                   %%
611
  \,\,3\,\,3\,\, \,\, \,\, \,\, \,\, \,\, \,\, \,\, \,\, \,\, \,\, \,\, \,\, \,\, \,\, \,\, \,\, \,\, \,\, \,\, \,\, \,\, \,\, \,\, \,\, \,\, \,\, \,\, \,\, \,\, \,\, \,\, \,\, \,\, \,\, \,\612613dir1 =. \simulador_numerico\entrada_dados\bidimensional';
614dir2 =. \simulador_numerico\funcoes\bidimensional';
61!dir3 = '.\sim laimulador_numerico\discretizacao_do_modelo\bidimensional';
6161addpath(dir1,dir2,dir3); % Registra todos os diretorios a serem utilizados
618% no programa
619
620global w_x w_y c_x c_y PHI mtemp M N zeta deltat rsi1 rsi2 zz1 zz2 k l
621
62262624
  \%Este programa ira trata as equações de águas rasas
                                                                   \%625
                                                                   \frac{9}{2}\frac{9}{2}através do método numérico
626626262630
```
 %% Variação dos dados a serem implementados no programa %% %% %% %% \$\$\$\$\$\$\$\$\$\$\$\$\$\$\$\$\$\$\$\$\$\$\$\$\$\$\$\$\$\$\$\$\$\$\$\$\$\$\$\$\$\$\$\$\$\$\$\$\$\$\$\$\$\$\$\$\$\$\$\$\$\$\$\$\$\$\$\$\$ %% % Comprimento dos domínios de x e y, respectivamente 637 L\_x = input('Escreva o valor do comprimento do domínio de x = '); 638 L\_y = input('Escreva o valor do comprimento do domínio de y = '); % Partições do domínio de x e y, respectivamente N = input('Escreva o número de partições do domínio de x = '); M = input('Escreva o número de partições do domínio de  $y =$ '); % Vetor de onda na direção de x e y, respectivamente c\_x = input('Escreva o vetor de onda na direção de x = '); c\_y = input('Escreva o vetor de onda na direção de y = '); % Escrevendo os valores da variáveis phi(geopotêncial constante) PHI = input('Escreva o valor do Geopotêncial = ');%Geopotêncial Constante % Valor dos comprimentos de onda nas direções de x e y, respectivamente w\_x = 2\*pi/L\_x; % Comprimento de onda na direção de x w\_y = 2\*pi/L\_y; % Comprimento de onda na direção de y parametros3 %Entrada de dados %% --------------------------------------------------------------------- %% %% Tratamento dos passos de tempo %% %% --------------------------------------------------------------------- %% to = 0; 668 tf = input('Escreva o valor do tempo final = '); %Dado de tempo deltat = input('Escreva o valor do Delta t = '); %Variável delta t t = to:deltat:tf; theta = length(t); per = 0; 

```
678 name = [fullfile('.\resultados\bidimensional\variaveis','malha'),...
679 int2str(per),'.mat'];
68
681 save(name,'X','Y','t','theta','M','N') %Armazenagem de dados
68
683 %% --------------------------------------------------------------------- %%
684 %% Tratamento de dados %%
685 %% --------------------------------------------------------------------- %%
686
687 parametros4 %Dados necessários para o calculo do arquivo bidagra
688
689 %Matriz de memoria para as componentes de velocidade e geopotencial
690
_{691} U = zeros(M,N);
_{692} V = U;
693 Phi = U;
69
695 %Definição dos campos iniciais das respectivos variáveis U, V e Phi
696
_{697} U(1:M,1:N) = u(X,Y); % Velocidade zonal
698 V(1:M,1:N) = V(X,Y); % Velocidade meridional
699 Phi(1:N,1:N) = phi(X,Y); % Geopotencial
700
701 name = [fullfile('.\resultados\bidimensional\variance',','.and \ize'.702 int2str(per),'.mat'];
703
704 save(name,'U','V','Phi')
705
706 %% $$$$$$$$$$$$$$$$$$$$$$$$$$$$$$$$$$$$$$$$$$$$$$$$$$$$$$$$$$$$$$$$$$$$$ %%
707 %% Discretizações das Transformadas Discreta %%
708 %% de Fourier bidimensional (FFT) %%
709 %% $$$$$$$$$$$$$$$$$$$$$$$$$$$$$$$$$$$$$$$$$$$$$$$$$$$$$$$$$$$$$$$$$$$$$ %%
710
711 %% ------------------------------------------------------------ %%
712 %% Calculo da %%
713 %% Transformada discreta de Fourier bidimensional (FFT2) %%
714 %% ------------------------------------------------------------ %%
715
716 U1(1:M,1:N) = fft2(U(1:M,1:N));% Velocidade zonal
717 U2(1:M,1:N) = fft2(V(1:M,1:N));% Velocidade meridional
718 U3(1:M,1:N) = fft2(Phi(1:M,1:N));% Geopotencial
719
720 %% ------------------------------------------------- %%
721 %% Janela gráfica de tempo %%
722 %% ------------------------------------------------- %%
723 H = waitbar(0,'Em execução, por favor, aguarde...');
724
```

```
for j = 1: (theta-1)
72572set (H, 'Name', ['Resolução Espectral - tempo',...
727int2str(j), 'u.t.' ]);
72872<sub>0</sub>730%%
                  Método Numérico
                                             \%73173273
       [U_1, U_2, U_3] = bidagra(U1, U2, U3);734735
       U1 = U_1;% Velocidade zonal
736
       U2 = U_2;% Velocidade meridional
737U3 = U_3;% Geopotencial
73873if rem(j,1) == 074741
                    \frac{9}{6} - - - - - -
                                                                   %%
742
   \frac{9}{2}\frac{9}{2}Calculo da
743"% Transformada discreta inversa de Fourier bidimensional (IFFT2)
                                                                   \frac{9}{2}744745746% Calculo dos valores u<sup>2</sup>{+}, v<sup>2</sup>{+} e phi<sup>2</sup>{+}, respectivamente:
74748
          Uf = real(ifft2(U_1));749Vf = real(ifft2(U 2));750
          Phif = real(ifft2(U_3));751
752per = per + 1;
75.75name = [fullfile('.\resultados\bidimensional\variaves', 'analise'), ...755int2str(per), 'mat'];
756
757
           save(name, 'Uf', 'Vf', 'Phif')
758
       end
75
760
       waitbar(j/(theta-1), H);% Evolucao da barra de execucao
761
762
   end
763
   close(H);% Fecha a barra de execucao
764
```
#### $C.3$ Implementação Gráfica

Diretórios encontrados nos arquivos,

- Endereco Uni2: Diretório que cria pastas onde serão salvas as figuras do arquivo Unidimensional;
- Endereco Bidi: Diretório que cria pastas onde serão salvas as figuras do arquivo Bidimensional.

# C.3.1 Unidimensional

```
765 dec = questdlg('Deseja salva a(as) figura(as)?',...
766 'Plotagem dos Graficos',...
767 'Sim', 'Não', 'Cancela',...
768 'Sim');
769
770 if strcmp(dec,'Sim')|strcmp(dec,'Não')
771
772 switch dec
773 case{'Sim'}
774 nomfig = input('Digite o nome da figura: ');
775 resp = 1;
776 otherwise
r_{777} resp = 0;
778 end
779
780 endereco_uni2 % Pasta onde seram guardadas as figuras
781
782 figNumber=figure( ...
783 'Visible','on',...%'Position', [50 50 680 550], ...
784 'NumberTitle','off',...
785 'Name','Perfil de onda');
786
787 load('resul','LOCAL');
788
789 for j = 1:M-1% Loop evolucao da variavel temporal
790
791 set(figNumber,'Name',['Perfil de onda no Tempo = ',int2str(j)]);
792
793 local = [fullfile(LOCAL,'analise'),int2str(j),'.mat'];
794
795 load(local,'U','V');% Leitura das variaveis dependentes
796
797 u = U;
798
799 phi = V;
800
801 subplot(2,1,1)% Janela grafica a ser plotada a velocidade
```

```
802
803 LVX = linspace(min(x),max(x),6);
804
805 LVY = linspace(-1.5,1.5,7);
806
807 plot(x,u);
808
809 box on% Moldura na janela grafica
810
s_{11} set(gca,...
\sum_{812} 'XTick', LVX, 'YTick', LVY,...
\sum_{813} 'XLim',[min(x) max(x)],'YLim',[-2 2]);
814
815 ylabel('Componente Zonal u(x,t)')
816
817 xlabel('Espaço Amostral - eixo x')
818
819 %%%%%%%%%%%%%%%%%%%%%%%%%%%%%%%%%%%%%%%%%%%%%%%%%%%%%%%%%%%%%%%%%%%%%%%%%%%
820
\sum_{821} subplot(2,1,2)% Janela grafica a ser plotada a altura do fluido
822
823 LVX = linspace(min(x),max(x),6);
82
825 LVY = linspace(-1.5,1.5,7);
826
_{827} plot(x,phi);
828
829 box on% Moldura na janela grafica
830
831 set(gca,...
832 XTick', LVX, 'YTick', LVY,...
\{ \{ \} \} \{ \{ \} \} \{ \{ \} \} \{ \} \{ \} \{ \} \{ \} \{ \} \{ \} \{ \} \{ \} \{ \} \{ \} \{ \} \{ \} \{ \} \{ \} \{ \} \{ \} 834
835 ylabel('Geopotencial \phi(x,t)')
836
837 xlabel('Espaço amostral - eixo x')
838
839 %%%%%%%%%%%%%%%%%%%%%%%%%%%%%%%%%%%%%%%%%%%%%%%%%%%%%%%%%%%%%%%%%%%%%%%%%%%
840
841 %% $$$$$$$$$$$$$$$$$$$$$$$$$$$$$$$$$$$$$$$$$$$$$$$$$$$$$$$$$$$$$$$$$$$$$ %%
842 %% Criação de Figuras %%
843 %% $$$$$$$$$$$$$$$$$$$$$$$$$$$$$$$$$$$$$$$$$$$$$$$$$$$$$$$$$$$$$$$$$$$$$ %%
84
845 if resp == 1% Impressao dos graficos no formato "EPS" e "JPEG"
846
847 fig = [fullfile(LOCAL2,nomfig),int2str(j)];
848
```

```
849 % print('-depsc','-tiff','-r300',fig) % Salva as figuras
850 %no formato EPS
851
852 print('-djpeg',fig) % Salva as figuras no formato JPEG
853
854 end
855
856
857 pause(0.5)% Espaco de tempo a ser plotada dando o efeito a animacao
858
859 end
860
861 end
```

```
Endereco Uni2
```
Inicio

```
862 diretorio = cd;
863
864 pasta = input('Digite o nome da pasta =');
865
866 caminho = 'graficos\unidimensional';
867
868 arquivo = fullfile(diretorio,caminho,pasta);
869
870 existencia = exist(arquivo,'dir');
871
872 if existencia == 0
873
874 mkdir(arquivo)
875
876 LOCAL2 = fullfile(diretorio,caminho,pasta);
877
878 save('resul','LOCAL2')
870
880 end
881
```
Fim

# C.3.2 Bidimensional

Inicio

```
883 clc
884
885 dec = questdlg('Deseja salva a(as) figura(as)?',...
886 'Plotagem dos Graficos',...
887 'Sim', 'Não', 'Cancela',...
888 'Sim');
889
890 if strcmp(dec,'Sim')|strcmp(dec,'Não')
891
892 switch dec
893 case{'Sim'}
894 nomfig = input('Digite o nome da figura: ');
895 resp = 1;
896 otherwise
897 resp = 0;
898 end
899
900 endereco_bidi % Pasta onde seram guardadas as figuras
901
902 figNumber=figure( ...
903 'Visible','on',...
904 'NumberTitle','off',...
905 'Name','Perfil de onda');
906
907 name = [fullfile('.\resultados\bidimensional\variaveis','malha'),...
908 int2str(0),'.mat'];
909
910 load(name,'X','Y','theta');
911
912 for j = 1: (theta-1);
913
914 set(figNumber,'Name',['Perfil de onda no Tempo = ',int2str(j)]);
915
916 name = [fullfile('.\resultados\bidimensional\variaveis','analise'),...
917 int2str(j),'.mat'];
918
919 load(name,'Uf','Vf','Phif');% Leitura das variaveis dependentes
920
921 figura = 'figura-2';% Escolha um tipo de grafico o valor vai de 1 a 4
922
923 switch figura
924 case{'figura-1'}
925
926 surf(X, Y, Uf, 'FaceColor', 'interp', ...
927 'EdgeColor', 'none',...
928 'FaceLighting','phong')
929
```
axis tight hold on  $[c ch] = contour3(X, Y, Uf, 20);$ hold off xlabel('Espaço amostral do eixo x') ylabel ('Espaço amostral do eixo y') zlabel ('Componente de velocidade u')  $az = -45;$  $el = 45;$  $view([az, el]);$  $94<sup>°</sup>$  $pause(0.5)$  $\%$ %% Criação de Figuras if resp == 1% Impressao dos graficos no formato "EPS" e "JPEG"  $fig = [fullfile(LOCAL, nomfig), int2str(j)];$ % print('-depsc','-tiff','-r300',fig) % Salva as figuras %no formato EPS print('-djpeg', fig) % Salva as figuras no formato JPEG end case{'figura-2'} surf(X, Y, Vf, 'FaceColor', 'interp', ... 'EdgeColor', 'none', ... 'FaceLighting', 'phong') axis tight 

hold on  $[c ch] = contour3(X, Y, Vf, 20);$ hold off xlabel('Espaço amostral do eixo x') ylabel ('Espaço amostral do eixo y') zlabel('Componente de velocidade v')  $az = -45;$  $el = 45;$  $view([az, el]);$  $pause(0.5)$  $\frac{9}{2}$ Criação de Figuras  $\frac{9}{2}$ if resp == 1% Impressao dos graficos no formato "EPS" e "JPEG"  $fig = [fullfile(LOCAL, nomfig), int2str(j)];$ print('-depsc','-tiff','-r300',fig) % Salva as figuras % %no formato EPS print('-djpeg', fig) % Salva as figuras no formato JPEG end case{'figura-3'} surf(X, Y, Phif, 'FaceColor', 'interp', ... 'EdgeColor', 'none', ... 'FaceLighting', 'phong') axis tight 

hold on  $[c ch] = contour3(X, Y, Phif, 20);$ hold off xlabel('Espaço amostral do eixo x') ylabel ('Espaço amostral do eixo y') zlabel('Componente do Geopotencial \phi')  $az = -45;$  $e1 = 45$ ;  $view([az,el]);$  $pause(0.5)$  $\%$  $\frac{9}{2}$ Criação de Figuras  $\frac{9}{2}$ if resp == 1% Impressao dos graficos no formato "EPS" e "JPEG"  $fig = [fullfile(LOCAL, nomfig), int2str(j)];$  $\frac{9}{6}$ print('-depsc','-tiff','-r300',fig) % Salva as figuras %no formato EPS print('-djpeg', fig) % Salva as figuras no formato JPEG end otherwise display('Os graficos são de 1 a 3') set(figNumber, 'Visible', 'off'); end end end 

# Endereco Bidi

Inicio

```
1071 diretorio = cd;
1072
1073 pasta = input('Digite o nome da pasta =');
1074
1075 caminho = 'graficos\bidimensional';
1076
1077 arquivo = fullfile(diretorio,caminho,pasta);
1078
1079 existencia = exist(arquivo,'dir');
1080
1081 if existencia == 0
1082
1083 mkdir(arquivo)
1084
1085 LOCAL = fullfile(diretorio,caminho,pasta);
1086
1087 save('resul','LOCAL')
1088
1089 end
1090
```
Fim

# Bibliografia

- [1] W. L. Briggs, V. E. Henson, The DFT, An Owner's Manual For the Discrete Fourier Transform, Springer-Verlag, (1995).
- [2] A. J. Chorin, J. E. Marsden, A Mathematical Introduction to Fluid Mechanics, Springer-Verlag, (1992).
- [3] M. S. Longuet-Higgins, The Eigenfunctions of Laplace's Tidal equations over a Sphere, Phil. Trans. Royal Society, A262, pp. 511-601, (1968)
- [4] T. Elvius, A. Sundström, *Computationally effective schemes and boundary condi*tions for a fine barotropic model based on shallow-water equations, Tellus XXV (1973),2, pp. 132-155.
- [5] J. Pedlosky, Geophysical Fluid Dynamics, Springer-Verlag, (1987).
- [6] R. Darren, e C. Colin, The Matlab<sup>®</sup> 5 Handbook, Springer-Verlag, Nova York, (1998), pp. 328-367.
- [7] M. Élia Yathie, *Matlab<sup>®</sup> 6 Fundamentos de Programação*, Ed. Érica Ltda, 2<sup>o</sup> edição, São Paulo, (2001).
- [8] S. John C., Finite Difference Schemes and Partial Differential Equations, chapman  $\&$  hall/crc, Boca Raton - Florida, pp. 13-30, (2000).
- [9] Ritchie H., Application of the Semi-Lagrangean Method to a Spectral Model of the Shallow Water Equations, Monthly Weather Review, Vol.116, N° 8, (1998).
- [10] Lima, H. G. G. M., Barros, L. M., Fernandes, J. A., Barbosa, E. S., Propagação de Ondas de Águas Rasas em Meio Heterogêneos Constituido por Óleo e Água,

VI Encontro Regional de Matemática Aplicada e Computacional (ERMAC), (2006).

- [11] Fortuna, Armando de Oliveira, Técnicas Computacionais para Dinâmica dos Fluidos: Conceitos Basicos e Aplicações, Editora da Universidade de São Paulo, São Paulo, (2000).
- [12] Swokowski, E. W., Cálculo com Geometria Analítica, Volume 2, 2<sup>a</sup> Edição, Editora McGraw-Hill Ltda, São Paulo, (1994).
- [13] Smith, G. D., Numerical Solution of Partial Differential Equation: Finite Difference Methods, 3<sup>a</sup> Edição, Oxford University Press, New York, (1985).
- [14] Thomas, J. W., Numerical Partial Differential Equation: Finite Difference Methods, Springer-Verlag, New York, (1995).